# **ZC702 Evaluation Board for the Zynq-7000 XC7Z020 SoC**

## *User Guide*

**UG850 (v1.7) March 27, 2019**

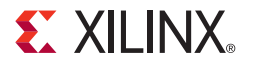

# **EXALINX**

## <span id="page-1-0"></span>**Please Read: Important Legal Notices**

[The information disclosed to you hereunder \(the "Materials"\) is provided solely for the selection and use of Xilinx products. To the maximum](https://www.xilinx.com/legal.htm#tos)  extent permitted by applicable law: (1) Materials are made available "AS IS" and with all faults, Xilinx hereby DISCLAIMS ALL WARRANTIES AND CONDITIONS, EXPRESS, IMPLIED, OR STATUTORY, INCLUDING BUT NOT LIMITED TO WARRANTIES OF MERCHANTABILITY, NON-INFRINGEMENT, OR FITNESS FOR ANY PARTICULAR PURPOSE; and (2) Xilinx shall not be liable (whether in contract or tort, including negligence, or under any other theory of liability) for any loss or damage of any kind or nature related to, arising under, or in connection with, the Materials (including your use of the Materials), including for any direct, indirect, special, incidental, or consequential loss or damage (including loss of data, profits, goodwill, or any type of loss or damage suffered as a result of any action brought by a third party) even if such damage or loss was reasonably foreseeable or Xilinx had been advised of the possibility of the same. Xilinx assumes no obligation to correct any errors contained in the Materials or to notify you of updates to the Materials or to product specifications. You may not reproduce, modify, distribute, or publicly display the Materials without prior written consent. Certain products are subject to the terms and conditions [of Xilinx's limited warranty, please refer to Xilinx's Terms of Sale which can be viewed at h](https://www.xilinx.com/legal.htm#tos)ttps://www.xilinx.com/legal.htm#to[s; IP cores may](https://www.xilinx.com/legal.htm#tos)  be subject to warranty and support terms contained in a license issued to you by Xilinx. Xilinx products are not designed or intended to be [fail-safe or for use in any application requiring fail-safe performance; you assume sole risk and liability for use of Xilinx products in such](https://www.xilinx.com/legal.htm#tos)  [critical applications, please refer to Xilinx's Terms of Sale which can be viewed at](https://www.xilinx.com/legal.htm#tos) https://www.xilinx.com/legal.htm#tos.

#### **AUTOMOTIVE APPLICATIONS DISCLAIMER**

AUTOMOTIVE PRODUCTS (IDENTIFIED AS "XA" IN THE PART NUMBER) ARE NOT WARRANTED FOR USE IN THE DEPLOYMENT OF AIRBAGS OR FOR USE IN APPLICATIONS THAT AFFECT CONTROL OF A VEHICLE ("SAFETY APPLICATION") UNLESS THERE IS A SAFETY CONCEPT OR REDUNDANCY FEATURE CONSISTENT WITH THE ISO 26262 AUTOMOTIVE SAFETY STANDARD ("SAFETY DESIGN"). CUSTOMER SHALL, PRIOR TO USING OR DISTRIBUTING ANY SYSTEMS THAT INCORPORATE PRODUCTS, THOROUGHLY TEST SUCH SYSTEMS FOR SAFETY PURPOSES. USE OF PRODUCTS IN A SAFETY APPLICATION WITHOUT A SAFETY DESIGN IS FULLY AT THE RISK OF CUSTOMER, SUBJECT ONLY TO APPLICABLE LAWS AND REGULATIONS GOVERNING LIMITATIONS ON PRODUCT LIABILITY.

© Copyright 2012–2019 Xilinx, Inc. Xilinx, the Xilinx logo, Artix, ISE, Kintex, Spartan, Virtex, Vivado, Zynq, and other designated brands included herein are trademarks of Xilinx in the United States and other countries. Arm is a registered trademark of Arm in the EU and other countries. All other trademarks are the property of their respective owners.

## <span id="page-1-1"></span>**Revision History**

The following table shows the revision history for this document.

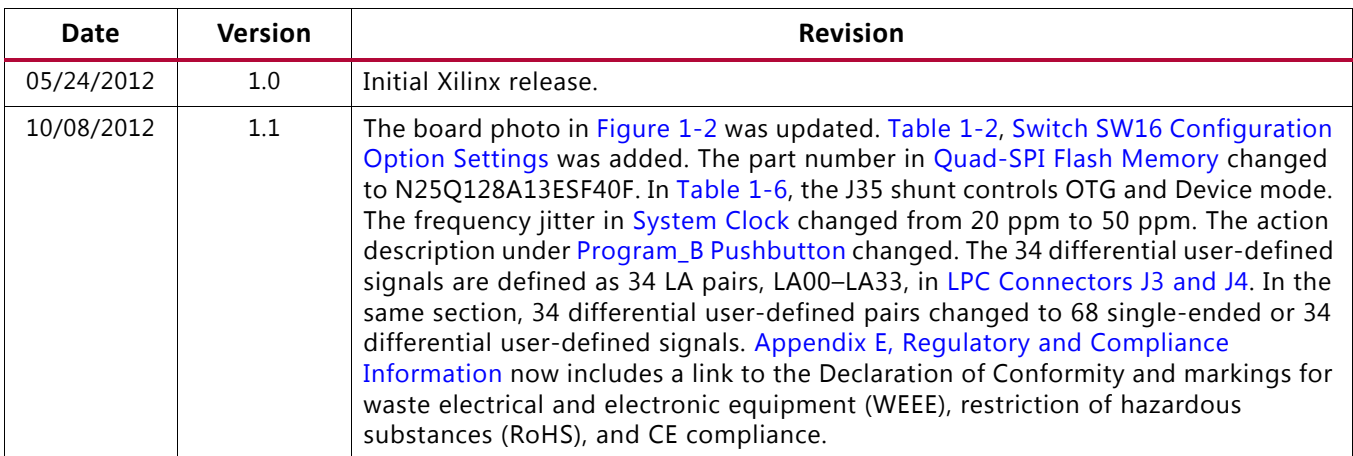

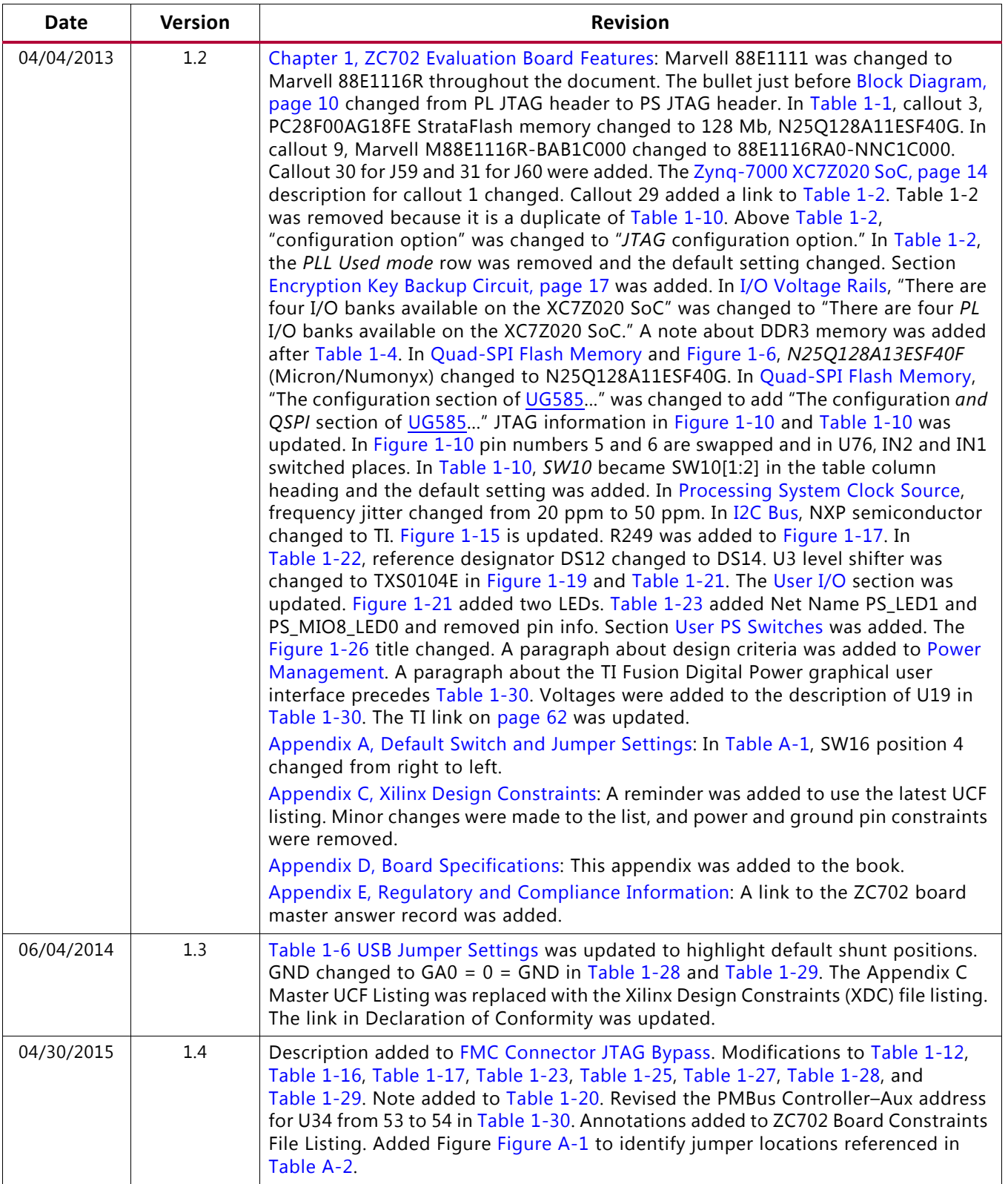

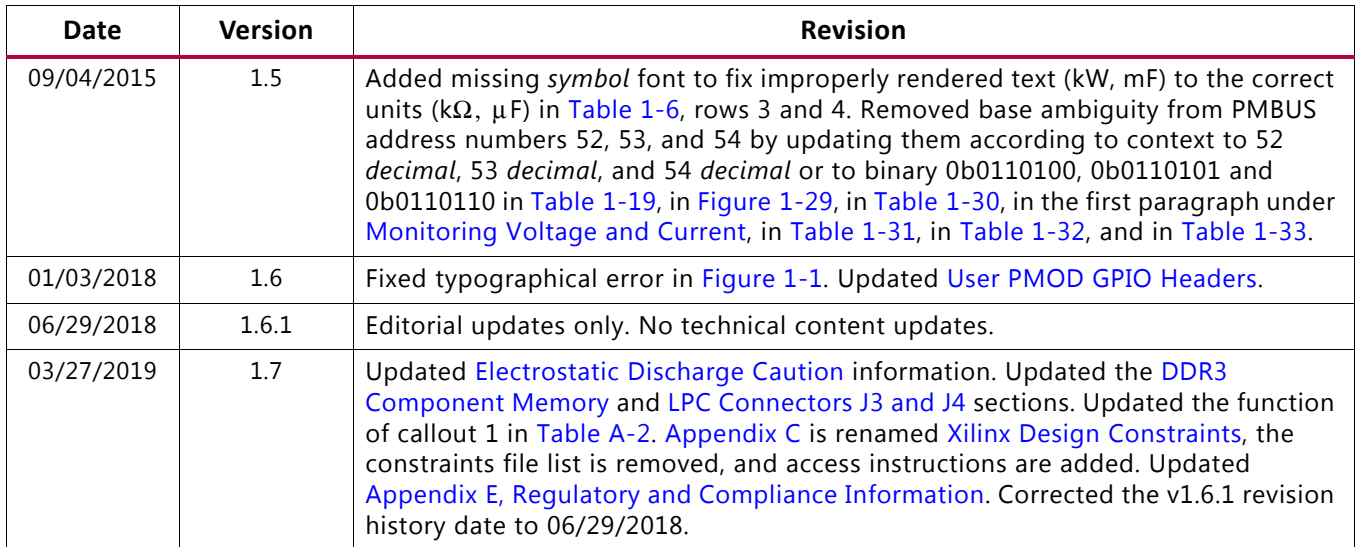

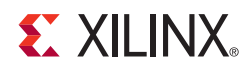

## **Table of Contents**

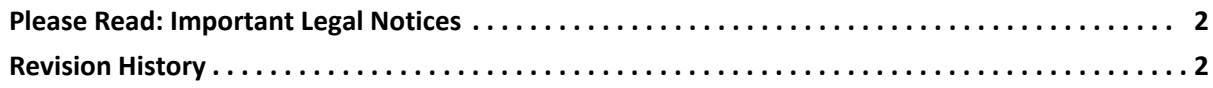

#### **Chapter 1: ZC702 Evaluation Board Features**

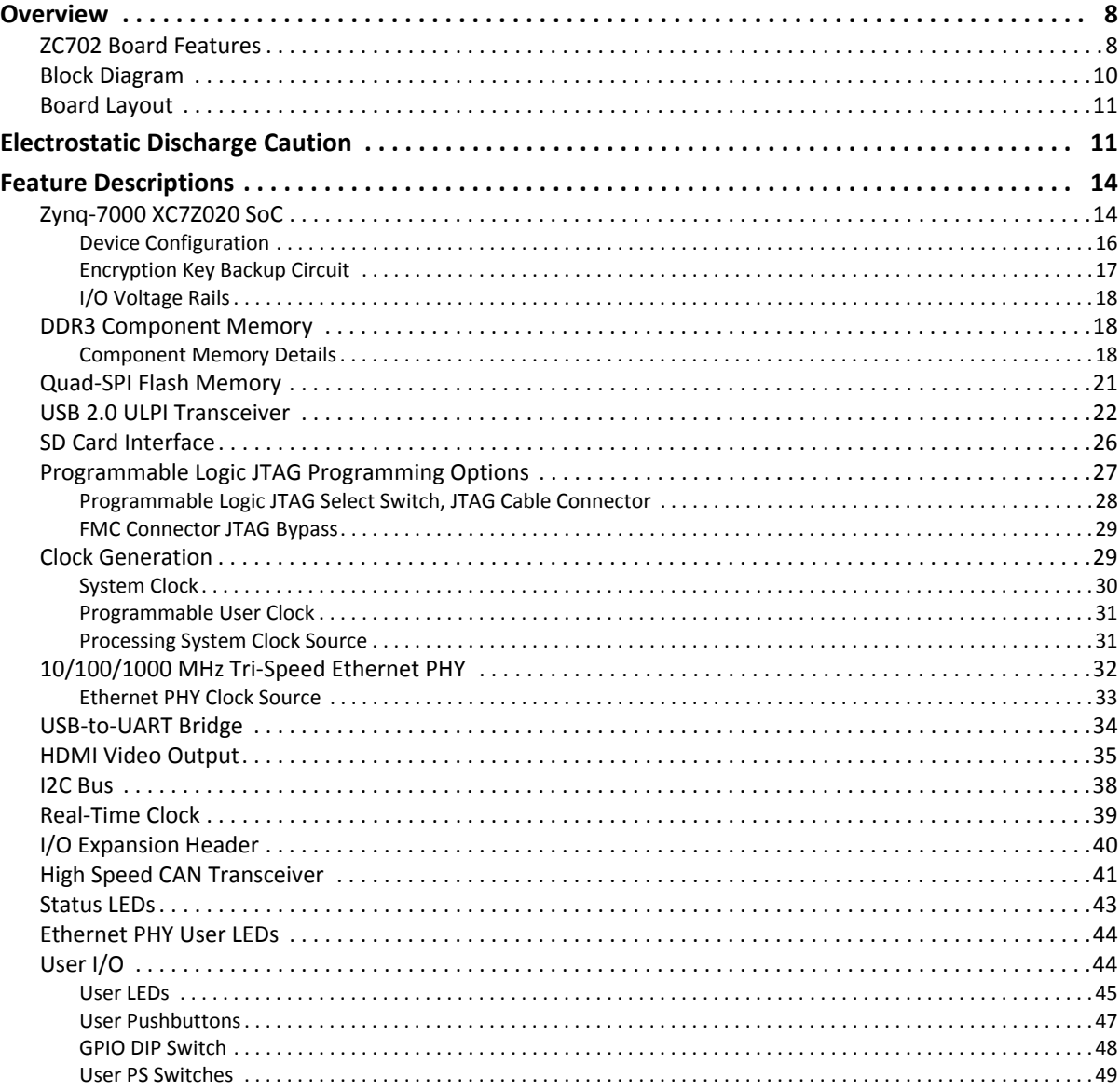

www.xilinx.com

## **EX XILINX**

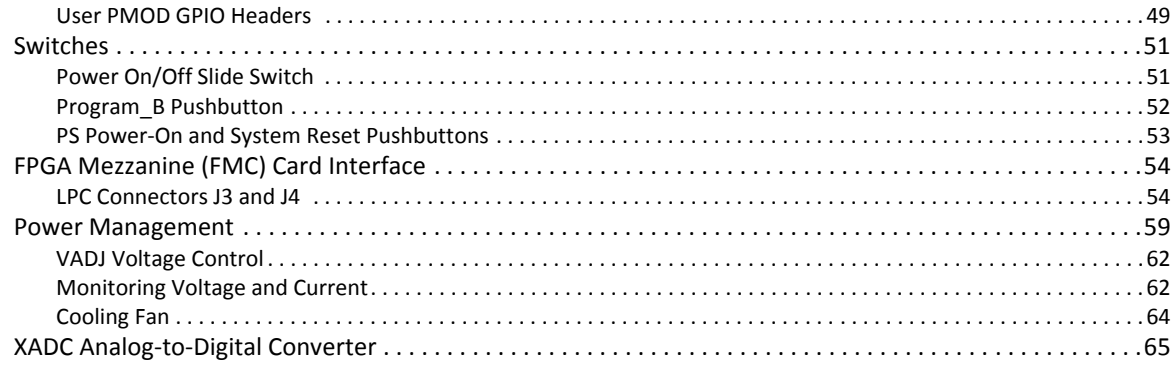

#### Appendix A: Default Switch and Jumper Settings

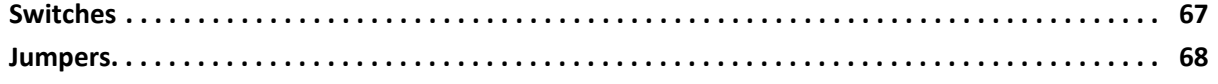

#### Appendix B: VITA 57.1 FMC Connector Pinouts

#### **Appendix C: Xilinx Design Constraints**

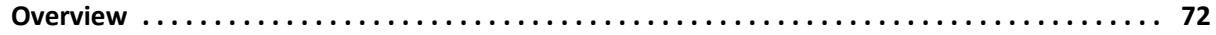

#### **Appendix D: Board Specifications**

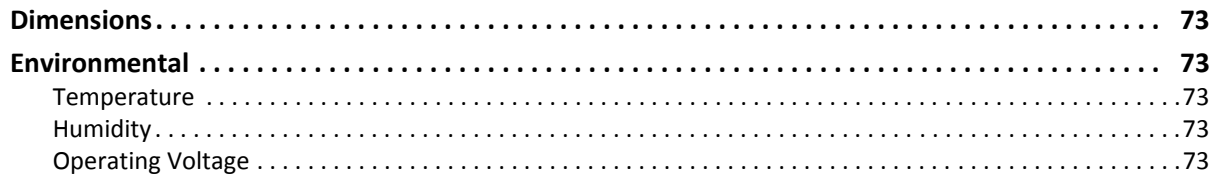

#### **Appendix E: Regulatory and Compliance Information**

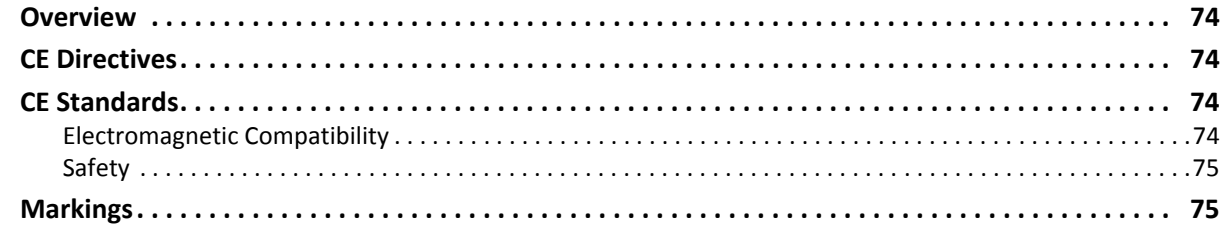

## **[Appendix F: Additional Resources](#page-75-0)**

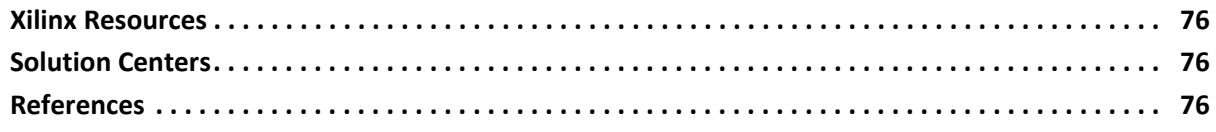

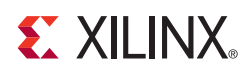

## *Chapter 1*

## <span id="page-7-1"></span><span id="page-7-0"></span>ZC702 Evaluation Board Features

## <span id="page-7-2"></span>**Overview**

The ZC702 evaluation board for the XC7Z020 SoC provides a hardware environment for developing atnd evaluating designs targeting the Zynq® XC7Z020-1CLG484C device. The ZC702 board provides features common to many embedded processing systems, including DDR3 component memory, a tri-mode Ethernet PHY, general purpose I/O, and two UART interfaces. Other features can be supported using VITA-57 FPGA mezzanine cards (FMC) attached to either of two low pin count (LPC) FMC connectors.

## <span id="page-7-3"></span>**ZC702 Board Features**

The ZC702 board features are listed in here. Detailed information for each feature is provided in [Feature Descriptions.](#page-13-1)

- Zynq XC7Z020-1CLG484C device
- 1 GB DDR3 component memory (four 256 Mb x 8 devices)
- 128 Mb Quad SPI flash memory
- USB 2.0 ULPI (UTMI+ low pin interface) transceiver
- Secure Digital (SD) connector
- USB JTAG interface using a Digilent module
- Clock sources:
	- ° Fixed 200 MHz LVDS oscillator (differential)
	- ° I2C programmable LVDS oscillator (differential)
	- ° Fixed 33.33 MHz LVCMOS oscillator (single-ended)
- Ethernet PHY RGMII interface with RJ-45 connector
- USB-to-UART bridge
- HDMI codec
- I2C bus
- I2C bus multiplexed to:
	- ° Si570 user clock
	- ° ADV7511 HDMI codec
	- $\cdot$  M24C08 EEPROM (1 kB)
	- ° 1-To-16 TCA6416APWR port expander
	- ° RTC-8564JE real time clock
	- ° FMC1 LPC connector
	- ° FMC2 LPC connector
	- ° PMBUS data/clock
- Status LEDs:
	- ° Ethernet status
	- ° Power good
	- ° FPGA INIT
	- **S** FPGA DONE
- User I/O:
	- ° Two programmable logic (PL) user pushbuttons
	- ° PL user DIP switch (2-pole)
	- ° Eight PL user LEDs
	- Two processing system (PS) pushbuttons shared with PS 2-pole DIP switch
	- ° Two PS user LEDs
	- ° Dual row Pmod GPIO header
	- ° Single row Pmod GPIO header
- SoC PS Reset Pushbuttons:
	- SRST B PS reset button
	- POR B PS reset button
- Two VITA 57.1 FMC LPC connectors
- Power on/off slide switch
- Power management with PMBus voltage and current monitoring via TI power controllers
- Dual 12-bit 1 MSPS XADC analog-to-digital front end
- Configuration options:
- ° Quad SPI flash memory
- ° USB JTAG configuration port (Digilent module)
- ° Platform cable header JTAG configuration port
- ° 20-pin PL PJTAG header
- ° 20-pin PS JTAG header

## <span id="page-9-2"></span><span id="page-9-0"></span>**Block Diagram**

The ZC702 board block diagram is shown in [Figure 1-1.](#page-9-3)

<span id="page-9-3"></span><span id="page-9-1"></span>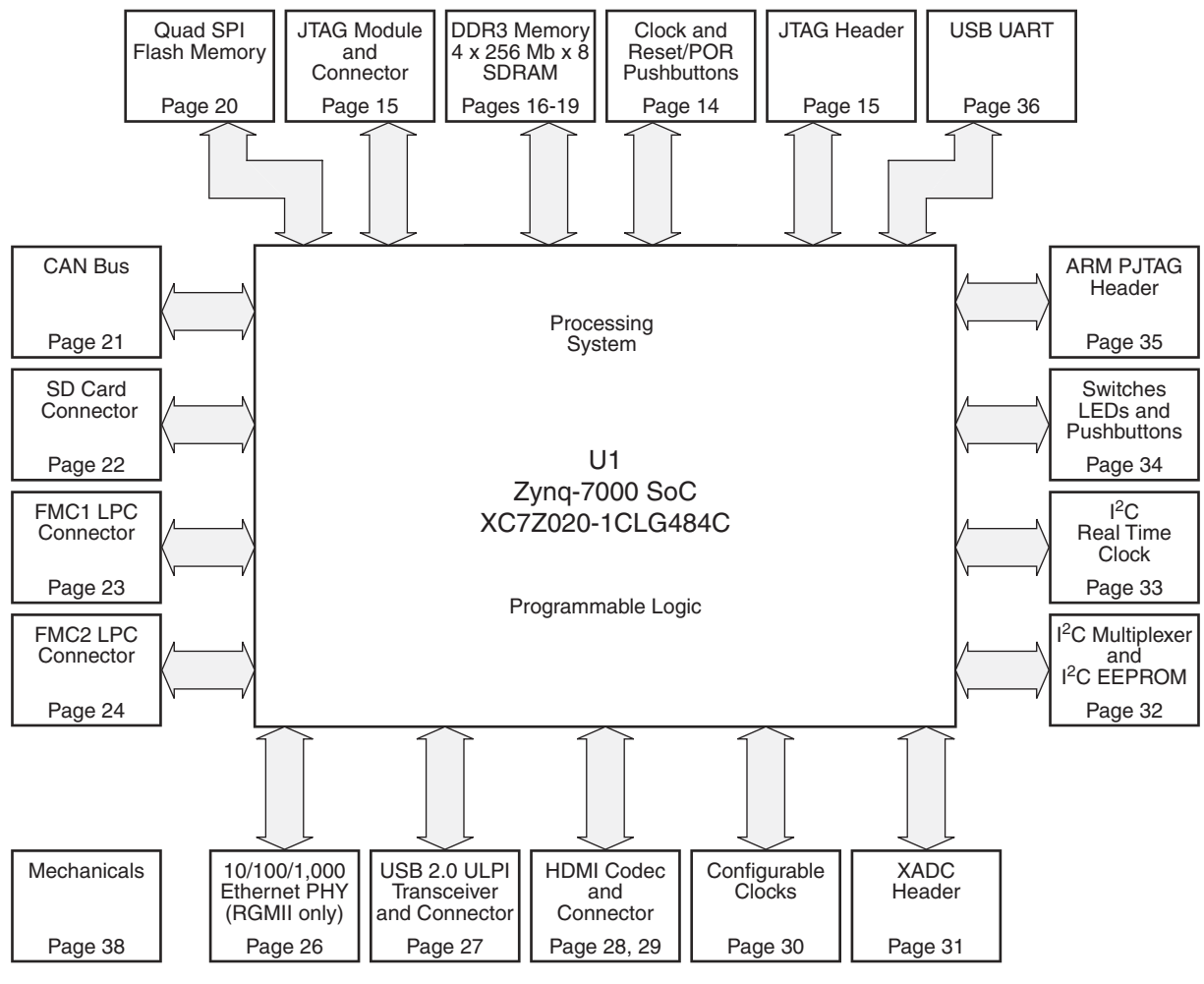

**Note**: Page numbers reference the page number of schematic 0381449.

UG850\_c1\_01\_062918

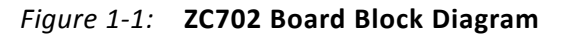

## <span id="page-10-1"></span>**Board Layout**

[Figure 1-2](#page-11-3) shows the ZC702 board. Each numbered feature that is referenced in [Figure 1-2](#page-11-3) is described in [Table 1-1](#page-11-2) with a link to detailed information provided under [Feature](#page-13-1)  [Descriptions.](#page-13-1) Note that the image in [Figure 1-2](#page-11-3) is for reference only and might not reflect the current revision of the board.

## <span id="page-10-2"></span><span id="page-10-0"></span>**Electrostatic Discharge Caution**

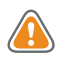

**CAUTION!** *ESD can damage electronic components when they are improperly handled, and can result in total or intermittent failures. Always follow ESD-prevention procedures when removing and replacing components.*

To prevent ESD damage:

- Use an ESD wrist or ankle strap and ensure that it makes skin contact. Connect the equipment end of the strap to an unpainted metal surface on the chassis.
- Avoid touching the adapter against your clothing. The wrist strap protects components from ESD on the body only.
- Handle the adapter by its bracket or edges only. Avoid touching the printed circuit board or the connectors.
- Put the adapter down only on an antistatic surface such as the bag supplied in your kit.
- If you are returning the adapter to Xilinx Product Support, place it back in its antistatic bag immediately.

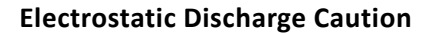

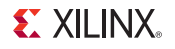

<span id="page-11-3"></span><span id="page-11-0"></span>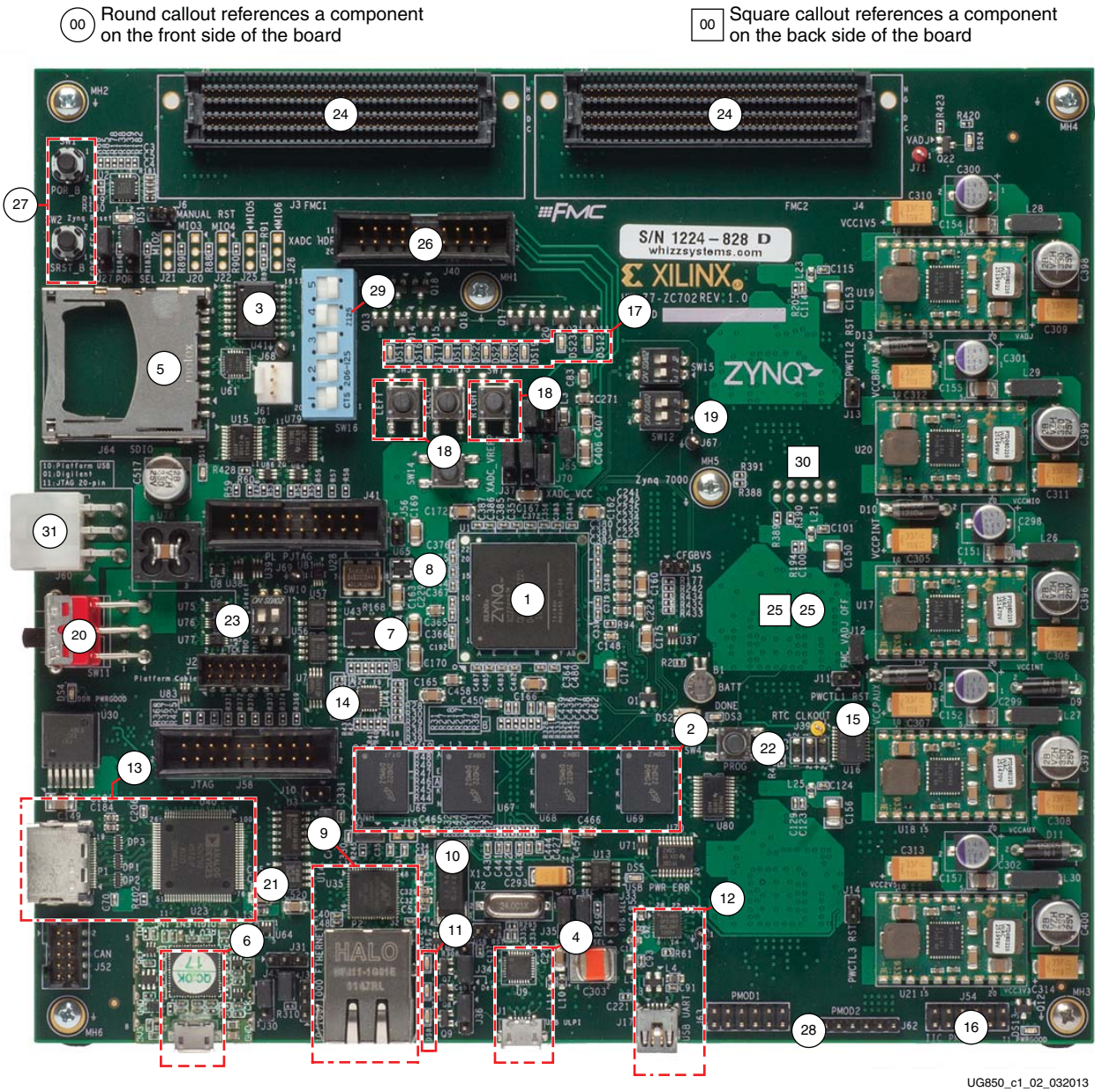

*Figure 1-2:* **ZC702 Board Component Locations**

<span id="page-11-2"></span><span id="page-11-1"></span>

|  | Table 1-1: ZC702 Board Component Descriptions |
|--|-----------------------------------------------|
|  |                                               |

<span id="page-11-7"></span><span id="page-11-6"></span><span id="page-11-5"></span><span id="page-11-4"></span>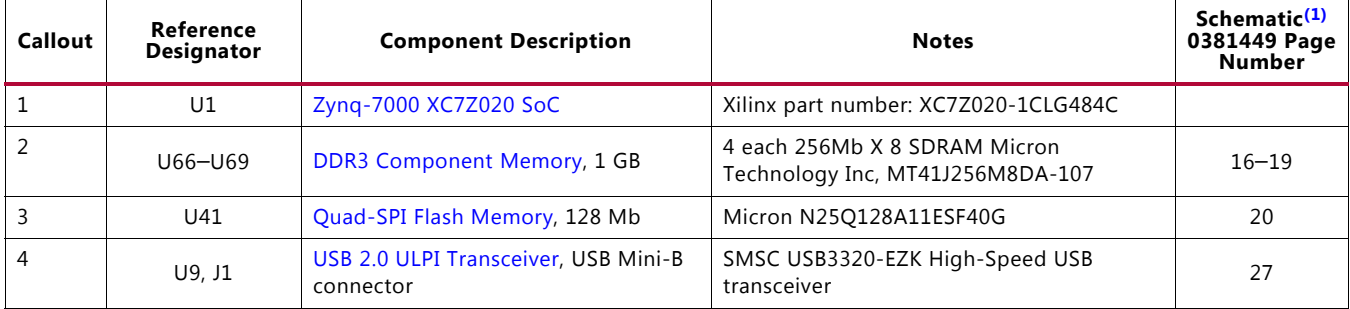

<span id="page-12-8"></span><span id="page-12-7"></span><span id="page-12-6"></span><span id="page-12-5"></span><span id="page-12-4"></span><span id="page-12-3"></span><span id="page-12-2"></span><span id="page-12-1"></span><span id="page-12-0"></span>

| Callout        | Reference<br><b>Designator</b> | <b>Component Description</b>                                                        | <b>Notes</b>                                                                           | Schematic <sup>(1)</sup><br>0381449 Page<br>Number |
|----------------|--------------------------------|-------------------------------------------------------------------------------------|----------------------------------------------------------------------------------------|----------------------------------------------------|
| 5              | J64                            | SD Card Interface connector                                                         | Molex 67840-8001 SDIO Memory card<br>connector                                         | 22                                                 |
| 6              | U <sub>23</sub>                | Programmable Logic JTAG<br>Programming Options with integrated<br>Micro-B connector | Digilent USB JTAG Module                                                               | 15                                                 |
| $\overline{7}$ | U43                            | System Clock, 200 MHz, 2.5V LVDS<br>oscillator                                      | SiTime SIT9102-243N25E200.0000                                                         | 30                                                 |
| 8              | U28, U65                       | Programmable User Clock and<br><b>Processing System Clock Source</b>                | Silicon Labs SI570BAB0000544DG, default<br>156.250MHz, PS fixed 33 MHz clock           | 30                                                 |
| $\overline{9}$ | U35, P2                        | 10/100/1000 MHz Tri-Speed Ethernet<br>PHY, RJ45 w/magnetics                         | Marvell 88E1116RA0-NNC1C000, Halo<br>HFJ11-1G01ERL                                     | $25 - 26$                                          |
| 10             | X1                             | <b>Ethernet PHY Clock Source,</b><br>25.000 MHz                                     | Epson MA-506-25.000m-CO:ROHS                                                           | 25                                                 |
| 11             | DS6-DS8                        | <b>Ethernet PHY User LEDs</b>                                                       | Ethernet PHY User LEDs, GREEN                                                          | 25                                                 |
| 12             | U36, J17                       | USB-to-UART Bridge, USB Mini-B<br>connector                                         | Silicon Labs CP2103GM, Molex 54819-0589                                                | 36                                                 |
| 13             | U40, P1                        | <b>HDMI Video Output</b>                                                            | Analog Devices ADV7511KSTZ-P HDMI<br>transmitter, Molex 500254-1927 HDMI<br>receptacle | $28 - 29$                                          |
| 14             | U44                            | <b>I2C Bus</b>                                                                      | TI PCA9548ARGER                                                                        | 32                                                 |
| 15             | U16                            | <b>Real-Time Clock</b>                                                              | Epson RTC-8564JE:3:ROHS                                                                | 33                                                 |
| 16             | J54                            | I/O Expansion Header driven from I2C<br>Expander U80                                | 2-row pin header                                                                       | 33                                                 |
| 17             | DS15-DS22                      | <b>User LEDs</b>                                                                    | GPIO LEDs, GREEN 0603                                                                  | 34                                                 |
| 18             | SW5, SW7                       | User Pushbuttons SW5 = Left, SW7 =<br>Right                                         | E-Switch TL3301EP100QG                                                                 | 34                                                 |
| 19             | SW12                           | <b>GPIO DIP Switch</b>                                                              | 2-pole C&K SDA02H1SBD                                                                  | 34                                                 |
| 20             | SW11                           | Power On/Off Slide Switch                                                           | C and K 1201M2S3AQE2                                                                   | 47                                                 |
| 21             | U14                            | <b>High Speed CAN Transceiver</b>                                                   | NXP TJA1040T/VM                                                                        | 21                                                 |
| 22             | SW4                            | Program_B Pushbutton                                                                | E-Switch TL3301EP100QG                                                                 | 34                                                 |
| 23             | SW10, J2                       | Programmable Logic JTAG Select<br>Switch, JTAG Cable Connector                      | 2-pole C and K SDA02H1SBD<br>MOLEX 87832-1420                                          | 15                                                 |
| 24             | J3, J4                         | FPGA Mezzanine (FMC) Card Interface                                                 | Samtec ASP_134486_01                                                                   | 23, 24                                             |
| 25             | U32, U33, U34                  | Power Management (bottom and top<br>of board)                                       | TI UCD9248PFC in conjunction with various<br>regulators                                | $39 - 47$                                          |
| 26             | J40                            | <b>XADC Analog-to-Digital Converter</b>                                             | 2X10 0.-inch male header                                                               | 31                                                 |
| 27             | SW1, SW2                       | PS Power-On and System Reset<br><b>Pushbuttons</b>                                  | Panasonic EVQ-11L07K 14                                                                | 35, 36                                             |
| 28             | J62, J63                       | <b>User PMOD GPIO Headers</b>                                                       | J63 2 x 6 0.1 inch J63 1 x 6 0.1 inch male<br>headers                                  | 34, 35                                             |
| 29             | SW16                           | 5-pole SPDT MIO DIP switch                                                          | CTS 206-125. See Table 1-2 for switch<br>settings.                                     | 14                                                 |
| 30             | J59                            | 2x5 shrouded PMBus connector<br>(bottom of board)                                   | ASSMAN HW10G-0202                                                                      | 47                                                 |

*Table 1-1:* **ZC702 Board Component Descriptions** *(Cont'd)*

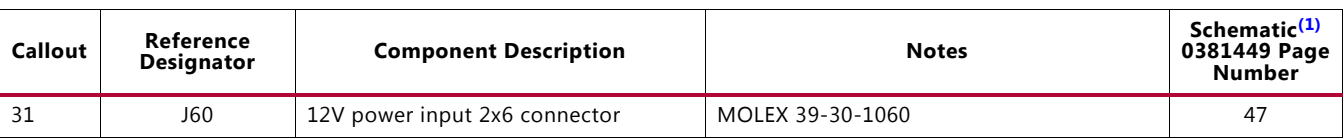

#### *Table 1-1:* **ZC702 Board Component Descriptions** *(Cont'd)*

#### **Notes:**

<span id="page-13-3"></span>1. The ZC702 board schematics are available for download. See [ZC702 Evaluation Kit](http://www.xilinx.com/products/boards-and-kits/ek-z7-zc702-g.htm).

2. Jumper locations are shown in [Figure A-1.](#page-69-0)

## <span id="page-13-1"></span>**Feature Descriptions**

Detailed information for each feature shown in [Figure 1-2](#page-11-3) and listed in [Table 1-1](#page-11-2) is provided in this section.

## <span id="page-13-2"></span><span id="page-13-0"></span>**Zynq-7000 XC7Z020 SoC**

[[Figure 1-2](#page-11-3), callout [1\]](#page-11-4)

The ZC702 board is populated with the Zynq-7000 XC7Z020-1CLG484C SoC. The XC7Z020 SoC consists of an SoC-style integrated processing system (PS) and programmable logic (PL) on a single die.

<span id="page-13-4"></span>The high-level block diagram is shown in [Figure 1-3](#page-13-4).

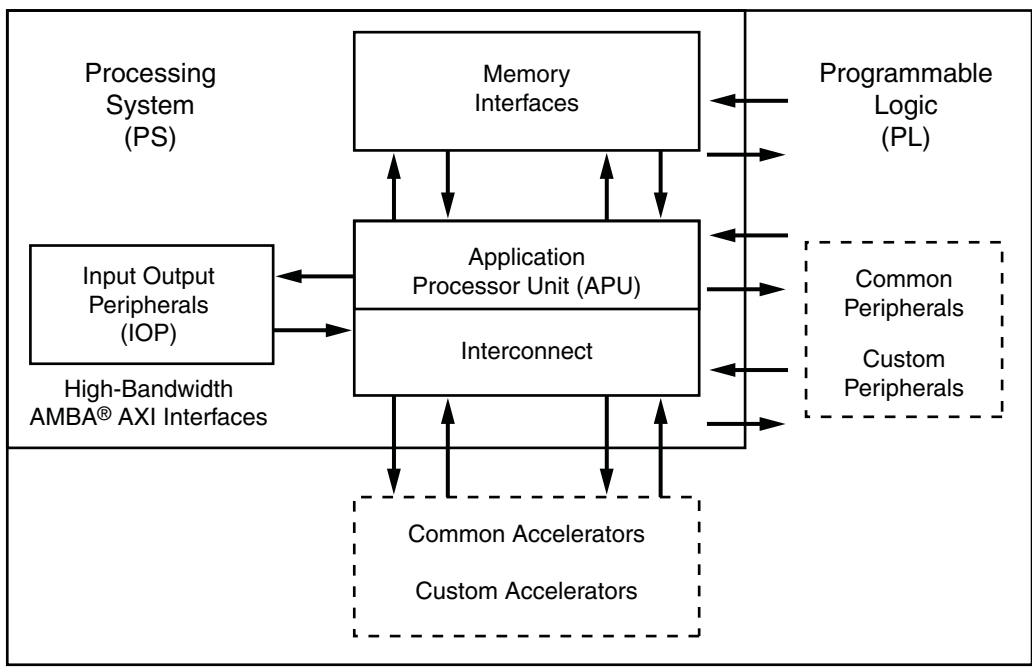

UG850\_c1\_03\_081612

*Figure 1-3:* **High-Level Block Diagram**

The PS integrates two Arm® Cortex™-A9 MPCore™ application processors, AMBA® interconnect, internal memories, external memory interfaces, and peripherals including USB, Ethernet, SPI, SD/SDIO, I2C, CAN, UART, and GPIO. The PS runs independently of the PL and boots at power-up or reset.

<span id="page-14-0"></span>2x USB 2x GigE 2x SD Zynq-7000 SoC  $\overline{1/O}$ **Peripherals** IRQ IRQ EMIO **SelectIO Resources** DMA 8 Channel **CoreSight Components** Programmable Logic DAP DevC SWDT DMA Sync Notes: 1) Arrow direction shows control (master to slave) 2) Data flows in both directions: AXI 32-Bit/64-Bit, AXI 64-Bit, AXI 32-Bit, AHB 32-Bit, APB 32-Bit, Custom ACP 256K SRAM Application Processor Unit TTC System-Level **Control** Regs GigE **CAN** SD SDIO UART GPIO UART **CAN** I2C SRAM/ NOR ONFI 1.0 NAND Processing System Memory Interfaces Q-SPI **CTRL** USB GigE  $I2C$ USB SD SDIO SPI **SPI** Programmable Logic to Memory Interconnect MMU FPU and NEON Engine GIC | Snoop Controller, AWDT, Timer 32 KB I-Cache ARM Cortex-A9 CPU ARM Cortex-A9 CPU<sup>COL</sup>IB<sub>2</sub> | MMU FPU and NEON Engine Config AES/ SHA XADC 12-Bit ADC Memory Interfaces 512 KB L2 Cache and Controller **OCM** Interconnect DDR2/3, LPDDR2 **Controller** 32 KB D-Cache 32 KB I-Cache 32 KB D-Cache MIO **Clock** Generation **Reset Central** Interconnect General-Purpose Ports High-Performance Ports

A system level block diagram is shown in [Figure 1-4.](#page-14-0)

UG850\_c1\_04\_062918

*Figure 1-4:* **Zynq-7000 SoC Block Diagram**

For additional information on Zynq-7000 SoC devices, see the *Zynq-7000 SoC Data Sheet: Overview* (DS190) [\[Ref 1\]](#page-75-4)*,* and the *Zynq-7000 SoC Technical Reference Manual* (UG585) [\[Ref 2\]](#page-75-5) for more information about Zynq-7000 SoC configuration options.

#### <span id="page-15-1"></span>**Device Configuration**

Zynq-7000 XC7Z020 SoC uses a multi-stage boot process that supports both a non-secure and a secure boot. The PS is the master of the boot and configuration process. For a secure boot, the PL must be powered on to enable the use of the security block located within the PL, which provides 256-bit AES and SHA decryption/authentication.

The ZC702 board supports these configuration options:

- PS Configuration: Quad SPI flash memory
- PS Configuration: Processor System Boot from SD Card (J64)
- PL Configuration: USB JTAG configuration port (Digilent module)
- PL Configuration: Platform cable header J2 and flying lead header J58 JTAG configuration ports

**TIP:** *Designs using serial configuration based on Quad-SPI flash memory can take advantage of low-cost commodity SPI flash memory.*

The JTAG configuration option is selected by setting SW16 as shown in [Table 1-2](#page-15-2) and SW10 as described in [Programmable Logic JTAG Programming Options](#page-26-0) for PL configuration details. SW10 is callout [23](#page-12-0) in [Figure 1-2](#page-11-3).

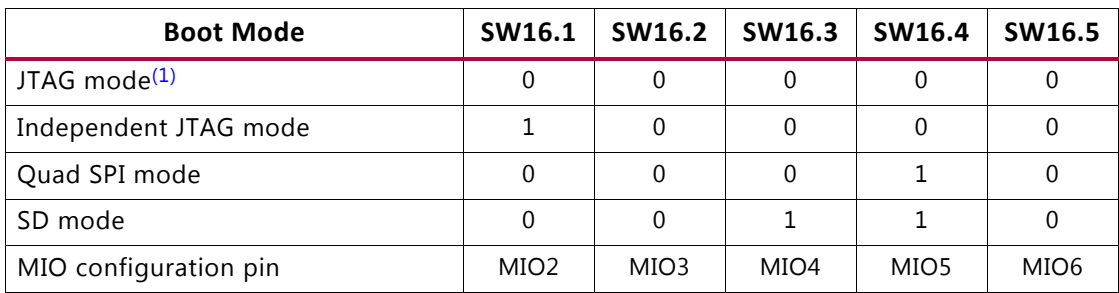

#### <span id="page-15-2"></span><span id="page-15-0"></span>*Table 1-2:* **Switch SW16 Configuration Option Settings**

#### **Notes:**

<span id="page-15-3"></span>1. Default switch setting

*Note:* For more information about Zynq-7000 SoC configuration settings, see the *Zynq-7000 SoC Technical Reference Manual* (UG585) [\[Ref 2\]](#page-75-5).

#### <span id="page-16-1"></span><span id="page-16-0"></span>**Encryption Key Backup Circuit**

<span id="page-16-2"></span>The XC7Z020 SoC U1 implements bitstream encryption key technology. The ZC702 board provides the encryption key backup battery circuit shown in [Figure 1-5](#page-16-2).

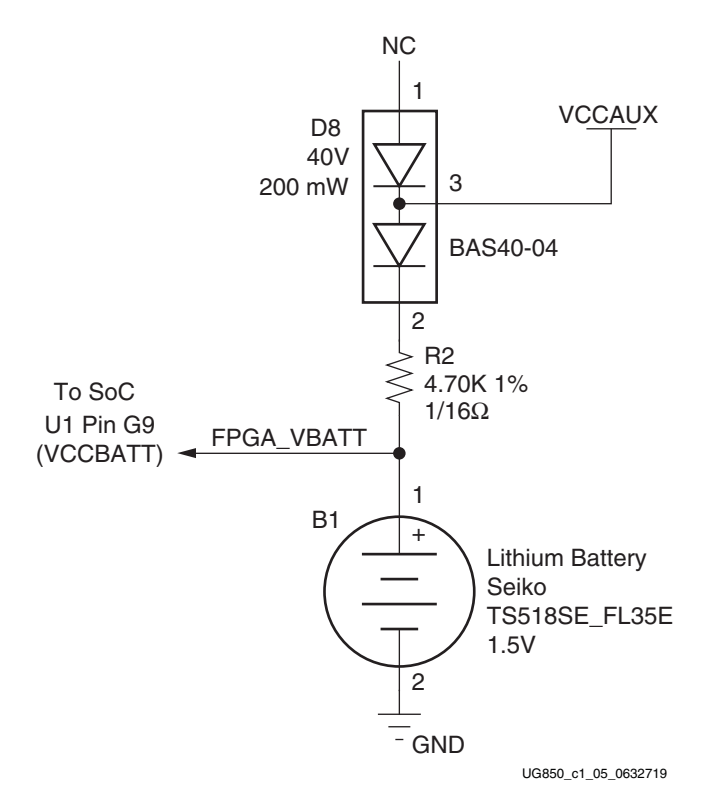

*Figure 1-5:* **Encryption Key Backup Circuit**

The Seiko TS518FE rechargeable 1.5V lithium button-type battery B1 is soldered to the board with the positive output connected to the XC7Z020 SoC U1 VCCBATT pin G9. The battery supply current IBATT specification is 150 nA maximum when board power is off. B1 is charged from the VCCAUX 1.8V rail through a series diode with a typical forward voltage drop of 0.38V and 4.7 KΩ current limit resistor. The nominal charging voltage is 1.42V.

### <span id="page-17-2"></span><span id="page-17-0"></span>**I/O Voltage Rails**

There are four PL I/O banks available on the XC7Z020 SoC. The voltages applied to the XC7Z020 SoC I/O banks used by the ZC702 board are listed in [Table 1-3.](#page-17-6)

<span id="page-17-6"></span>*Table 1-3:* **I/O Voltage Rails**

| XC7Z020 (U1)<br><b>Bank</b> | <b>Net Name</b>     | Voltage | <b>Connected To</b>                           |
|-----------------------------|---------------------|---------|-----------------------------------------------|
| PL Bank 0                   | 2.5V<br>VCC2V5 PL   |         | SoC Configuration Bank 0                      |
| PL Bank 13                  |                     |         | FMC2, GPIO, PL_PJTAG, IIC_MAIN                |
| PL Bank 33                  | VADJ <sup>(1)</sup> | 2.5V    | FMC2, HDMI Codec                              |
| PL Bank 34                  |                     |         | FMC1, HDMI Codec                              |
| PL Bank 35                  |                     |         | FMC1, HDMI Codec, XADC GPIO, GPIO             |
| PS Bank 500                 | VCCMIO PS           | 1.8V    | Quad-SPI flash memory, misc                   |
| <b>PS Bank 501</b>          |                     |         | Ethernet PHY, USB ULPI Transceiver, SDIO, CAN |
| PS Bank 502                 | VCC1V5 PS           | 1.5V    | PS DDR3 MEM                                   |

#### **Notes:**

<span id="page-17-5"></span><span id="page-17-1"></span>1. The ZC702 board is shipped with  $V_{ADJ}$  set to 2.5V.

## <span id="page-17-3"></span>**DDR3 Component Memory**

#### [[Figure 1-2](#page-11-3), callout [2\]](#page-11-5)

The 1 GB, 32-bit wide DDR3 memory system is comprised of four SDRAMs at U66–U69. This memory system is connected to the XC7Z020 SoC processing system (PS) memory interface bank 502.

#### <span id="page-17-4"></span>**Component Memory Details**

- Part number: MT41J256M8HX-15E (Micron Technology)
- Configuration: 2Gb: 256 Mb x 8
- Supply voltage: 1.5V
- Datapath width: 32 bits
- Data rate: Up to 1,333 MT/s

The ZC702 XC7Z020 SoC PS DDR bank 502 interface performance is documented in the *Zynq-7000 SoC (Z-7007S, Z-7012S, Z-7014S, Z-7010, Z-7015, and Z-7020): DC and AC Switching Characteristics* (DS187) data sheet [\[Ref 3\].](#page-75-6)

The DDR3 0.75V  $V_{TT}$  termination voltage is sourced from linear regulator U22.

The connections between the DDR3 component memory and XC7Z045 SoC bank 502 are listed in [Table 1-4.](#page-18-1)

|                  |                                        |                   | <b>Component Memory</b> |                         |
|------------------|----------------------------------------|-------------------|-------------------------|-------------------------|
| XC7Z020 (U1) Pin | <b>Net Name</b>                        | <b>Pin Number</b> | <b>Pin Name</b>         | Reference<br>Designator |
| E <sub>3</sub>   | PS_DDR3_DQ0                            | B <sub>3</sub>    | DQ0                     | U66                     |
| C <sub>3</sub>   | PS_DDR3_DQ1                            | C7                | DQ1                     | U66                     |
| F <sub>2</sub>   | PS_DDR3_DQ2                            | C <sub>2</sub>    | DQ <sub>2</sub>         | U66                     |
| D1               | PS_DDR3_DQ3                            | C8                | DQ3                     | U66                     |
| F1               | PS_DDR3_DQ4                            | E3                | DQ4                     | U66                     |
| E1               | PS_DDR3_DQ5                            | E8                | DQ <sub>5</sub>         | U66                     |
| <b>B2</b>        | PS_DDR3_DQ6                            | D <sub>2</sub>    | DQ6                     | U66                     |
| D <sub>3</sub>   | PS_DDR3_DQ7                            | E7                | DQ7                     | U66                     |
| G <sub>2</sub>   | PS_DDR3_DQ8                            | B <sub>3</sub>    | DQ8                     | U67                     |
| L1               | PS_DDR3_DQ9                            | C7                | DQ <sub>9</sub>         | U67                     |
| G1               | PS_DDR3_DQ10                           | C <sub>2</sub>    | DQ10                    | U67                     |
| K1               | PS_DDR3_DQ11                           | C8                | DQ11                    | U67                     |
| L3               | PS_DDR3_DQ12                           | E3                | DQ12                    | U67                     |
| L2               | PS_DDR3_DQ13                           | E8                | DQ13                    | U67                     |
| J1               | D <sub>2</sub><br>PS_DDR3_DQ14         |                   | DQ14                    | U67                     |
| K <sub>3</sub>   | PS_DDR3_DQ15<br>E7                     |                   | DQ15                    | U67                     |
| M1               | PS_DDR3_DQ16                           | B3                | DQ16                    | U68                     |
| T <sub>3</sub>   | PS_DDR3_DQ17<br>C7<br>DQ17             |                   | U68                     |                         |
| N <sub>3</sub>   | PS_DDR3_DQ18<br>C <sub>2</sub><br>DQ18 |                   | U68                     |                         |
| T1               | PS_DDR3_DQ19                           | C8                | DQ19<br>U68             |                         |
| R <sub>3</sub>   | PS_DDR3_DQ20                           | E <sub>3</sub>    | DQ20<br>U68             |                         |
| T <sub>2</sub>   | PS_DDR3_DQ21                           | E8                | DQ21                    | U68                     |
| M <sub>2</sub>   | PS DDR3 DQ22                           | D <sub>2</sub>    | DQ22                    | U68                     |
| R1               | PS_DDR3_DQ23                           | E7                | DQ23                    | U68                     |
| U1               | PS_DDR3_DQ24                           | B3                | DQ24                    | U69                     |
| AA1              | PS_DDR3_DQ25                           | C7                | DQ25                    | U69                     |
| U <sub>2</sub>   | DQ26<br>PS_DDR3_DQ26<br>C <sub>2</sub> |                   | U69                     |                         |
| AA3              | PS_DDR3_DQ27                           | C8<br>DQ27        |                         | U69                     |
| W1               | PS_DDR3_DQ28                           | E3                | DQ28                    | U69                     |
| Y3               | PS_DDR3_DQ29                           | E8                | DQ29                    | U69                     |
| W <sub>3</sub>   | PS_DDR3_DQ30                           | D <sub>2</sub>    | DQ30                    | U69                     |
| Y1               | PS_DDR3_DQ31                           | E7                | DQ31                    | U69                     |
| <b>B1</b>        | PS_DDR3_DM0                            | <b>B7</b>         | DM <sub>0</sub><br>U66  |                         |

<span id="page-18-1"></span><span id="page-18-0"></span>*Table 1-4:* **DDR3 Component Memory Connections to the XC7Z020 SoC**

|                  |                 | <b>Component Memory</b> |                                |                         |  |
|------------------|-----------------|-------------------------|--------------------------------|-------------------------|--|
| XC7Z020 (U1) Pin | <b>Net Name</b> | <b>Pin Number</b>       | <b>Pin Name</b>                | Reference<br>Designator |  |
| C <sub>2</sub>   | PS_DDR3_DQS0_P  | C3                      | DQS0_P                         | U66                     |  |
| D <sub>2</sub>   | PS_DDR3_DQS0_N  | D <sub>3</sub>          | DQS0_N                         | U66                     |  |
| H <sub>3</sub>   | PS_DDR3_DM1     | <b>B7</b>               | DM1                            | U67                     |  |
| H <sub>2</sub>   | PS_DDR3_DQS1_P  | C3                      | DQS1_P                         | U67                     |  |
| J2               | PS_DDR3_DQS1_N  | D <sub>3</sub>          | DQS1_N                         | U67                     |  |
| P1               | PS DDR3 DM2     | B7                      | DM <sub>2</sub>                | U68                     |  |
| N <sub>2</sub>   | PS_DDR3_DQS2_P  | C <sub>3</sub>          | DQS2_P                         | U68                     |  |
| P <sub>2</sub>   | PS_DDR3_DQS2_N  | D <sub>3</sub>          | DQS2_N                         | U68                     |  |
| AA2              | PS_DDR3_DM3     | B7                      | DM3                            | U69                     |  |
| V <sub>2</sub>   | PS_DDR3_DQS3_P  | C3                      | DQS3_P                         | U69                     |  |
| W <sub>2</sub>   | PS_DDR3_DQS3_N  | D <sub>3</sub>          | DQS3_N                         | U69                     |  |
| M4               | PS_DDR3_A0      | K <sub>3</sub>          | A <sub>0</sub>                 | U66, U67, U68, U69      |  |
| M <sub>5</sub>   | PS_DDR3_A1      | L7                      | A1                             | U66, U67, U68, U69      |  |
| K4               | PS_DDR3_A2      | L3                      | A2                             | U66, U67, U68, U69      |  |
| L4               | PS_DDR3_A3      | K <sub>2</sub>          | A <sub>3</sub>                 | U66, U67, U68, U69      |  |
| K <sub>6</sub>   | PS_DDR3_A4      | L8                      | A4                             | U66, U67, U68, U69      |  |
| K <sub>5</sub>   | PS_DDR3_A5      | L2                      | A <sub>5</sub>                 | U66, U67, U68, U69      |  |
| J7               | PS_DDR3_A6      | M8                      | A <sub>6</sub>                 | U66, U67, U68, U69      |  |
| J6               | PS_DDR3_A7      | M <sub>2</sub>          | A7                             | U66, U67, U68, U69      |  |
| J5               | PS_DDR3_A8      | N <sub>8</sub>          | A <sub>8</sub>                 | U66, U67, U68, U69      |  |
| H <sub>5</sub>   | PS_DDR3_A9      | M <sub>3</sub>          | A <sub>9</sub>                 | U66, U67, U68, U69      |  |
| J3               | PS_DDR3_A10     | H7                      | A10                            | U66, U67, U68, U69      |  |
| G <sub>5</sub>   | PS_DDR3_A11     | M7                      | A11                            | U66, U67, U68, U69      |  |
| H4               | PS_DDR3_A12     | K7                      | A12                            | U66, U67, U68, U69      |  |
| F4               | PS_DDR3_A13     | N <sub>3</sub>          | A13                            | U66, U67, U68, U69      |  |
| G4               | PS_DDR3_A14     | N7                      | A14                            | U66, U67, U68, U69      |  |
| L7               | PS_DDR3_BA0     | J2                      | BA0                            | U66, U67, U68, U69      |  |
| L <sub>6</sub>   | PS_DDR3_BA1     | K8                      | BA1                            | U66, U67, U68, U69      |  |
| M6               | PS_DDR3_BA2     | J3                      | BA <sub>2</sub>                | U66, U67, U68, U69      |  |
| N4               | PS_DDR3_CLK_P   | F7                      | CK                             | U66, U67, U68, U69      |  |
| N <sub>5</sub>   | PS_DDR3_CLK_N   | G7                      | $CK$ <sub><math>B</math></sub> | U66, U67, U68, U69      |  |
| V <sub>3</sub>   | PS_DDR3_CKE     | G <sub>9</sub>          | <b>CKE</b>                     | U66, U67, U68, U69      |  |
| R4               | PS_DDR3_WE_B    | H <sub>3</sub>          | $WE$ <sub>B</sub>              | U66, U67, U68, U69      |  |

*Table 1-4:* **DDR3 Component Memory Connections to the XC7Z020 SoC** *(Cont'd)*

|                  |                 | <b>Component Memory</b> |                 |                         |  |
|------------------|-----------------|-------------------------|-----------------|-------------------------|--|
| XC7Z020 (U1) Pin | <b>Net Name</b> | <b>Pin Number</b>       | <b>Pin Name</b> | Reference<br>Designator |  |
| P <sub>3</sub>   | PS_DDR3_CAS_B   | G3                      | CAS B           | U66, U67, U68, U69      |  |
| R5               | PS_DDR3_RAS_B   | F <sub>3</sub>          | RAS_B           | U66, U67, U68, U69      |  |
| F <sub>3</sub>   | PS DDR3 RESET B | N <sub>2</sub>          | RESET_B         | U66, U67, U68, U69      |  |
| P6               | PS DDR3 CS B    | H <sub>2</sub>          | $CS$ B          | U66, U67, U68, U69      |  |
| P <sub>5</sub>   | PS DDR3 ODT     | G <sub>1</sub>          | <b>ODT</b>      | U66, U67, U68, U69      |  |
| M7               | PS VRN          |                         |                 |                         |  |
| N7               | PS VRP          |                         |                 |                         |  |
| H7               | VTTVREF PS      |                         |                 |                         |  |
| P7               | VTTVREF_PS      |                         |                 |                         |  |

*Table 1-4:* **DDR3 Component Memory Connections to the XC7Z020 SoC** *(Cont'd)*

*Note:* The ZC702 DDR3 4x 8-bit component memory interface adheres to the constraints guidelines documented in the DDR3 Design Guidelines section of the *7 Series FPGAs Memory Interface Solutions v1.8 User Guide* (UG586) [\[Ref 4\].](#page-75-7) The ZC702 DDR3 memory interface is a 40Ω impedance implementation. Other memory interface details are available in UG586 and the *7 Series FPGAs Memory Resources User Guide* (UG473) [\[Ref 5\].](#page-75-8) For more details, see the Micron MT41J256M8HX-15E data sheet at the Micron website [\[Ref 14\]](#page-76-0).

## <span id="page-20-1"></span><span id="page-20-0"></span>**Quad-SPI Flash Memory**

[[Figure 1-2](#page-11-3), callout [3\]](#page-11-6)

The Quad-SPI flash memory located at U41 provides 128 Mb of non-volatile storage that can be used for configuration and data storage.

- Part number: N25Q128A11ESF40G (Micron)
- Supply voltage: 1.8V
- Datapath width: 4 bits
- Data rate: Various depending on Single/Dual/Quad mode

The connections between the SPI flash memory and the XC7Z020 SoC are listed in [Table 1-5](#page-20-2).

|                 | XC7Z020 (U1) |                   | Schematic       | Quad-SPI Flash Memory (U41) | <b>MIO Select</b> |               |
|-----------------|--------------|-------------------|-----------------|-----------------------------|-------------------|---------------|
| <b>Pin Name</b> | <b>Bank</b>  | <b>Pin Number</b> | <b>Net Name</b> | <b>Pin Number</b>           | <b>Pin Name</b>   | <b>Header</b> |
| PS MIO6         | 500          | A4                | OSPI CLK        | 16                          |                   | J26.2         |
| PS MIO5         | 500          | A3                | QSPI IO3        |                             | DQ3_HOLD_B        | J25.2         |
| PS MIO4         | 500          | E4                | QSPI_IO2        | q                           | WP B              | J22.2         |

<span id="page-20-2"></span>*Table 1-5:* **Quad SPI Flash Memory Connections to the XC7Z020 SoC**

|                 | XC7Z020 (U1) |                   | <b>Schematic</b> | <b>Quad-SPI Flash Memory (U41)</b> | <b>MIO Select</b> |               |
|-----------------|--------------|-------------------|------------------|------------------------------------|-------------------|---------------|
| <b>Pin Name</b> | <b>Bank</b>  | <b>Pin Number</b> | <b>Net Name</b>  | <b>Pin Number</b>                  | <b>Pin Name</b>   | <b>Header</b> |
| PS MIO3         | 500          | F6                | QSPI_IO1         | 8                                  | DO <sub>1</sub>   | J20.2         |
| PS MIO2         | 500          | A2                | QSPI IO0         | 15                                 | DO <sub>0</sub>   | J21.2         |
| PS MIO1         | 500          | Α1                | QSPI_CS_B        |                                    | S B               | ΝA            |

*Table 1-5:* **Quad SPI Flash Memory Connections to the XC7Z020 SoC** *(Cont'd)*

#### **Notes:**

Each three-pin MIO select header has pin 1 wired to VCCMIO and pin 3 wired to GND.

The configuration and Quad SPI section of the *Zynq-7000 SoC Technical Reference Manual* (UG585) [\[Ref 2\]](#page-75-5) provides details on using the Quad-SPI flash memory.

<span id="page-21-2"></span><span id="page-21-0"></span>[Figure 1-6](#page-21-2) shows the connections of the linear Quad SPI flash memory on the ZC702 board. For more details, see the Micron N25Q128A11ESF40G data sheet at the Micron website [\[Ref 14\].](#page-76-0)

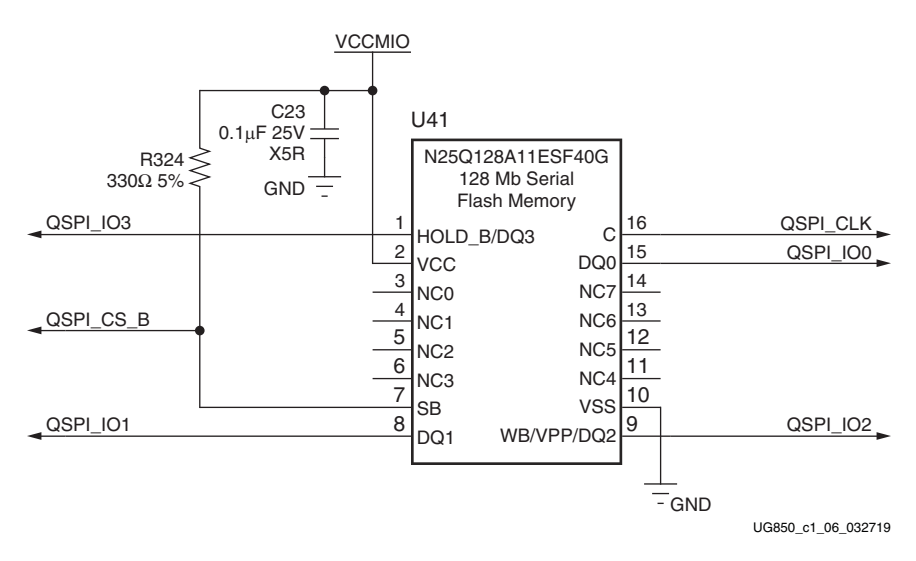

*Figure 1-6:* **128 Mb Quad-SPI Flash Memory (U41)**

### <span id="page-21-1"></span>**USB 2.0 ULPI Transceiver**

#### [[Figure 1-2](#page-11-3), callout [4\]](#page-11-7)

The ZC702 board uses a Standard Microsystems Corporation USB3320 USB 2.0 ULPI Transceiver at U9 to support a USB connection to the host computer. A USB cable is supplied in the ZC702 Evaluation Kit (Standard-A connector to host computer, Mini-B connector to ZC702 board connector J1). The USB3320 is a high-speed USB 2.0 PHY supporting the UTMI+ low pin interface (ULPI) interface standard. The ULPI standard defines the interface between the USB controller IP and the PHY device which drives the physical USB bus. Use of the ULPI standard reduces the interface pin count between the USB controller IP and the PHY device.

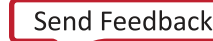

The USB3320 is clocked by a 24 MHz crystal. Consult the Standard Microsystems Corporation (SMSC) USB3320 data sheet for clocking mode details [\[Ref 15\].](#page-76-1)

The interface to the USB3320 transceiver is implemented through the IP in the XC7Z020 SoC Processor System.

[Table 1-6](#page-22-2) describes the jumper settings for the USB 2.0 circuit. **Bold** text identifies the default shunt positions for USB 2.0 high speed on-the-go (OTG) mode.

| <b>Header</b> | <b>Function</b>          | <b>Shunt Position</b>                                                                    | <b>Notes</b>                                |
|---------------|--------------------------|------------------------------------------------------------------------------------------|---------------------------------------------|
| J44           | USB PHY reset            | Shunt $ON = USB$ PHY reset<br><b>Shunt OFF = USB PHY normal operation</b>                | Clean reset requires external<br>debouncing |
| J7            | <b>VBUS 5V</b><br>supply | Shunt $ON = Host$ or $OTG$ mode<br>Shunt OFF = Device mode                               |                                             |
| J33           | <b>RVBUS</b> select      | Position $1-2$ = Device mode (10 k $\Omega$ )<br>Position 2-3 = OTG mode (1 $k\Omega$ )  | Overvoltage protection                      |
| J35           | <b>CVBUS</b> select      | Position 1-2 = OTG and Device mode $(1 \mu F)$<br>Position 2-3 = Host mode (120 $\mu$ F) | VBUS load capacitance                       |
| J34           | Cable ID select          | Position $1-2 = A/B$ cable detect<br>Position $2-3 = ID$ not used                        | Used in OTG mode.                           |
| J36           | USB Micro-B              | Position 1-2 = Shield connected to GND<br>Position $2-3$ = Shield floating               |                                             |

<span id="page-22-2"></span><span id="page-22-0"></span>*Table 1-6:* **USB Jumper Settings**

The connections between the USB Mini-B connector at J1 and the PHY at U9 are listed in [Table 1-7](#page-22-1).

<span id="page-22-1"></span>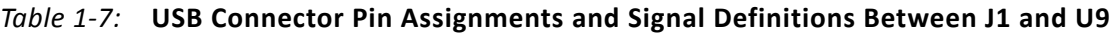

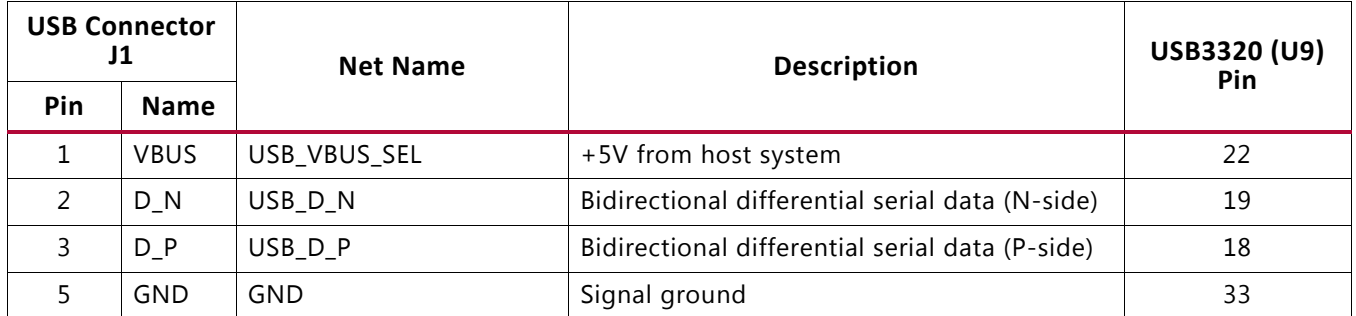

The connections between the USB 2.0 PHY at U9 and the XC7Z020 SoC are listed in [Table 1-8](#page-23-0).

|                 | XC7Z020 (U1) |                   | <b>Schematic Net Name</b> | USB3320 (U9) Pin          |
|-----------------|--------------|-------------------|---------------------------|---------------------------|
| <b>Pin Name</b> | Bank         | <b>Pin Number</b> |                           |                           |
| PS_MIO36        | 501          | A <sub>9</sub>    | USB_CLKOUT                | $\mathbf{1}$              |
| PS_MIO31        | 501          | F9                | USB_NXT                   | 2                         |
| PS_MIO32        | 501          | C7                | USB_DATA0                 | 3                         |
| PS_MIO33        | 501          | G13               | USB_DATA1                 | 4                         |
| PS_MIO34        | 501          | <b>B12</b>        | USB_DATA2                 | 5                         |
| PS MIO35        | 501          | F14               | USB_DATA3                 | 6                         |
| PS_MIO28        | 501          | A12               | USB_DATA4                 | $\overline{7}$            |
| PS_MIO37        | 501          | <b>B14</b>        | USB_DATA5                 | 9                         |
| PS_MIO38        | 501          | F13               | USB DATA6                 | 10                        |
| PS_MIO39        | 501          | C13               | USB_DATA7                 | 13                        |
| PS_MIO30        | 501          | A11               | USB_STP                   | 29                        |
| PS_MIO29        | 501          | E8                | USB_DIR                   | 31                        |
| PS_MIO7         | 500          | D <sub>5</sub>    | USB_RESET_B_AND           | 27 (through AND gate U62) |

<span id="page-23-0"></span>*Table 1-8:* **USB 2.0 ULPI Transceiver Connections to the XC7Z020 SoC**

[Figure 1-7](#page-24-0) shows the USB 2.0 ULPI Transceiver circuitry. Note that the shield for the USB Mini-B connector (J1) can be tied to GND by a jumper on header J36 pins 1–2 (default). The USB shield can optionally be connected through a capacitor to GND by installing a capacitor (body size 0402) at location C202 and jumping pins 2-3 on header J36.

<span id="page-24-0"></span>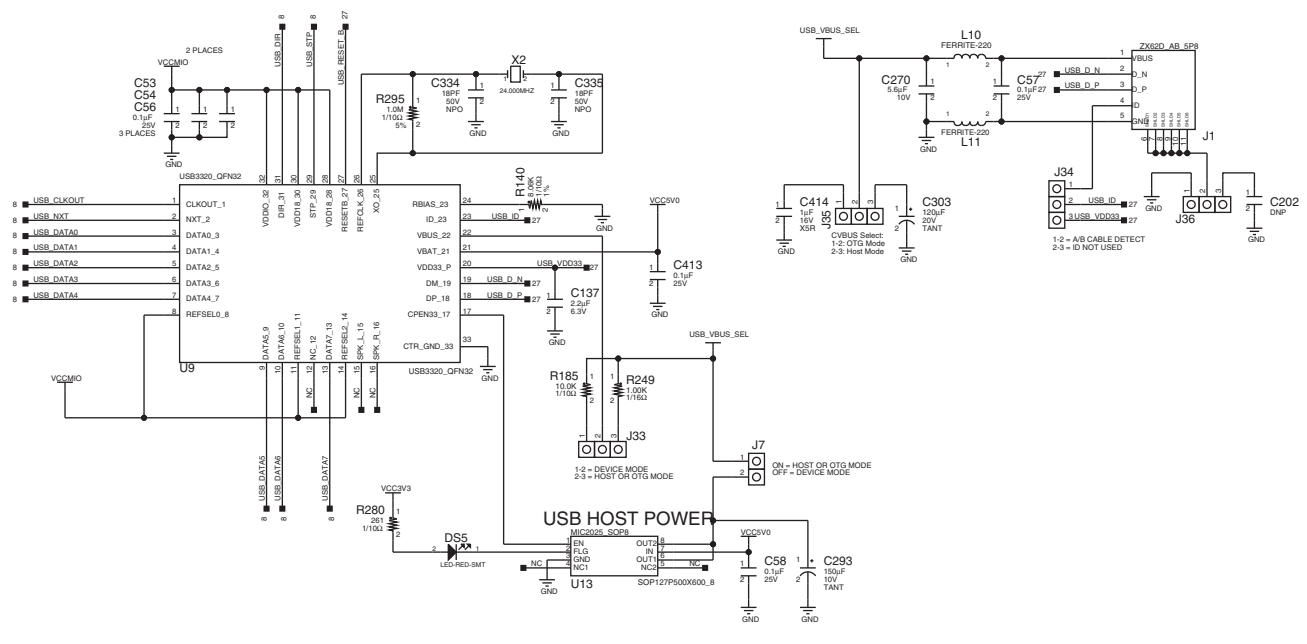

UG850\_c1\_07\_032719

*Figure 1-7:* **USB 2.0 ULPI Transceiver**

## <span id="page-25-0"></span>**SD Card Interface**

[[Figure 1-2](#page-11-3), callout [5\]](#page-12-1)

The ZC702 board includes a secure digital input/output (SDIO) interface to provide user-logic access to general purpose nonvolatile SDIO memory cards and peripherals. Information for the SD I/O card specification can be found at the SanDisk Corporation [\[Ref 16\]](#page-76-3) or SD Association [\[Ref 17\]](#page-76-2) websites.

The SDIO signals are connected to XC7Z020 SoC PS bank 501 which has its VCCMIO set to 1.8V. A TXB02612 SDIO port expander with voltage-level translation (U61) is used between the XC7Z020 SoC and the SD card connector (J64).

[Figure 1-8](#page-25-1) shows the connections of the SD card interface on the ZC702 board.

<span id="page-25-1"></span>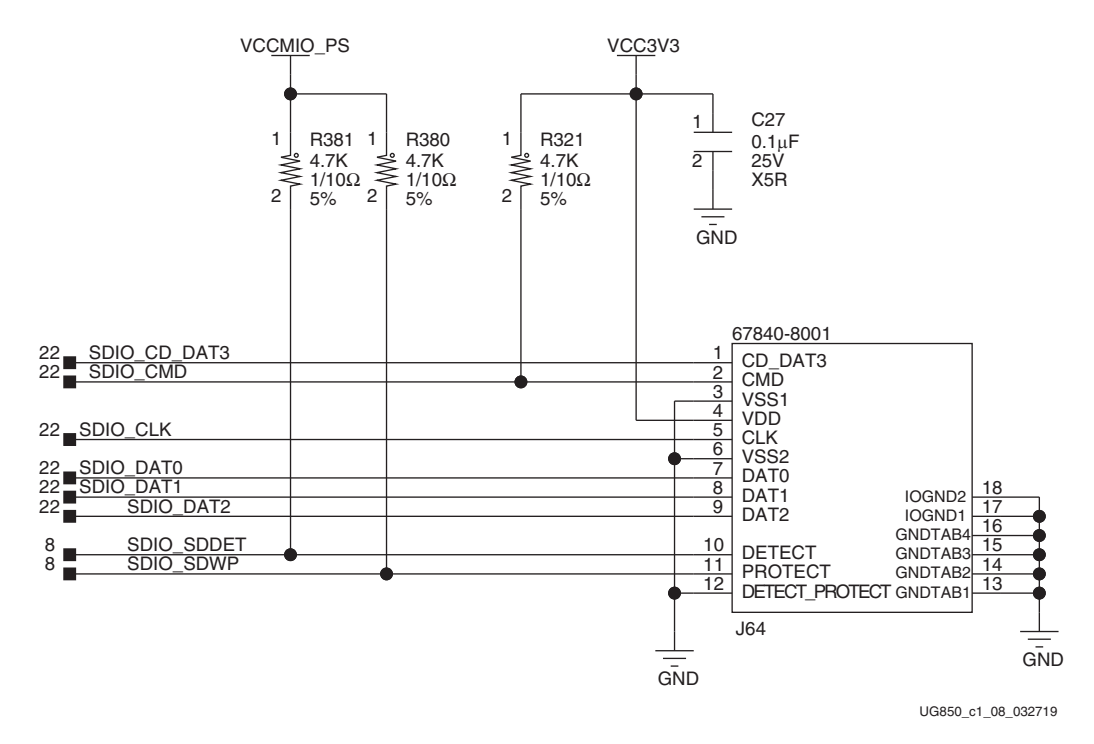

*Figure 1-8:* **SD Card Interface**

[Table 1-9](#page-26-1) lists the SD card interface connections to the XC7Z020 SoC.

|                 | XC7Z020 (U1) Pin |                      |                 | Level Shifter (U61)<br><b>Schematic</b> |                            | SDIO Connector (J64) |                    |  |
|-----------------|------------------|----------------------|-----------------|-----------------------------------------|----------------------------|----------------------|--------------------|--|
| <b>Pin Name</b> | <b>Bank</b>      | Pin<br><b>Number</b> | <b>Net Name</b> | (A) Pin<br><b>Number</b>                | $(B)$ Pin<br><b>Number</b> | Pin<br><b>Number</b> | Pin<br><b>Name</b> |  |
| PS MIO15        | 500              | E6                   | SDIO SDWP       | N/A                                     | N/A                        | 11                   | <b>PROTECT</b>     |  |
| PS MIO0         | 500              | G6                   | SDIO_SDDET      | N/A                                     | N/A                        | 10                   | <b>DETECT</b>      |  |
| PS MIO41        | 501              | C <sub>8</sub>       | SDIO_CMD_LS     | $\overline{4}$                          | 20                         | 2                    | <b>CMD</b>         |  |
| PS MIO40        | 501              | E14                  | SDIO CLK LS     | 9                                       | 19                         | 5                    | <b>CLK</b>         |  |
| PS MIO42        | 501              | D <sub>8</sub>       | SDIO DAT2 LS    | 1                                       | 23                         | 9                    | DAT <sub>2</sub>   |  |
| PS MIO45        | 501              | <b>B</b> 9           | SDIO DAT1 LS    | 7                                       | 16                         | 8                    | DAT1               |  |
| PS MIO44        | 501              | E13                  | SDIO DATO LS    | 6                                       | 18                         | 7                    | DAT <sub>0</sub>   |  |
| PS MIO43        | 501              | <b>B11</b>           | SDIO_CD_DAT3_LS | 3                                       | 22                         | 1                    | CD DAT3            |  |

<span id="page-26-1"></span>*Table 1-9:* **SDIO Connections to the XC7Z020 SoC**

### <span id="page-26-0"></span>**Programmable Logic JTAG Programming Options**

[[Figure 1-2](#page-11-3), callout [6\]](#page-12-2)

The ZC702 board JTAG chain is shown in [Figure 1-9.](#page-26-2)

<span id="page-26-2"></span>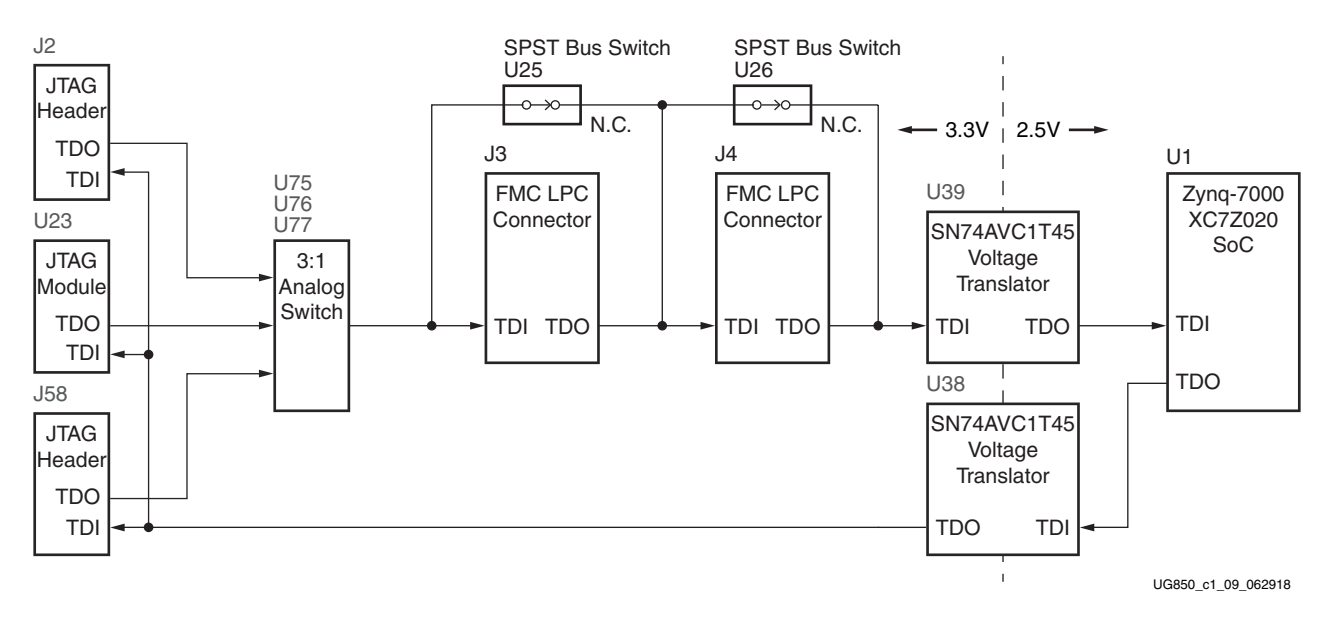

*Figure 1-9:* **JTAG Chain Block Diagram**

#### <span id="page-27-1"></span>**Programmable Logic JTAG Select Switch, JTAG Cable Connector**

[[Figure 1-2](#page-11-3), callout [23](#page-12-0)]

The JTAG chain can be programmed by three different methods made available through a 3-to-1 analog switch (U75, U76, and U77) controlled by a 2-position DIP switch at SW10.

[Figure 1-10](#page-27-2) shows the JTAG analog switches and DIP switch SW10.

<span id="page-27-2"></span><span id="page-27-0"></span>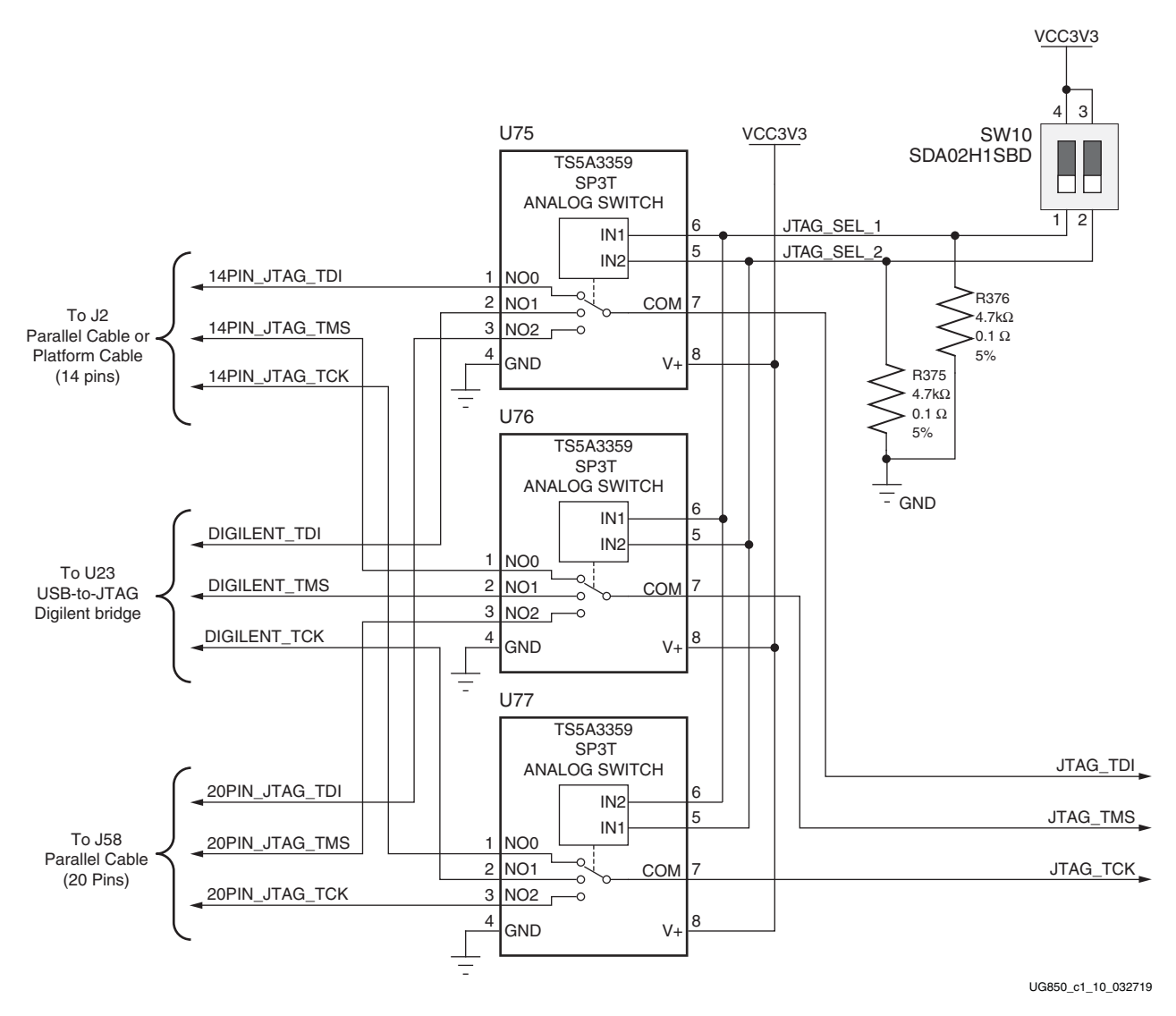

*Figure 1-10:* **PL JTAG Programming Source Analog Switch**

DIP switch SW10[1:2] setting 10 selects the 14-pin header J2 for configuration using either a Parallel Cable IV (PC4) or Platform Cable USB II. DIP switch SW10 setting 01 selects the USB-to-JTAG Digilent bridge U23 for configuration over a Standard-A to Micro-B USB cable. DIP switch SW10 setting 11 selects the JTAG 20-pin header at J58. The four JTAG signals TDI, TDO, TCK, and TMS would be connected to J58 through flying leads from a JTAG cable. The 3-to-1 analog switch settings are shown in [Table 1-10](#page-28-5).

<span id="page-28-5"></span><span id="page-28-0"></span>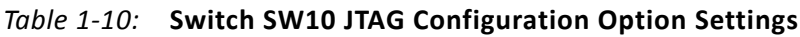

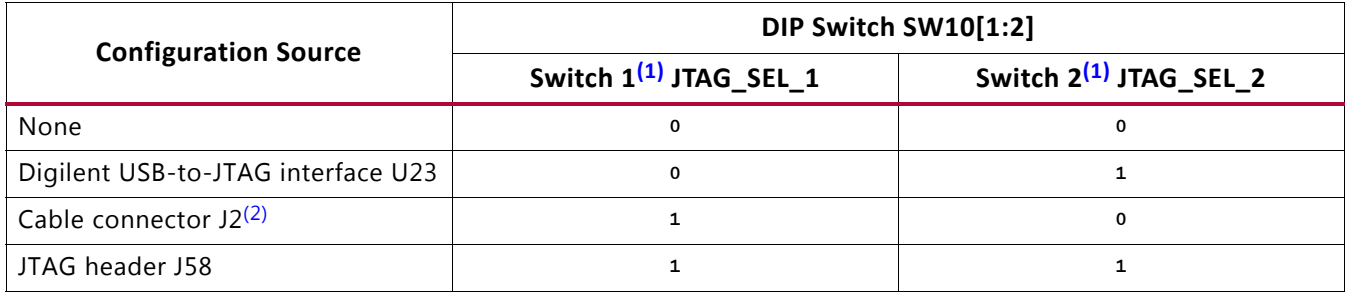

#### **Notes:**

<span id="page-28-6"></span>1.  $0 =$  open,  $1 =$  closed

<span id="page-28-7"></span>2. Default switch setting

#### <span id="page-28-2"></span><span id="page-28-1"></span>**FMC Connector JTAG Bypass**

When an FPGA mezzanine card (FMC) is attached to J3 or J4 it is automatically added to the JTAG chain through electronically controlled single-pole single-throw (SPST) switches U25 and U26. The SPST switches are normally closed and transition to an open state when an FMC is attached. Switch U25 adds an attached FMC to the JTAG chain as determined by the FMC1\_HPC\_PRSNT\_M2C\_B signal. Switch U26 adds an attached FMC to the JTAG chain as determined by the FMC2\_LPC\_PRSNT\_M2C\_B signal The attached FMC card must implement a TDI-to-TDO connection using a device or bypass jumper to ensure that the JTAG chain connects to the XC7Z020 SoC.

## <span id="page-28-3"></span>**Clock Generation**

The ZC702 board provides three clock sources for the XC7Z020 SoC. [Table 1-11](#page-28-4) lists the source devices for each clock.

| <b>Clock Name</b> | Clock<br><b>Source</b> | <b>Description</b>                                                                                                    |
|-------------------|------------------------|----------------------------------------------------------------------------------------------------|
| System Clock      | U43                    | SiT9102 2.5V LVDS 200 MHz fixed-frequency oscillator (SiTime). See System<br>Clock.                                    |
| User Clock        | U28                    | Si570 3.3V LVDS I2C programmable oscillator, 156.250 MHz default (Silicon<br>Labs). See Programmable User Clock.       |
| <b>PS Clock</b>   | U65                    | SIT8103 1.8V single-ended CMOS 33.3333 MHz fixed frequency oscillator<br>(SiTime). See Processing System Clock Source. |

<span id="page-28-4"></span>*Table 1-11:* **ZC702 Board Clock Sources**

[Table 1-12](#page-29-3) lists the pin-to-pin connections from each clock source to the XC7Z020 SoC.

| <b>Clock Reference</b> | <b>Pin</b> | <b>Net Name</b> | I/O Standard | XC7Z020 (U1) Pin |
|------------------------|------------|-----------------|--------------|------------------|
| U43                    |            | SYSCLK N        | LVDS 25      | C19              |
|                        |            | SYSCLK P        | LVDS 25      | D <sub>18</sub>  |
| U28                    |            | USRCLK N        | LVDS 25      | Y8               |
|                        |            | USRCLK P        | LVDS_25      | Y9               |
| U65                    |            | PS CLK          | NA           | F7 (Bank 500)    |

<span id="page-29-3"></span><span id="page-29-1"></span>*Table 1-12:* **Clock Connections, Source to XC7Z020 SoC**

#### <span id="page-29-2"></span><span id="page-29-0"></span>**System Clock**

#### [[Figure 1-2](#page-11-3), callout [7\]](#page-12-3)

The system clock source is an LVDS 200 MHz oscillator at U43. It is wired to a multi-region clock capable (MRCC) input on programmable logic (PL) bank 35. The signal pair is named SYSCLK\_P and SYSCLK\_N and each signal is connected to U1 pins D18 and C19 respectively on the XC7Z020 SoC.

- Oscillator: SiTime SiT9102AI-243N25E200.00000 (200 MHz)
- Frequency Tolerance: 50 ppm
- Differential Output

For more details, see the SiTime SiT9102 data sheet [\[Ref 18\]](#page-76-4). The system clock circuit is shown in [Figure 1-11](#page-29-4).

<span id="page-29-4"></span>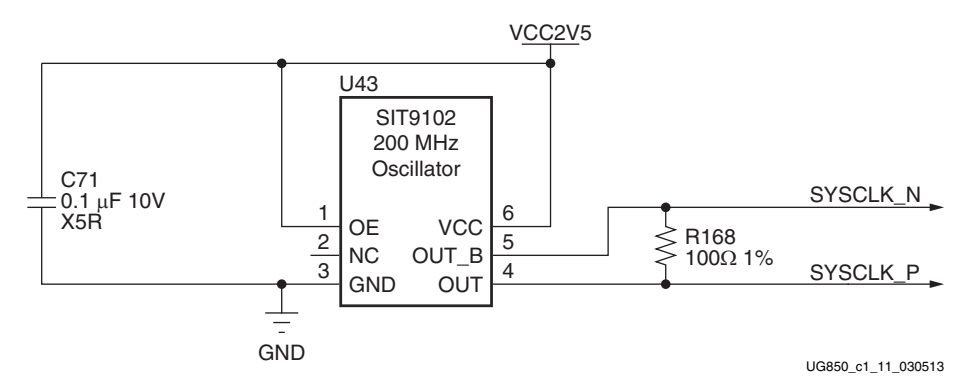

*Figure 1-11:* **System Clock Source**

#### <span id="page-30-1"></span>**Programmable User Clock**

[[Figure 1-2](#page-11-3), callout [8\]](#page-12-4)

The ZC702 board has a programmable low-jitter 3.3V LVDS differential oscillator (U28) connected to the MRCC inputs of bank 13. This USRCLK\_P and USRCLK\_N clock signal pair is connected to XC7Z020 SoC U1 pins Y9 and Y8 respectively. On power-up the user clock defaults to an output frequency of 156.250 MHz. User applications can change the output frequency within the range of 10 MHz to 810 MHz through an I2C interface. Power cycling the ZC702 board reverts the user clock to the default frequency of 156.250 MHz.

- Programmable Oscillator: Silicon Labs Si570BAB0000544DG (10 MHz–810 MHz)
- LVDS Differential Output

<span id="page-30-3"></span>The user clock circuit is shown in [Figure 1-12](#page-30-3).

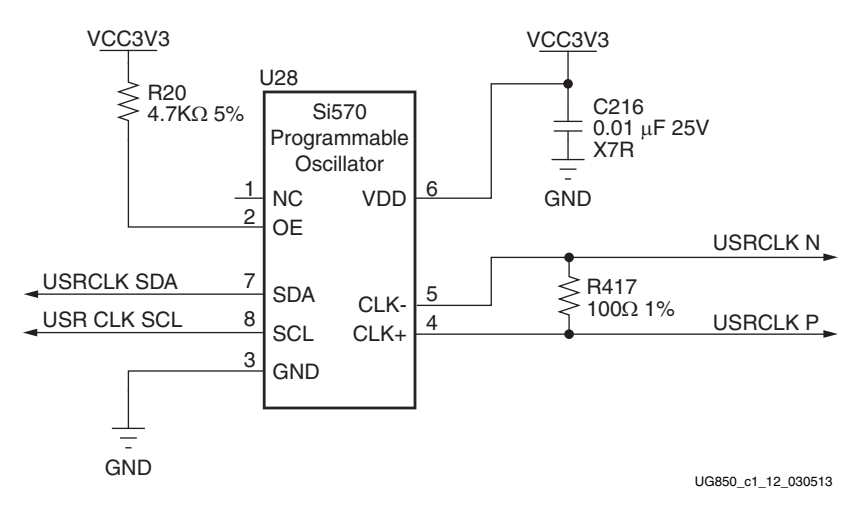

*Figure 1-12:* **User Clock Source**

The Silicon Labs Si570 data sheet is available on the Silicon Labs website [\[Ref 19\].](#page-76-5)

#### <span id="page-30-2"></span><span id="page-30-0"></span>**Processing System Clock Source**

[[Figure 1-2](#page-11-3), callout [8\]](#page-12-4)

The Processing System (PS) clock source is a 1.8V LVCMOS single-ended fixed 33.33333 MHz oscillator at U65. It is wired to PS bank 500, pin F7 (PS\_CLK), on the XC7Z020 SoC.

- Oscillator: SiTime SiT8103AC-23-18E-33.33333 (33.3 MHz)
- Frequency Tolerance: 50 ppm
- Single-ended output

For more details, see the SiTime SiT8103 data sheet [\[Ref 18\]](#page-76-4).

<span id="page-31-1"></span>The system clock circuit is shown in [Figure 1-13](#page-31-1).

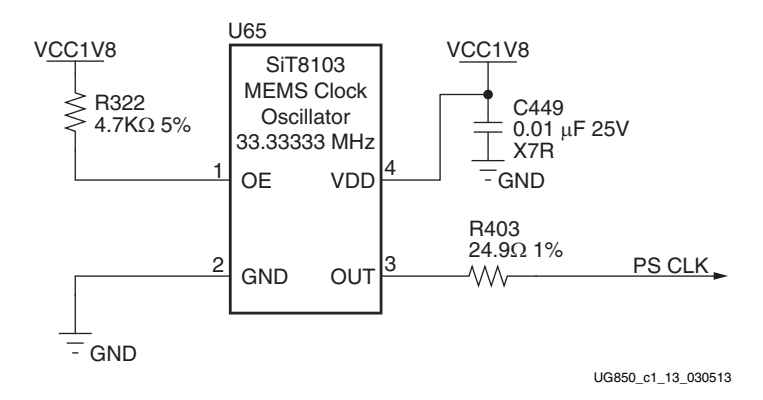

*Figure 1-13:* **Processing System Clock Source**

## <span id="page-31-0"></span>**10/100/1000 MHz Tri-Speed Ethernet PHY**

[[Figure 1-2](#page-11-3), callout [9\]](#page-12-5)

The ZC702 board uses the Marvell Alaska PHY device (88E1116R) at U35 for Ethernet communications at 10 Mb/s, 100 Mb/s, or 1000 Mb/s. The board supports RGMII mode only. The PHY connection to a user-provided Ethernet cable is through a Halo HFJ11-1G01E RJ-45 connector (P2) with built-in magnetics.

On power-up, or on reset, the PHY is configured to operate in RGMII mode with PHY address  $\omega$ <sub>00111</sub> using the settings shown in [Table 1-13](#page-31-2). These settings can be overwritten using software commands passed over the MDIO interface.

| <b>U35 Pin</b> | <b>Setting</b> | Configuration |                 |  |
|----------------|----------------|---------------|-----------------|--|
| CONFIG0        | VCCO MIO1      | $PHYAD[1]=1$  | $PHYAD[0]=1$    |  |
| CONFIG1        | EPHY LEDO      | $PHYAD[3]=0$  | $PHYAD[2]=1$    |  |
|                | GND            | $ENA XC=0$    | $PHYAD[4]=0$    |  |
| CONFIG2        | EPHY LEDO      | $ENA XC=0$    | $PHYAD[4]=1$    |  |
|                | VCCO MIO1      | $ENA XC=1$    | $PHYAD[4]=1$    |  |
| CONFIG3        | GND            | RGMII_TX=0    | RGMII_RX=0      |  |
|                | EPHY LEDO      | $RGMI$ TX=0   | RGMII RX=1      |  |
|                | EPHY LED1      | $RGMI$ TX=1   | $RGMI$ $RX=0$   |  |
|                | VCCO MIO1      | RGMII TX=1    | $RGMI$ $RX = 1$ |  |

<span id="page-31-2"></span>*Table 1-13:* **Board Connections for PHY Configuration Pins**

The Ethernet connections from the XC7Z020 SoC at U1 to the 88E1116R PHY device at U35 are listed in [Table 1-14](#page-32-1).

| XC7Z020 (U1) Pin |             |                      |                                     | <b>M88E1116R PHY U35</b> |                  |
|------------------|-------------|----------------------|-------------------------------------|--------------------------|------------------|
| <b>Pin Name</b>  | <b>Bank</b> | Pin<br><b>Number</b> | <b>Schematic</b><br><b>Net Name</b> | Pin                      | <b>Name</b>      |
| PS_MIO53         | 501         | C12                  | PHY_MDIO                            | 45                       | MDIO             |
| PS_MIO52         | 501         | D <sub>10</sub>      | PHY_MDC                             | 48                       | <b>MDC</b>       |
| PS MIO16         | 501         | D <sub>6</sub>       | PHY_TX_CLK                          | 60                       | TX_CLK           |
| PS MIO21         | 501         | F11                  | PHY_TX_CTRL                         | 63                       | TX_CTRL          |
| PS_MIO20         | 501         | A8                   | PHY_TXD3                            | 62                       | TXD3             |
| PS MIO19         | 501         | E10                  | PHY TXD2                            | 61                       | TXD <sub>2</sub> |
| PS_MIO18         | 501         | A7                   | PHY_TXD1                            | 59                       | TXD1             |
| PS_MIO17         | 501         | E <sub>9</sub>       | PHY_TXD0                            | 58                       | TXD <sub>0</sub> |
| PS_MIO22         | 501         | A14                  | PHY_RX_CLK                          | 53                       | RX_CLK           |
| PS_MIO27         | 501         | D7                   | PHY_RX_CTRL                         | 49                       | RX_CTRL          |
| PS_MIO26         | 501         | A13                  | PHY_RXD3                            | 55                       | RXD3             |
| PS MIO25         | 501         | F <sub>12</sub>      | PHY_RXD2                            | 54                       | RXD <sub>2</sub> |
| PS_MIO24         | 501         | <b>B7</b>            | PHY_RXD1                            | 51                       | RXD1             |
| PS_MIO23         | 501         | E11                  | PHY_RXD0                            | 50                       | RXD <sub>0</sub> |

<span id="page-32-1"></span>*Table 1-14:* **Ethernet Connections, XC7Z020 SoC to the PHY Device**

#### <span id="page-32-0"></span>**Ethernet PHY Clock Source**

[[Figure 1-2](#page-11-3), callout [10](#page-12-6)]

<span id="page-32-2"></span>A 25.00 MHz 50 ppm crystal at X1 is the clock source for the 88E1116R PHY at U35. [Figure 1-14](#page-32-2) shows the clock source.

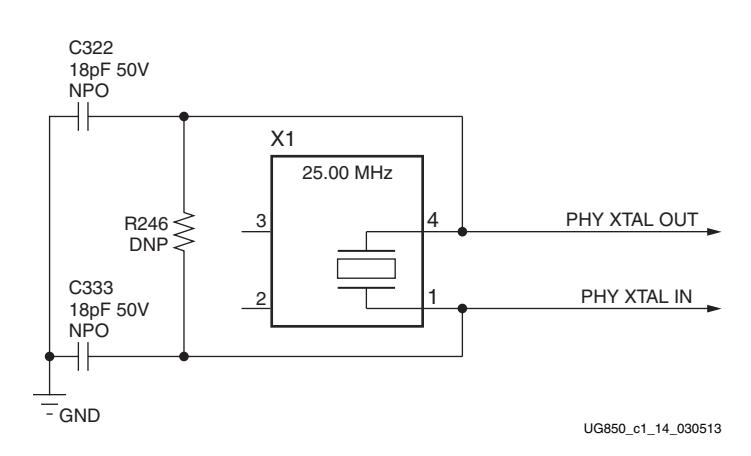

*Figure 1-14:* **Ethernet PHY Clock Source**

The data sheet can be obtained under NDA with Marvell. The Marvell site includes contact information [\[Ref 20\],](#page-76-6)

## <span id="page-33-0"></span>**USB-to-UART Bridge**

[[Figure 1-2](#page-11-3), callout [12](#page-12-7)]

The ZC702 board contains a Silicon Labs CP2103GM USB-to-UART bridge device (U36) which allows a connection to a host computer with a USB port. The USB cable is supplied in the ZC702 Evaluation Kit (Standard-A end to host computer, Type Mini-B end to ZC702 board connector J17). The CP2103GM is powered by the USB 5V provided by the host PC when the USB cable is plugged into the USB port on the ZC702 board.

The CP2013GM TX and RX pins are wired to the UART\_1 IP block within the XC7Z020 SoC PS I/O Peripherals set. The XC7Z020 SoC supports the USB-to-UART bridge using two signal pins: Transmit (TX) and Receive (RX).

Silicon Labs provides royalty-free Virtual COM Port (VCP) drivers for the host computer. These drivers permit the CP2103GM USB-to-UART bridge to appear as a COM port to communications application software (for example, TeraTerm or HyperTerm) that runs on the host computer.

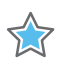

**IMPORTANT:** *The VCP device drivers must be installed on the host PC prior to establishing communications with the ZC702 board.*

The USB Connector pin assignments and signal definitions between J17 and U36 are listed in [Table 1-15.](#page-33-1)

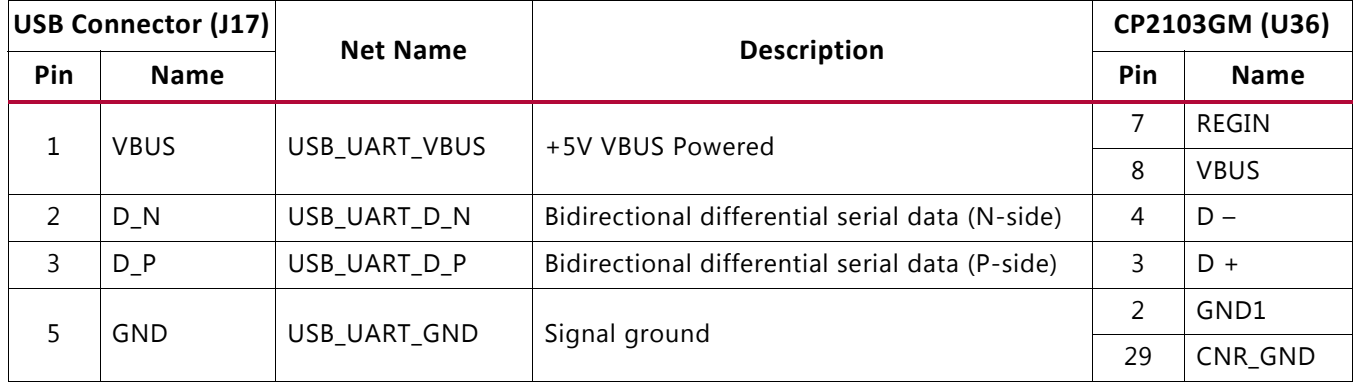

<span id="page-33-1"></span>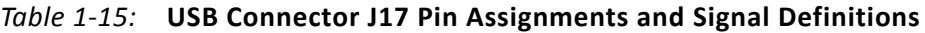

<span id="page-34-0"></span>[Table 1-16](#page-34-2) lists the USB connections between the XC7Z020 SoC PS Bank 501 and the CP2103 UART bridge.

<span id="page-34-2"></span>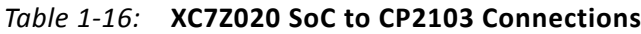

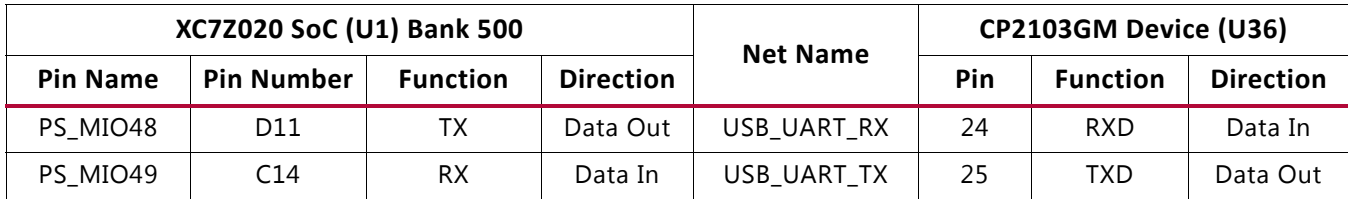

Refer to the Silicon Labs website for technical information on the CP2103GM and the VCP drivers [\[Ref 19\].](#page-76-5)

## <span id="page-34-1"></span>**HDMI Video Output**

[[Figure 1-2](#page-11-3), callout [13](#page-12-8)]

The ZC702 board provides a high-definition multimedia interface (HDMI®) video output using an Analog Devices ADV7511KSTZ-P HDMI transmitter at U40. The HDMI output is provided on a Molex 500254-1927 HDMI type-A receptacle at P1. The ADV7511 supports 1080P 60Hz, YCbCr 4:2:2 encoding via 16-bit input data mapping.

The ZC702 board supports the following HDMI device interfaces:

- 16 data lines
- Independent VSYNC, HSYNC
- Single-ended input CLK
- Interrupt Out pin to XC7Z020 SoC
- I2C
- SPDIF

<span id="page-35-1"></span><span id="page-35-0"></span>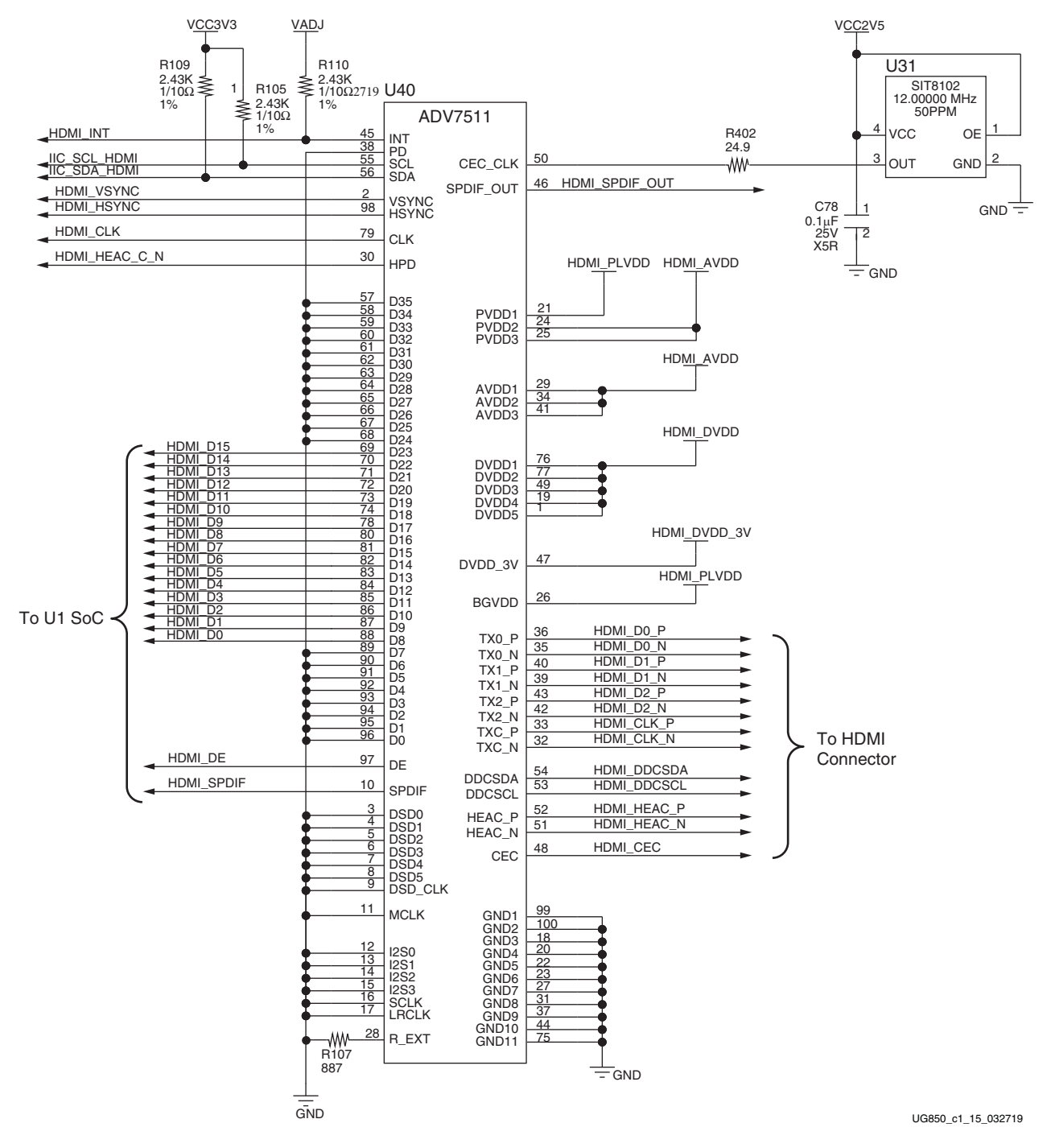

#### [Figure 1-15](#page-35-1) shows the HDMI codec circuit.

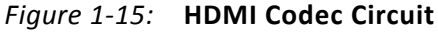
[Table 1-17](#page-36-0) lists the connections between the codec and the XC7Z020 SoC.

|                  | <b>Net Name</b> | I/O Standard | ADV7511 (U40)  |                 |  |  |
|------------------|-----------------|--------------|----------------|-----------------|--|--|
| XC7Z020 (U1) Pin |                 |              | Pin            | <b>Name</b>     |  |  |
| AB21             | HDMI_D0         | LVCMOS25     | 88             | D <sub>8</sub>  |  |  |
| AA21             | HDMI_D1         | LVCMOS25     | 87             | D <sub>9</sub>  |  |  |
| AB22             | HDMI D2         | LVCMOS25     | 86             | D <sub>10</sub> |  |  |
| AA22             | HDMI_D3         | LVCMOS25     | 85             | D11             |  |  |
| V19              | HDMI_D4         | LVCMOS25     | 84             | D12             |  |  |
| V18              | HDMI D5         | LVCMOS25     | 83             | D13             |  |  |
| V20              | HDMI D6         | LVCMOS25     | 82             | D14             |  |  |
| U20              | HDMI_D7         | LVCMOS25     | 81             | D15             |  |  |
| W21              | HDMI_D8         | LVCMOS25     | 80             | D16             |  |  |
| W20              | HDMI D9         | LVCMOS25     | 78             | D17             |  |  |
| W18              | HDMI D10        | LVCMOS25     | 74             | D18             |  |  |
| T19              | HDMI_D11        | LVCMOS25     | 73             | D19             |  |  |
| U19              | HDMI D12        | LVCMOS25     | 72             | D20             |  |  |
| R19              | HDMI D13        | LVCMOS25     | 71             | D21             |  |  |
| T17              | HDMI_D14        | LVCMOS25     | 70             | D22             |  |  |
| T16              | HDMI_D15        | LVCMOS25     | 69             | D23             |  |  |
| T18              | HDMI DE         | LVCMOS25     | 97             | DE              |  |  |
| <b>R15</b>       | HDMI_SPDIF      | LVCMOS25     | 10             | SPDIF           |  |  |
| L16              | HDMI_CLK        | LVCMOS25     | 79             | <b>CLK</b>      |  |  |
| H15              | HDMI_VSYNC      | LVCMOS25     | $\overline{2}$ | <b>VSYNC</b>    |  |  |
| <b>R18</b>       | HDMI_HSYNC      | LVCMOS25     | 98             | <b>HSYNC</b>    |  |  |
| U14              | HDMI_INT        | LVCMOS25     | 45             | INT             |  |  |
| H20              | HDMI SPDIF OUT  | LVCMOS25     | 46             | SPDIF OUT       |  |  |

<span id="page-36-0"></span>*Table 1-17:* **XC7Z020 SoC to HDMI Codec Connections (ADV7511)**

[Table 1-18](#page-36-1) lists the connections between the codec and the HDMI receptacle P1.

<span id="page-36-1"></span>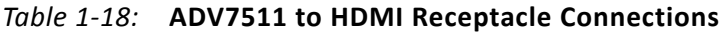

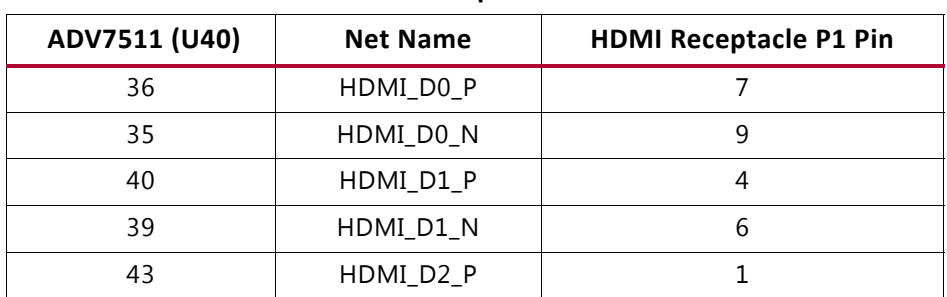

| ADV7511 (U40) | <b>Net Name</b> | <b>HDMI Receptacle P1 Pin</b> |
|---------------|-----------------|-------------------------------|
| 42            | HDMI_D2_N       | 3                             |
| 33            | HDMI CLK P      | 10                            |
| 32            | HDMI_CLK_N      | 12                            |
| 54            | HDMI_DDCSDA     | 16                            |
| 53            | HDMI DDCSCL     | 15                            |
| 52            | HDMI_HEAC_P     | 14                            |
| 51            | HDMI_HEAC_N     | 19                            |
| 48            | HDMI CEC        | 13                            |

*Table 1-18:* **ADV7511 to HDMI Receptacle Connections** *(Cont'd)*

Information about the ADV7511KSTZ-P is available on the Analog Devices website [\[Ref 21\].](#page-76-0)

### <span id="page-37-1"></span>**I2C Bus**

[[Figure 1-2](#page-11-0), callout [14](#page-12-0)]

The ZC702 board implements a single I2C port on the XC7Z020 SoC (IIC\_SDA\_MAIN, IIC\_SDA\_SCL), which is routed through an TI Semiconductor PCA9548 1-to-8 channel I2C bus switch (U44). The bus switch can operate at speeds up to 400 kHz.

The bus switch I2C address is 0x74 (0b1110100) and must be addressed and configured to select the desired downstream device.

The ZC702 board I2C bus topology is shown in [Figure 1-16.](#page-37-0)

<span id="page-37-0"></span>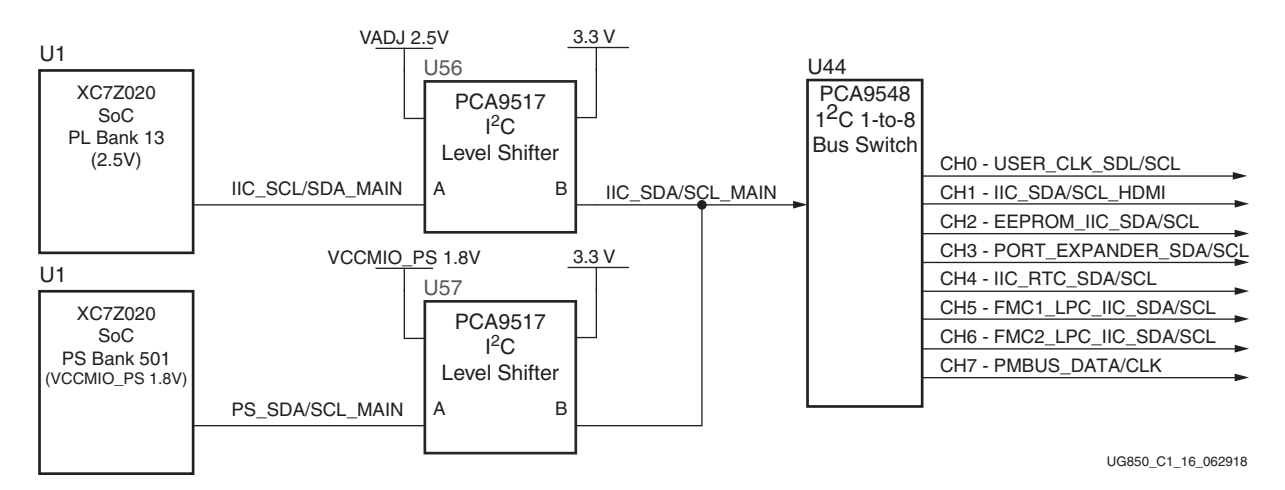

*Figure 1-16:* **I2C Bus Topology**

User applications that communicate with devices on one of the downstream I2C buses must first set up a path to the desired bus through the U44 bus switch at I2C address  $0x74$ (0b1110100). [Table 1-19](#page-38-0) lists the address for each bus.

<span id="page-38-0"></span>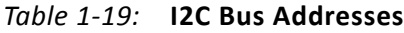

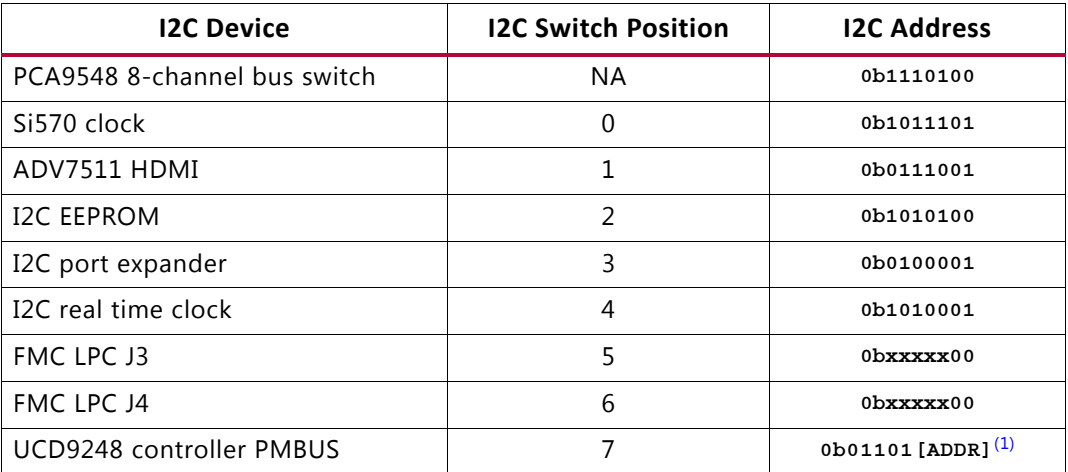

#### **Notes:**

<span id="page-38-1"></span>1. This I2C address is the binary equivalent of the TI Power Controller PMBus decimal address 52, 53, or 54 which corresponds to b00, b01 and b10 in the lower 2 bits.

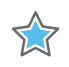

**IMPORTANT:** *The PCA9548 I2C bus switch U44 pin 24 net IIC\_MUX\_RESET\_B is level-shifted by U81 and is connected to the XCZ020 SoC U1 bank 500 pin A6. This is an active-Low signal and must be driven High to enable I2C bus transactions between the U1 and the other components on the I2C bus.*

Information about the PCA9548 is available on the TI Semiconductor website at [\[Ref 25\]](#page-76-2).

### **Real-Time Clock**

[[Figure 1-2](#page-11-0), callout [15](#page-12-1)]

The Epson RTC-8564JE is an 12C bus interface real-time clock that has a built-in 32.768 KHz oscillator with these features

- Frequency output options: 32.768 KHz, 1024 Hz, 32 Hz or 1 Hz
- Calendar output functions: Year, month, day, weekday, hour, minute and second
- Clock counter, alarm and fixed-cycle timer interrupt functions

Programming information for the RTC-8564JE is available in the RTC-8564JE/NB Application Manual at the Epson Electronics America website [\[Ref 22\]](#page-76-1).

#### <span id="page-39-1"></span>[Figure 1-17](#page-39-1) shows the real-time clock circuit.

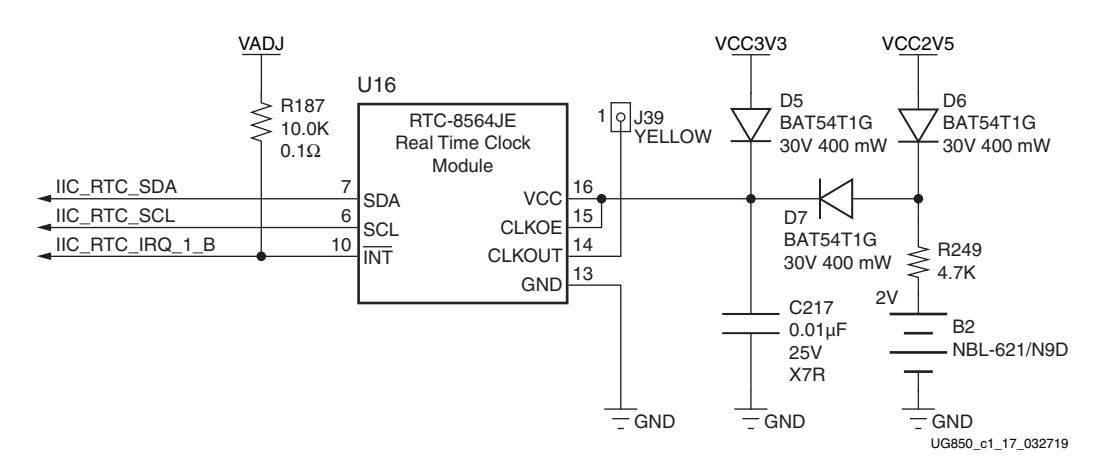

*Figure 1-17:* **Real Time Clock Circuit**

Real-time clock connections to the XC7Z020 SoC and the PCA9548 8-Channel bus switch are listed in [Table 1-20](#page-39-0).

<span id="page-39-0"></span>*Table 1-20:* **Real Time Clock Connections**

| <b>RTC-8564JE (U16) Pin</b> | <b>Net Name</b>                    | <b>Connects To</b>             |
|-----------------------------|------------------------------------|--------------------------------|
| O                           | IIC RTC SCL                        | U44.11 (PCA9548 SC4)           |
|                             | IIC RTC SDA                        | U44.10 (PCA9548 SD4)           |
| 10                          | $\text{IIC\_RTC\_IRQ\_1\_B}^{(1)}$ | U1.U7 (XC7Z020 SoC PL BANK 13) |

#### **Notes:**

<span id="page-39-2"></span>1. I/O standard = LVCMOS\_25.

Information about the RTC-8564JE is available at the Epson Electronics America website [\[Ref 22\].](#page-76-1)

### **I/O Expansion Header**

[[Figure 1-2](#page-11-0), callout [16](#page-12-2)]

The 2 x 6 I/O expansion header J54 supports Digilent Pmod Peripheral Modules. 8 pins (IIC\_PMOD[0:7]) are connected to the TI TCA6416APWR I2C expansion port device U80. See the Digilent website for information on Digilent Pmod Peripheral Modules [\[Ref 23\].](#page-76-3)

<span id="page-40-0"></span>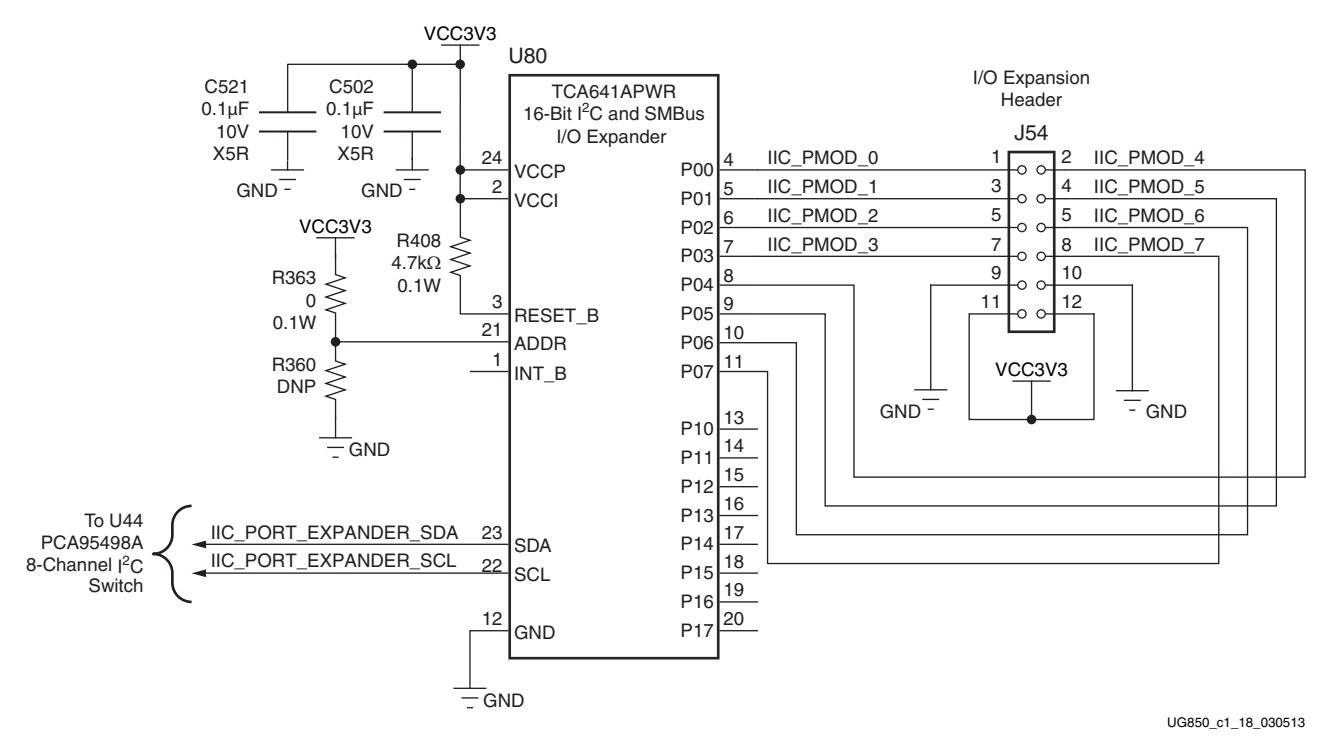

The expansion header circuit is shown in [Figure 1-18.](#page-40-0)

*Figure 1-18:* **I/O Expansion Header Circuit**

<span id="page-40-1"></span>Information about the TCA641APWR is available at the Texas Instruments website [\[Ref 25\].](#page-76-2)

### **High Speed CAN Transceiver**

[[Figure 1-2](#page-11-0), callout [21](#page-12-3)]

The TJA1040 (U14) is an advanced high speed Controller Area Network (CAN) transceiver for use in automotive and general industrial applications. It supports the differential bus signal representation described in the international standard for in-vehicle high speed CAN applications (ISO 11898).

<span id="page-41-1"></span>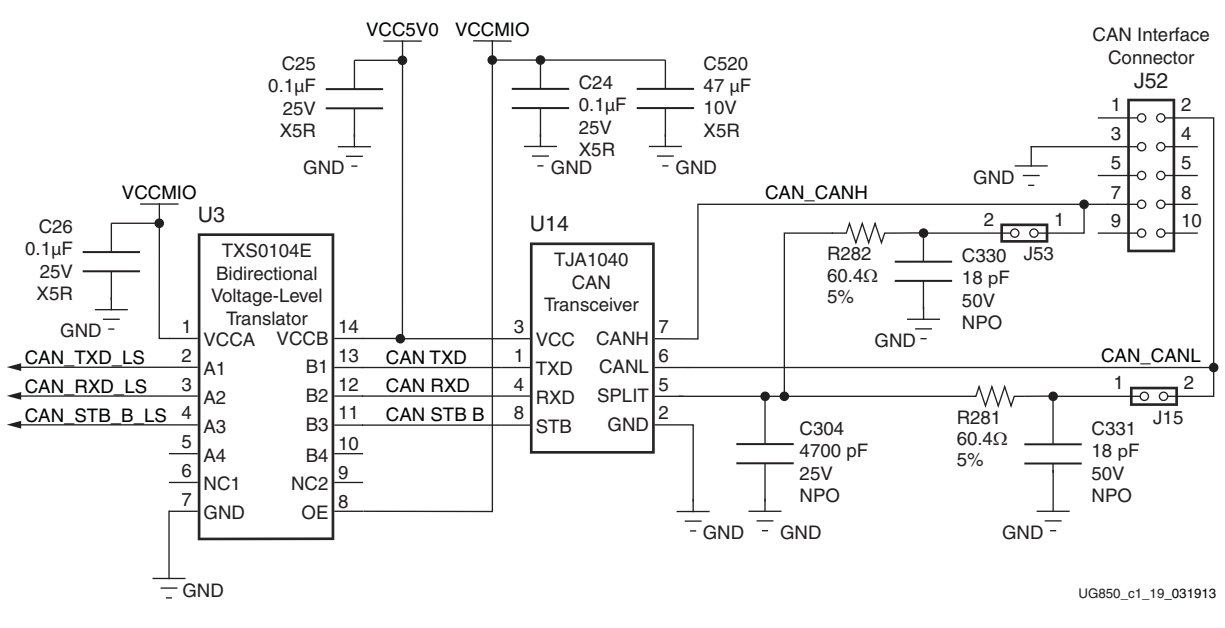

#### [Figure 1-19](#page-41-1) shows the controller area network (CAN) bus interface.

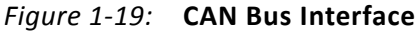

Information about the TXS0104E is available at the Texas Instruments website [\[Ref 25\]](#page-76-2). Data sheets and application notes for the TJA01040 CAN transceiver are available at the NXP Semiconductors website [\[Ref 24\]](#page-76-4). [Table 1-21](#page-41-0) shows the U14 CAN transceiver to U1 XC7Z020 interface connections through level shifter U3.

| TJA1040 (U14) |                 | TXS0104E Level Shifter (U3) |              | <b>XC7Z020 SoC (U1)</b> |                 |
|---------------|-----------------|-----------------------------|--------------|-------------------------|-----------------|
| Pin           | <b>Net Name</b> | <b>Net Name</b>             | Low Side Net | <b>Bank</b>             | Pin             |
|               | CAN TXD         | CAN TXD LS                  | PS MIO47     | 501                     | B10             |
|               | CAN_RXD         | CAN_RXD_LS                  | PS MIO46     | 501                     | D <sub>12</sub> |
|               | CAN_STB_B       | CAN_STB_B_LS                | PS MIO9      | 500                     | C4              |

<span id="page-41-0"></span>*Table 1-21:* **CAN Transceiver SoC Connections**

### **Status LEDs**

[[Figure 1-2](#page-11-0), callout [21](#page-12-3)]

[Table 1-22](#page-42-0) defines the status LEDs. For user-controlled LEDs see [User I/O](#page-43-0).

<span id="page-42-0"></span>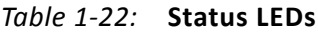

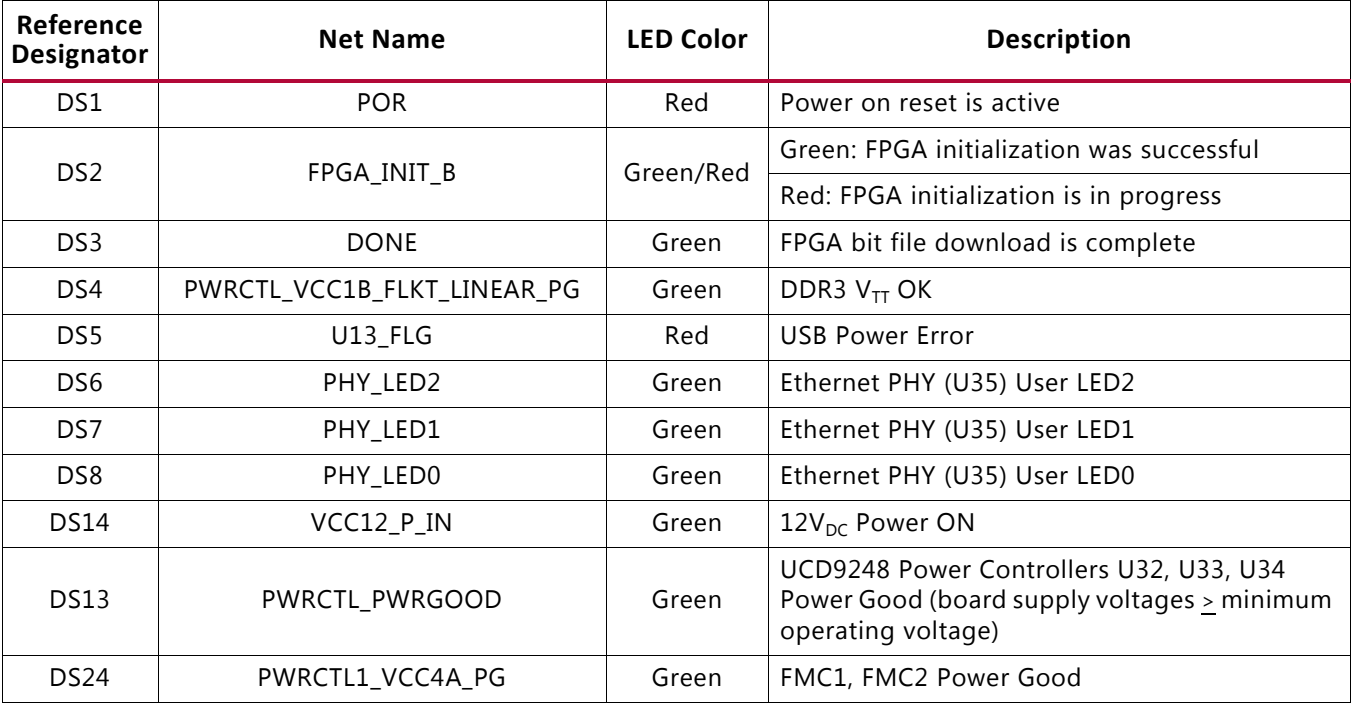

# **Ethernet PHY User LEDs**

[[Figure 1-2](#page-11-0), callout [11](#page-12-8)]

The three Ethernet PHY user LEDs shown in [Figure 1-20](#page-43-1) are located near the RJ45 Ethernet jack P2. The on/off state for each LED is software dependent and has no specific meaning at Ethernet PHY power on.

Refer to the Marvell 88E1116R Alaska Gigabit Ethernet transceiver data sheet for details concerning the use of the Ethernet PHY user LEDs. They are referred in the data sheet as LED0, LED1, and LED2. The data sheet and other product information for the Marvell 88E1116R Alaska Gigabit Ethernet Transceiver is available at the Marvell website [\[Ref 20\].](#page-76-5)

<span id="page-43-1"></span>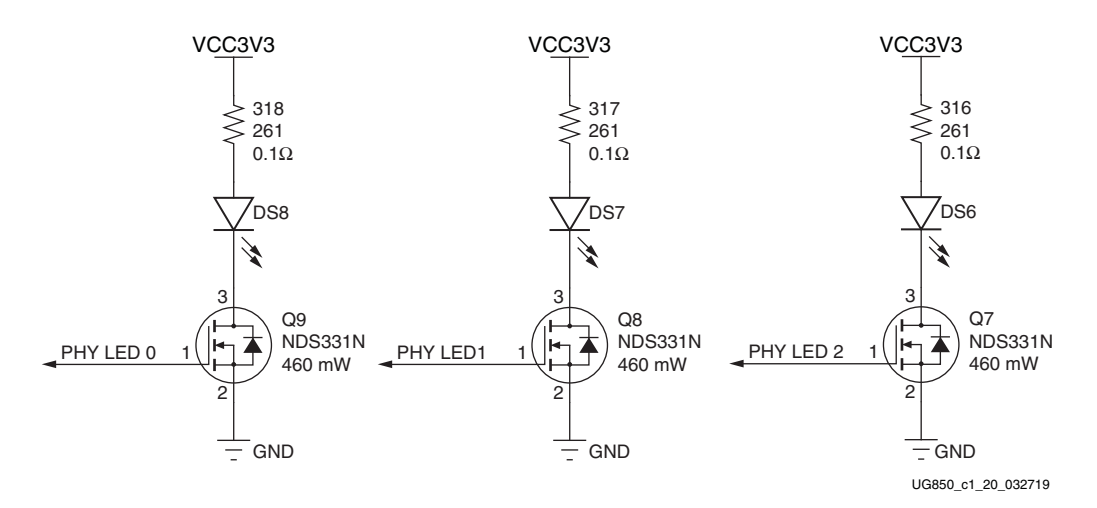

*Figure 1-20:* **Ethernet PHY User LEDs**

# <span id="page-43-0"></span>**User I/O**

[[Figure 1-2](#page-11-0), callout [17](#page-12-4)–[28](#page-12-6)]

The ZC702 board provides the following user and general purpose I/O capabilities:

- Ten user LEDs (callout [17](#page-12-4))
	- PMOD0 0-PMOD0 3 and PMOD1 0-PMOD1 3: DS15-DS22
	- PS\_LED1: DS23 and PS\_MIO8\_LED0: DS12
- Two user pushbuttons and reset switch (callout [18\)](#page-12-5)
	- ° GPIO\_SW\_N and GPIO\_SW\_S: SW5 and SW7
- 2-position user DIP switch (callout [24](#page-12-7))
	- ° GPIO\_DIP\_SW1 and GPIO\_DIP\_SW0: SW12
- User PS switches (near callout [18](#page-12-5))
- ° Pushbutton SW13 wired in parallel to DIP switch SW15 switch 1
- ° Pushbutton SW14 wired in parallel to DIP switch SW15 switch 2
- PS Power-On and System Reset pushbuttons ([Switches](#page-50-0))
	- ° SW1 (PS\_POR\_B)
	- ° SW2 (PS\_SRST\_B)
- Two user GPIO male pin headers (callout [28\)](#page-12-6)
- 2 x 6 0.1 inch pitch PMOD1 J63
- 1 x 6 0.1 inch pitch PMOD2 J62

#### <span id="page-44-0"></span>**User LEDs**

[[Figure 1-2](#page-11-0), callout [17](#page-12-4)]

The ZC702 board supports eight user LEDs connected to XC7Z020 SoC Banks 13, 33, 34, and 35 through level-shifters. Note that the LEDs are wired in parallel with headers J63 (PMOD1) and J62 (PMOD2). These headers are described in [User PMOD GPIO Headers](#page-48-0).

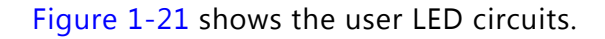

<span id="page-45-0"></span>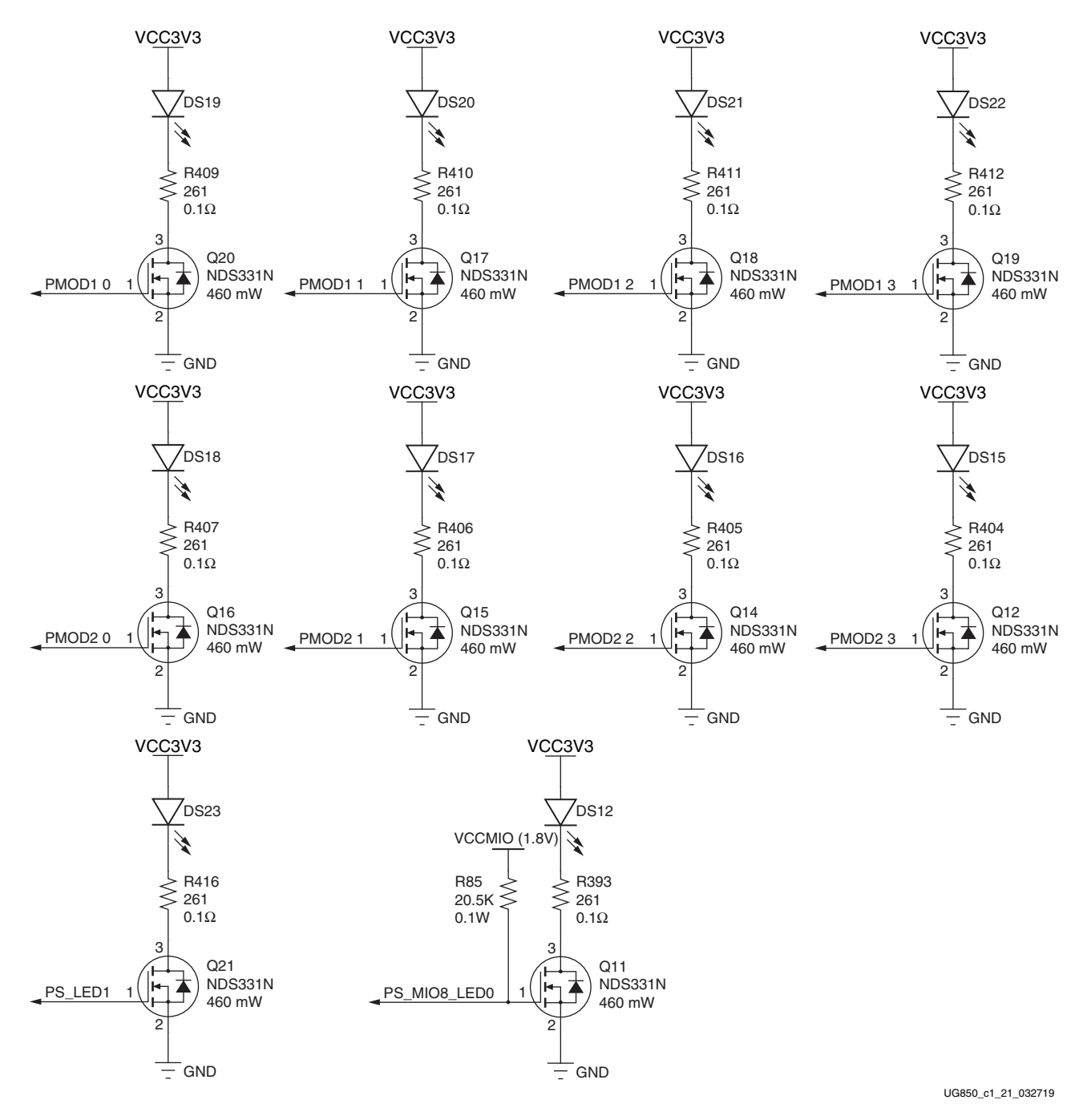

*Figure 1-21:* **User LEDs**

[Table 1-23](#page-46-1) lists the user LED connections to XC7Z020 SoC U1.

| XC7Z020 (U1) Pin | <b>Net Name</b>     | I/O Standard | <b>LED Reference Designator</b> |
|------------------|---------------------|--------------|---------------------------------|
| E15              | PMOD10              | LVCMOS25     | <b>DS19</b>                     |
| D <sub>15</sub>  | PMOD1 1             | LVCMOS25     | <b>DS20</b>                     |
| W17              | PMOD12              | LVCMOS25     | <b>DS21</b>                     |
| W <sub>5</sub>   | PMOD13              | LVCMOS25     | DS <sub>22</sub>                |
| V7               | PMOD <sub>2</sub> 0 | LVCMOS25     | <b>DS18</b>                     |
| W10              | PMOD2_1             | LVCMOS25     | DS17                            |
| P18              | PMOD <sub>2</sub> 2 | LVCMOS25     | <b>DS16</b>                     |
| P17              | PMOD2_3             | LVCMOS25     | <b>DS15</b>                     |
| Bank 501 G7      | PS LED1             | N/A          | <b>DS23</b>                     |
| Bank 500 E5      | PS_MIO8_LED0        | N/A          | DS12                            |

<span id="page-46-1"></span>*Table 1-23:* **User LED Connections to XC7Z020 SoC U1**

#### **User Pushbuttons**

[[Figure 1-2](#page-11-0), callout [18](#page-12-5)]

<span id="page-46-2"></span>[Figure 1-22](#page-46-2) shows the user pushbutton circuits.

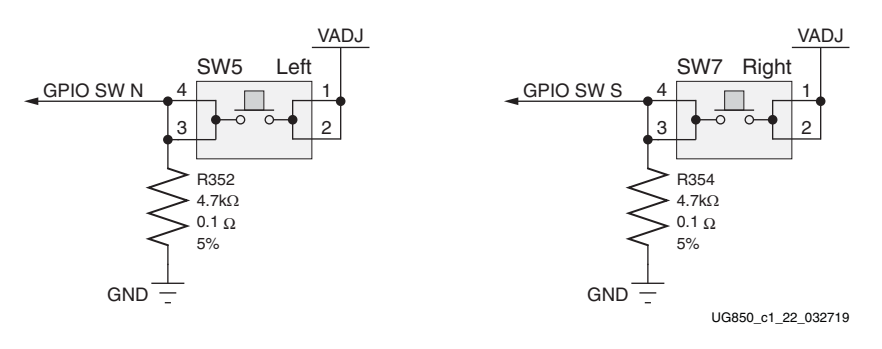

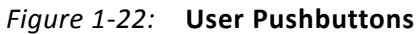

[Table 1-24](#page-46-0) lists the user pushbutton connections to XC7Z020 SoC U1.

<span id="page-46-0"></span>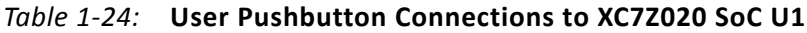

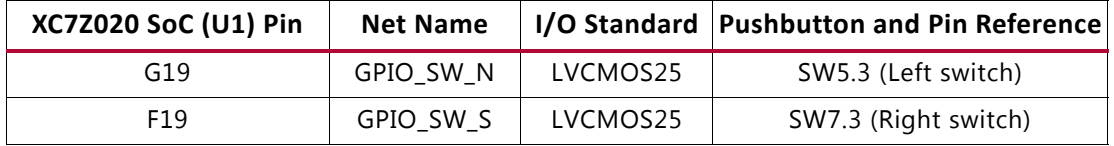

### **GPIO DIP Switch**

[[Figure 1-2](#page-11-0), callout [19](#page-12-9)]

<span id="page-47-1"></span>[Figure 1-23](#page-47-1) shows the GPIO DIP switch circuit.

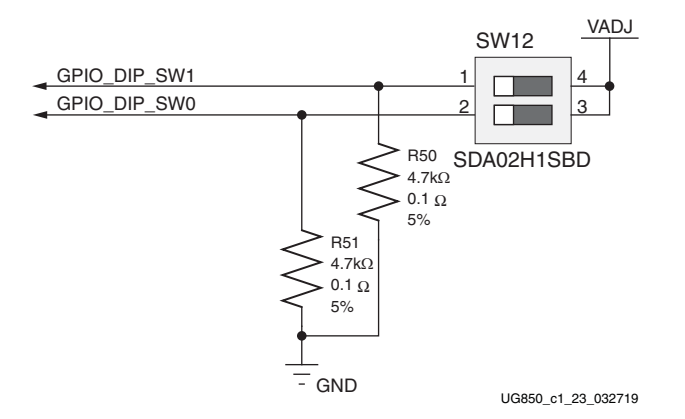

*Figure 1-23:* **GPIO DIP Switch**

[Table 1-25](#page-47-0) lists the GPIO DIP switch connections to XC7Z020 SoC U1.

<span id="page-47-0"></span>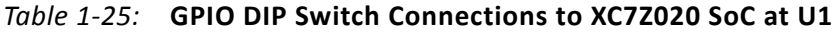

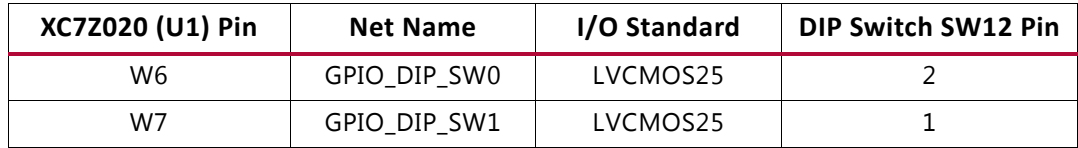

#### **User PS Switches**

[[Figure 1-2](#page-11-0), near callout [18](#page-12-5)]

[Figure 1-25](#page-49-0) shows the user PS pushbutton and DIP switch circuit.

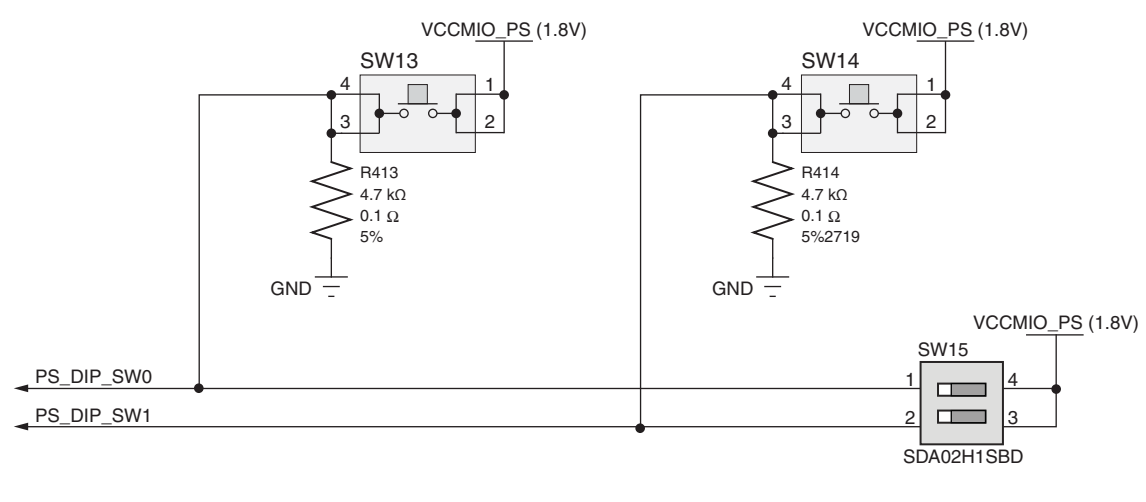

UG850\_c1\_24\_032719

#### *Figure 1-24:* **User PS Pushbutton and DIP Switch Circuit**

[Table 1-26](#page-48-1) lists the user PS-side pushbutton and DIP switch connections to XC7Z020 SoC U1 Bank 500.

<span id="page-48-1"></span>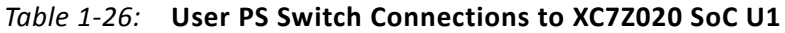

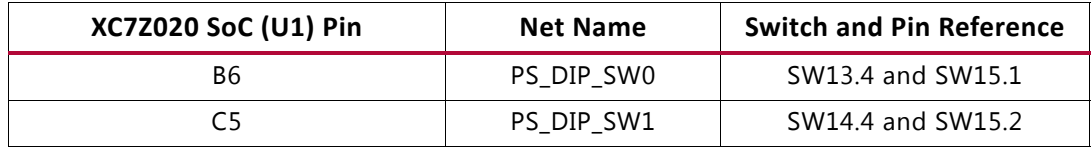

#### <span id="page-48-0"></span>**User PMOD GPIO Headers**

[[Figure 1-2](#page-11-0), callout [28](#page-12-6)]

The ZC702 board supports two GPIO headers J62 and J63. The PMOD nets connected to these headers are dual-purpose, with the [User LEDs](#page-44-0) wired in parallel to the header pins.

J63 has a second dual-purpose function. The even numbered pins are wired in parallel to the Arm PJTAG header J41 pins TDI, TIMS, TCK, and TDO. The J41 PJTAG signals are connected to SoC Bank 13 GPIO pins which simultaneously drive J41 and J63. When J41 is used for Arm PJTAG functionality, the J63 even numbered pin should not be used. When J63 even numbered pins are used as GPIO, connector J41 should not be used.

PMOD connectors J62 and J63 are wired to the U1 XC7Z020 SoC via TXS0108E 3.3V-to-VADJ (typically 1.8V) level-shifters.

<span id="page-49-0"></span>[Figure 1-25](#page-49-0) shows the user GPIO male pin header circuits.

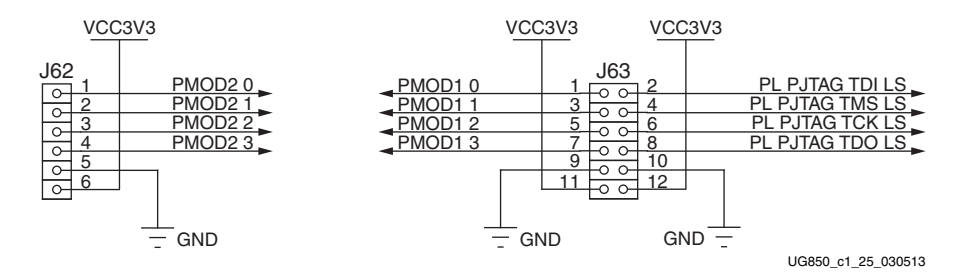

*Figure 1-25:* **User GPIO Headers**

When using the PMOD headers on the Zynq-7000 SoC ZC702 evaluation kit, the voltage level output might appear normal at steady state; however, the rise and fall times on the other side of the TXS0108E level shifters can be several microseconds. The paralleled LED driver NDS331N FET has a gate capacitance of ~200 pF. The 200 pF load affects maximum toggle rate, which is ~100 kHz. There are no speed requirements for PMOD or GPIOs. The recommendation for a specific high-speed access with GPIO is to use the FMC interface.

[Table 1-27](#page-49-1) lists the GPIO Header connections to XC7Z020 SoC U1.

| XC7Z020 (U1) Pin | <b>Net Name</b>     | I/O Standard | <b>GPIO Header and Pin</b> |
|------------------|---------------------|--------------|----------------------------|
| E15              | PMOD10              | LVCMOS25     | J63.1                      |
| D <sub>15</sub>  | PMOD1 1             | LVCMOS25     | J63.3                      |
| W17              | PMOD12              | LVCMOS25     | J63.5                      |
| W <sub>5</sub>   | PMOD13              | LVCMOS25     | J63.7                      |
| V7               | PMOD <sub>2</sub> 0 | LVCMOS25     | J62.1                      |
| W <sub>10</sub>  | PMOD <sub>2</sub> 1 | LVCMOS25     | J62.2                      |
| P18              | PMOD <sub>2</sub> 2 | LVCMOS25     | J62.3                      |
| P17              | PMOD <sub>2_3</sub> | LVCMOS25     | J62.4                      |

<span id="page-49-1"></span>*Table 1-27:* **GPIO Header Connections to XC7Z020 SoC at U1**

Refer to the *Zynq-7000 SoC Technical Reference Manual* (UG585) [\[Ref 2\]](#page-75-0) for information about the PS PJTAG functionality.

A

### <span id="page-50-0"></span>**Switches**

[[Figure 1-2](#page-11-0), callout [22](#page-12-10)–[26](#page-12-11)]

The ZC702 board includes a power and a configuration switch:

- Power On/Off slide switch SW11 (callout [26\)](#page-12-11)
- SW4 (FPGA\_PROG\_B), active-Low pushbutton (callout [22](#page-12-10))

#### **Power On/Off Slide Switch**

[[Figure 1-2](#page-11-0), callout [20](#page-12-12)]

The ZC702 board power switch is SW11. Sliding the switch actuator from the Off to On position applies 12V power from J60, a 6-pin mini-fit connector. Green LED DS14 illuminates when the ZC702 board power is on. See [Power Management](#page-58-0) for details on the onboard power system.

**CAUTION!** *Do NOT plug a PC ATX power supply 6-pin connector into J60 on the ZC702 board. The ATX 6-pin connector has a different pinout than J60. Connecting an ATX 6-pin connector into J60 damages the ZC702 board and voids the board warranty.*

<span id="page-50-1"></span>[Figure 1-26](#page-50-1) shows the power connector J60, power switch SW11 and indicator LED DS14.

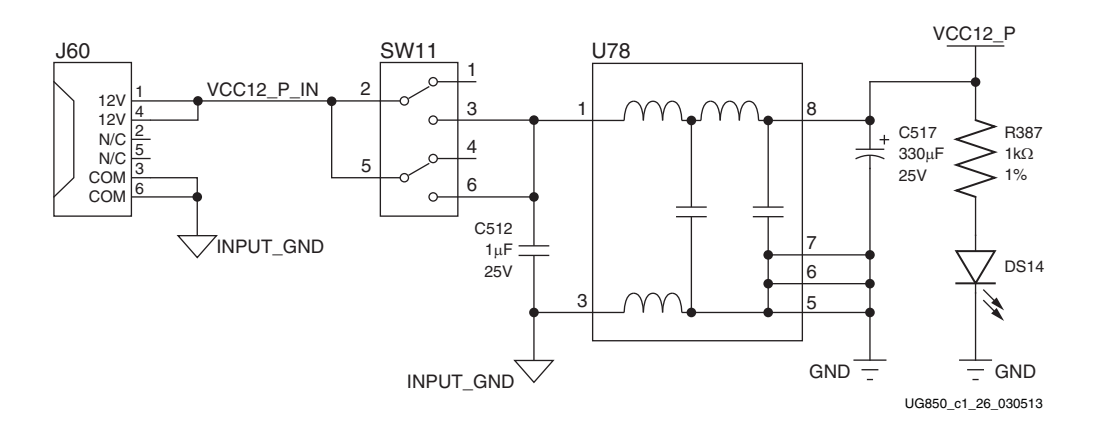

*Figure 1-26:* **Power On/Off Switch SW11**

### **Program\_B Pushbutton**

[[Figure 1-2](#page-11-0), callout [22](#page-12-10)]

Switch SW4 grounds the XC7Z020 SoC PROG\_B pin when pressed. This action clears programmable logic configuration, which the PS software can then act on. The FPGA\_PROG\_B signal is connected to XC7Z020 SoC U1 pin T11.

See the *7 Series FPGAs Configuration User Guide* (UG470) [\[Ref 8\]](#page-76-6) for further details on configuring the 7 series FPGAs.

<span id="page-51-0"></span>[Figure 1-27](#page-51-0) shows SW4.

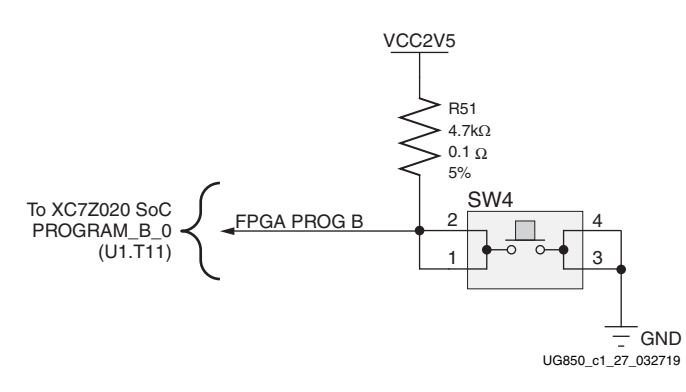

*Figure 1-27:* **PROG\_B Pushbutton SW4**

**EXILINX** 

### **PS Power-On and System Reset Pushbuttons**

[[Figure 1-2](#page-11-0), callout [27](#page-12-13)]

[Figure 1-28](#page-52-0) shows the reset circuitry for the processing system.

<span id="page-52-0"></span>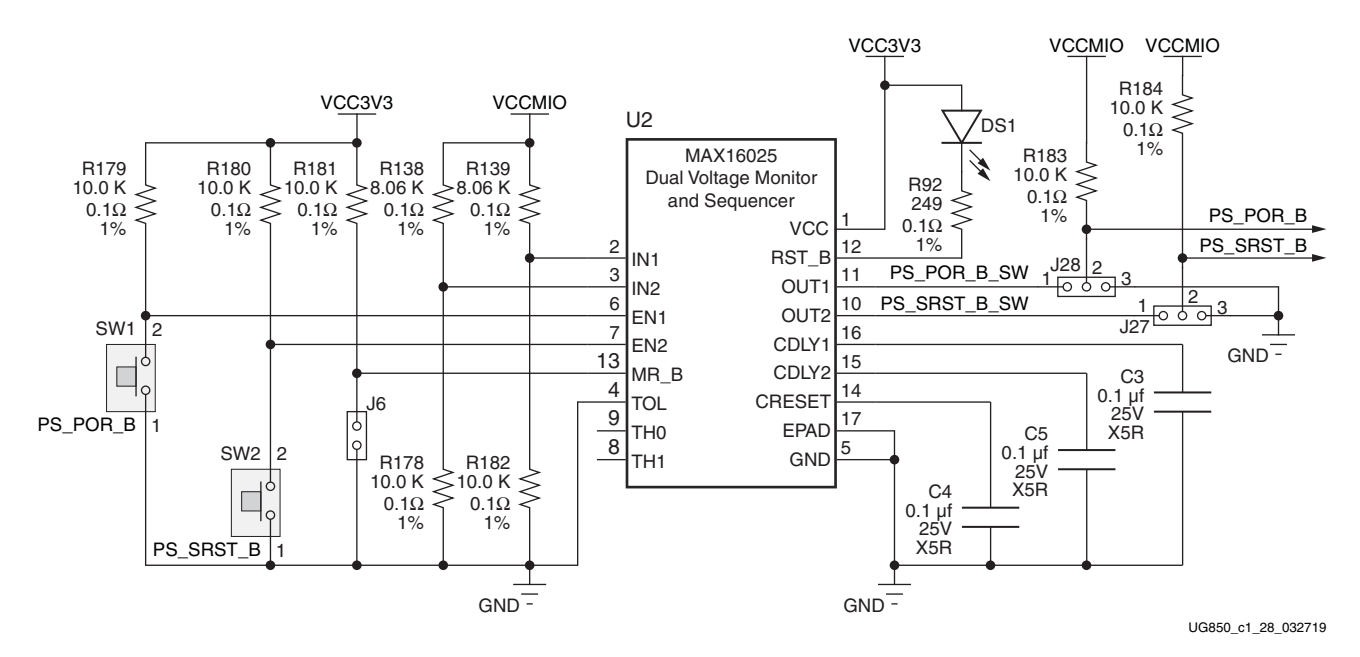

*Figure 1-28:* **PS Power On and System Reset Circuitry**

Depressing and then releasing pushbutton SW1 causes PS\_POR\_B\_SW to strobe Low.

**PS\_POR\_B:** This reset is used to hold the PS in reset until all PS power supplies are at the required voltage levels. It must be held Low through PS power-up. PS\_POR\_B should be generated by the power supply *power-good* signal.

Depressing and then releasing pushbutton SW2 causes PS\_SRST\_B\_SW to strobe Low.

**PS\_SRST\_B:** This reset is used to force a system reset. It can be tied or pulled High, and can be High during the PS supply power ramps.

Refer to the *Zynq-7000 SoC Technical Reference Manual (UG585)* [\[Ref 2\]](#page-75-0) for information concerning the resets.

## <span id="page-53-1"></span>**FPGA Mezzanine (FMC) Card Interface**

[[Figure 1-2](#page-11-0), callout [24](#page-12-7)]

The ZC702 board supports the VITA 57.1 FPGA Mezzanine Card (FMC) specification [\[Ref 6\]](#page-76-7) by providing subset implementations of low pin count (LPC) connectors at J3 and J4. Both connectors use a 10 x 40 form factor that is partially populated with 160 pins. The connectors are keyed so that a the mezzanine card faces away from the ZC702 board when connected.

Connector Type:

• Samtec SEAF series, 1.27 mm (0.050 in) pitch. Mates with SEAM series connector.

For more information about SEAF series connectors, go to the Samtec website [\[Ref 28\]](#page-77-0).

### <span id="page-53-2"></span>**LPC Connectors J3 and J4**

[[Figure 1-2](#page-11-0), callout [24](#page-12-7)]

The 160-pin FMC LPC connector is shown in [Figure B-1.](#page-70-0)

The LPC connections between FMC1 (J3) and XC7Z020 SoC U1 ([Table 1-28\)](#page-53-0) and between FMC2 (J4) and XC7Z020 SoC U1 ([Table 1-29](#page-56-0)) both implement a subset of this connectivity (GTX is not supported):

- 68 single-ended or 34 differential user-defined signals (34 LA pairs, LA00–LA33)
- 0 GTX transceivers
- 0 GTX clocks
- 2 differential clocks
- 61 ground and 9 power connections

*Note:* FMC1 (J3) and FMC2 (J4) GA0 = GA1 = 0 (GND).

[Table 1-28](#page-53-0) shows the LPC connections between J3 and XC7Z020 SoC U1.

<span id="page-53-0"></span>*Table 1-28:* **LPC Connections, FMC1 (J3) to XC7Z020 SoC U1**

| FMC1<br>J3 Pin | <b>Net Name</b> | I/O<br><b>Standard</b> | <b>XC7Z020 FMC1</b><br>$(U1)$ Pin J3 Pin |                | <b>Net Name</b>    | 1/O<br><b>Standard</b> | <b>XC7Z020</b><br>$(U1)$ Pin |
|----------------|-----------------|------------------------|------------------------------------------|----------------|--------------------|------------------------|------------------------------|
| C <sub>2</sub> | NC.             |                        |                                          | D1             | PWRCTL2 VCC4A PG   |                        |                              |
| C <sub>3</sub> | NC.             |                        |                                          | D <sub>4</sub> | NC.                |                        |                              |
| C <sub>6</sub> | <b>NC</b>       |                        |                                          | D <sub>5</sub> | NC.                |                        |                              |
| C <sub>7</sub> | NC.             |                        |                                          | D <sub>8</sub> | FMC1 LPC LA01 CC P | LVCMOS25               | N19                          |
| C10            | FMC1 LPC LA06 P | LVCMOS25               | J18                                      | D <sub>9</sub> | FMC1 LPC LA01 CC N | LVCMOS25               | N20                          |
| C11            | FMC1 LPC LA06 N | LVCMOS25               | K18                                      | D11            | FMC1 LPC LA05 P    | LVCMOS25               | N <sub>17</sub>              |

| FMC1<br>J3 Pin  | <b>Net Name</b>         | 1/O<br><b>Standard</b> | XC7Z020 FMC1<br>$(U1)$ Pin J3 Pin |                 | <b>Net Name</b>               | I/O<br><b>Standard</b> | <b>XC7Z020</b><br>$(U1)$ Pin |
|-----------------|-------------------------|------------------------|-----------------------------------|-----------------|-------------------------------|------------------------|------------------------------|
| C14             | FMC1_LPC_LA10_P         | LVCMOS25               | L17                               | D12             | FMC1_LPC_LA05_N               | LVCMOS25               | N18                          |
| C15             | FMC1_LPC_LA10_N         | LVCMOS25               | M17                               | D14             | FMC1_LPC_LA09_P               | LVCMOS25               | M15                          |
| C18             | FMC1_LPC_LA14_P         | LVCMOS25               | J16                               | D15             | FMC1_LPC_LA09_N               | LVCMOS25               | M16                          |
| C19             | FMC1_LPC_LA14_N         | LVCMOS25               | J17                               | D17             | FMC1_LPC_LA13_P               | LVCMOS25               | P16                          |
| C <sub>22</sub> | FMC1 LPC LA18 CC P      | LVCMOS25               | D <sub>20</sub>                   | D18             | FMC1_LPC_LA13_N               | LVCMOS25               | R <sub>16</sub>              |
| C <sub>23</sub> | FMC1_LPC_LA18_CC_N      | LVCMOS25               | C <sub>20</sub>                   | D <sub>20</sub> | FMC1_LPC_LA17_CC_P            | LVCMOS25               | <b>B19</b>                   |
| C <sub>26</sub> | FMC1 LPC LA27 P         | LVCMOS25               | C17                               | D21             | FMC1_LPC_LA17_CC_N            | LVCMOS25               | <b>B20</b>                   |
| C <sub>27</sub> | FMC1_LPC_LA27_N         | LVCMOS25               | C18                               | D23             | FMC1_LPC_LA23_P               | LVCMOS25               | G15                          |
| C30             | FMC1_LPC_IIC_SCL        |                        |                                   | D24             | FMC1_LPC_LA23_N               | LVCMOS25               | G16                          |
| C31             | FMC1 LPC IIC SDA        |                        |                                   | D <sub>26</sub> | FMC1_LPC_LA26_P               | LVCMOS25               | F18                          |
| C34             | $GAO = 0 = GND$         |                        |                                   | D <sub>27</sub> | FMC1_LPC_LA26_N               | LVCMOS25               | E18                          |
| C35             | VCC12 P                 |                        |                                   | D29             | FMC1_LPC_TCK_BUF              |                        |                              |
| C37             | $VCC12_P$               |                        |                                   | D30             | FMC_TDI_BUF                   |                        |                              |
| C39             | VCC3V3                  |                        |                                   | D31             | FMC1_LPC_TDO_FMC2_L<br>PC_TDI |                        |                              |
|                 |                         |                        |                                   | D32             | VCC3V3                        |                        |                              |
|                 |                         |                        |                                   | D33             | FMC1_LPC_TMS_BUF              |                        |                              |
|                 |                         |                        |                                   | D34             | <b>NC</b>                     |                        |                              |
|                 |                         |                        |                                   | D35             | $GAO = 0 = GND$               |                        |                              |
|                 |                         |                        |                                   | D36             | VCC3V3                        |                        |                              |
|                 |                         |                        |                                   | D38             | VCC3V3                        |                        |                              |
|                 |                         |                        |                                   | D40             | VCC3V3                        |                        |                              |
| G <sub>2</sub>  | FMC1_LPC_CLK1_M2C_<br>P | LVCMOS25               | M19                               | H1              | <b>NC</b>                     |                        |                              |
| G <sub>3</sub>  | FMC1_LPC_CLK1_M2C_<br>N | LVCMOS25               | M20                               | H <sub>2</sub>  | FMC1_LPC_PRSNT_M2C_<br>В      |                        |                              |
| G <sub>6</sub>  | FMC1_LPC_LA00_CC_P      | LVCMOS25               | K19                               | H4              | FMC1_LPC_CLK0_M2C_P           | LVCMOS25               | L18                          |
| G7              | FMC1_LPC_LA00_CC_N      | LVCMOS25               | K20                               | H <sub>5</sub>  | FMC1_LPC_CLK0_M2C_N           | LVCMOS25               | L19                          |
| G9              | FMC1_LPC_LA03_P         | LVCMOS25               | J20                               | H7              | FMC1_LPC_LA02_P               | LVCMOS25               | L21                          |
| G10             | FMC1_LPC_LA03_N         | LVCMOS25               | K21                               | H <sub>8</sub>  | FMC1_LPC_LA02_N               | LVCMOS25               | L22                          |
| G12             | FMC1 LPC LA08 P         | LVCMOS25               | J21                               | H10             | FMC1_LPC_LA04_P               | LVCMOS25               | M21                          |
| G13             | FMC1_LPC_LA08_N         | LVCMOS25               | J22                               | H11             | FMC1_LPC_LA04_N               | LVCMOS25               | M22                          |
| G15             | FMC1_LPC_LA12_P         | LVCMOS25               | N <sub>22</sub>                   | H13             | FMC1_LPC_LA07_P               | LVCMOS25               | J15                          |
| G16             | FMC1_LPC_LA12_N         | LVCMOS25               | P22                               | H14             | FMC1_LPC_LA07_N               | LVCMOS25               | K15                          |
| G18             | FMC1_LPC_LA16_P         | LVCMOS25               | N15                               | H16             | FMC1_LPC_LA11_P               | LVCMOS25               | R20                          |

*Table 1-28:* **LPC Connections, FMC1 (J3) to XC7Z020 SoC U1** *(Cont'd)*

| FMC1<br>J3 Pin  | <b>Net Name</b> | 1/O<br><b>Standard</b> | XC7Z020 FMC1<br>$(U1)$ Pin J3 Pin |                 | <b>Net Name</b> | 1/0<br><b>Standard</b> | <b>XC7Z020</b><br>$(U1)$ Pin |
|-----------------|-----------------|------------------------|-----------------------------------|-----------------|-----------------|------------------------|------------------------------|
| G19             | FMC1_LPC_LA16_N | LVCMOS25               | P15                               | H17             | FMC1_LPC_LA11_N | LVCMOS25               | R21                          |
| G21             | FMC1_LPC_LA20_P | LVCMOS25               | G20                               | H19             | FMC1_LPC_LA15_P | LVCMOS25               | P <sub>20</sub>              |
| G22             | FMC1_LPC_LA20_N | LVCMOS25               | G21                               | H20             | FMC1_LPC_LA15_N | LVCMOS25               | P21                          |
| G24             | FMC1_LPC_LA22_P | LVCMOS25               | G17                               | H <sub>22</sub> | FMC1_LPC_LA19_P | LVCMOS25               | E19                          |
| G <sub>25</sub> | FMC1_LPC_LA22_N | LVCMOS25               | F17                               | H <sub>23</sub> | FMC1_LPC_LA19_N | LVCMOS25               | E20                          |
| G27             | FMC1_LPC_LA25_P | LVCMOS25               | C15                               | H <sub>25</sub> | FMC1_LPC_LA21_P | LVCMOS25               | F21                          |
| G28             | FMC1_LPC_LA25_N | LVCMOS25               | B15                               | H <sub>26</sub> | FMC1_LPC_LA21_N | LVCMOS25               | F22                          |
| G30             | FMC1_LPC_LA29_P | LVCMOS25               | <b>B16</b>                        | H <sub>28</sub> | FMC1_LPC_LA24_P | LVCMOS25               | A21                          |
| G31             | FMC1_LPC_LA29_N | LVCMOS25               | B17                               | H <sub>29</sub> | FMC1_LPC_LA24_N | LVCMOS25               | A22                          |
| G33             | FMC1_LPC_LA31_P | LVCMOS25               | A16                               | H31             | FMC1_LPC_LA28_P | LVCMOS25               | D <sub>22</sub>              |
| G34             | FMC1_LPC_LA31_N | LVCMOS25               | A17                               | H32             | FMC1_LPC_LA28_N | LVCMOS25               | C <sub>22</sub>              |
| G36             | FMC1_LPC_LA33_P | LVCMOS25               | A18                               | H34             | FMC1_LPC_LA30_P | LVCMOS25               | E21                          |
| G37             | FMC1_LPC_LA33_N | LVCMOS25               | A19                               | H35             | FMC1_LPC_LA30_N | LVCMOS25               | D <sub>21</sub>              |
| G39             | VADJ            |                        |                                   | H37             | FMC1_LPC_LA32_P | LVCMOS25               | B21                          |
|                 |                 |                        |                                   | H38             | FMC1_LPC_LA32_N | LVCMOS25               | <b>B22</b>                   |
|                 |                 |                        |                                   | H40             | VADJ            |                        |                              |

*Table 1-28:* **LPC Connections, FMC1 (J3) to XC7Z020 SoC U1** *(Cont'd)*

[Table 1-29](#page-56-0) shows the LPC connections between FMC2 (J4) and SoC U1.

<span id="page-56-0"></span>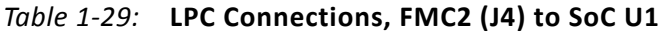

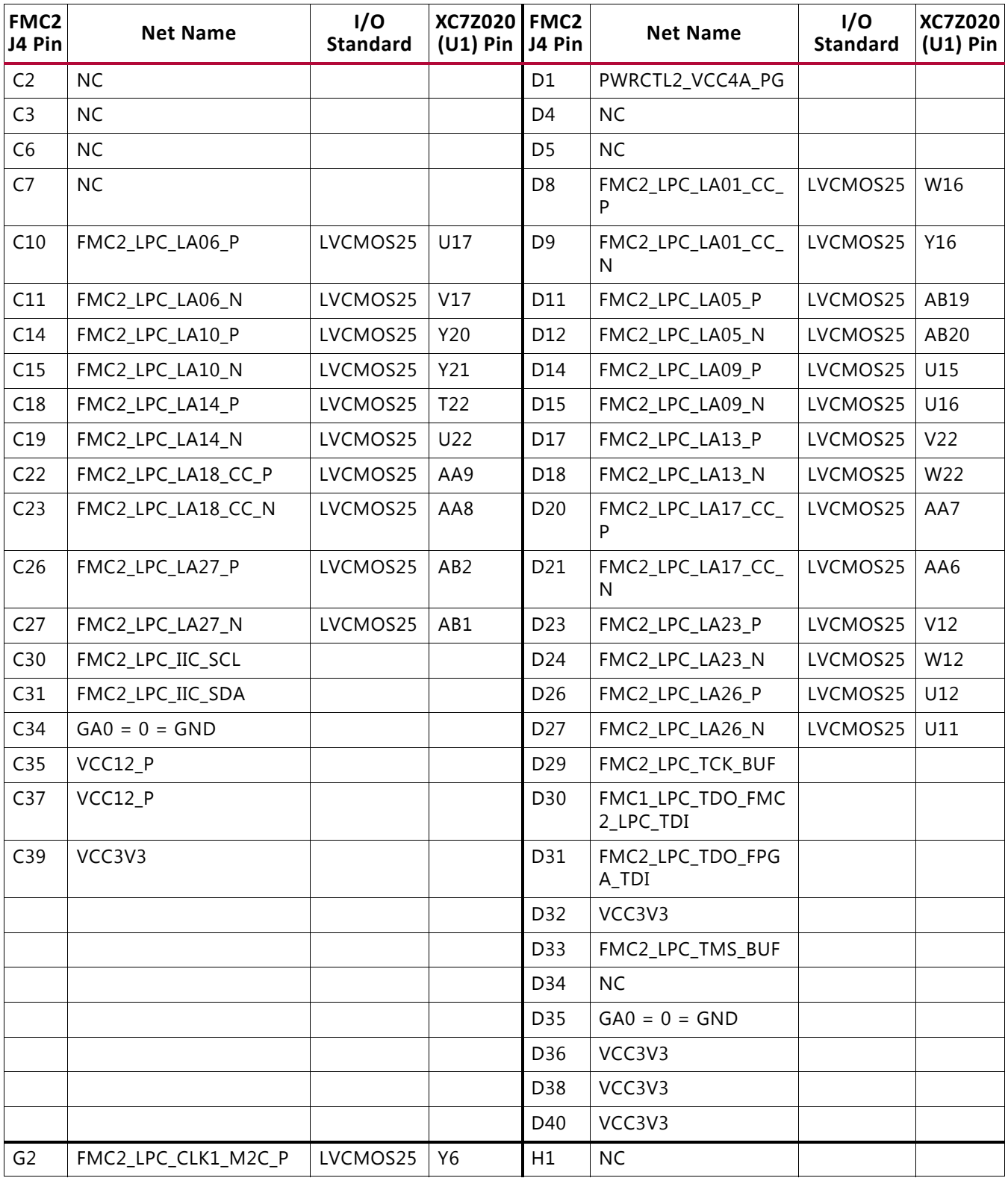

| FMC <sub>2</sub><br>J4 Pin | <b>Net Name</b>     | I/O<br><b>Standard</b> | <b>XC7Z020</b><br>$(U1)$ Pin | FMC <sub>2</sub><br>J4 Pin | <b>Net Name</b>             | I/O<br><b>Standard</b> | <b>XC7Z020</b><br>$(U1)$ Pin |
|----------------------------|---------------------|------------------------|------------------------------|----------------------------|-----------------------------|------------------------|------------------------------|
| G3                         | FMC2_LPC_CLK1_M2C_N | LVCMOS25               | Y5                           | H <sub>2</sub>             | FMC2_LPC_PRSNT_M<br>2C B    |                        |                              |
| G6                         | FMC2_LPC_LA00_CC_P  | LVCMOS25               | Y19                          | H <sub>4</sub>             | FMC2_LPC_CLK0_M2<br>$C_P$   | LVCMOS25               | Y18                          |
| G7                         | FMC2_LPC_LA00_CC_N  | LVCMOS25               | AA19                         | H <sub>5</sub>             | FMC2_LPC_CLK0_M2<br>$C_{N}$ | LVCMOS25               | AA18                         |
| G9                         | FMC2 LPC LA03 P     | LVCMOS25               | AA16                         | H7                         | FMC2 LPC LA02 P             | LVCMOS25               | V14                          |
| G10                        | FMC2_LPC_LA03_N     | LVCMOS25               | AB16                         | H <sub>8</sub>             | FMC2_LPC_LA02_N             | LVCMOS25               | V15                          |
| G12                        | FMC2 LPC LA08 P     | LVCMOS25               | AA17                         | H <sub>10</sub>            | FMC2 LPC LA04 P             | LVCMOS25               | V13                          |
| G13                        | FMC2_LPC_LA08_N     | LVCMOS25               | AB17                         | H11                        | FMC2_LPC_LA04_N             | LVCMOS25               | W13                          |
| G15                        | FMC2_LPC_LA12_P     | LVCMOS25               | W15                          | H13                        | FMC2_LPC_LA07_P             | LVCMOS25               | T21                          |
| G16                        | FMC2_LPC_LA12_N     | LVCMOS25               | Y15                          | H <sub>14</sub>            | FMC2_LPC_LA07_N             | LVCMOS25               | U21                          |
| G18                        | FMC2_LPC_LA16_P     | LVCMOS25               | AB14                         | H <sub>16</sub>            | FMC2_LPC_LA11_P             | LVCMOS25               | Y14                          |
| G19                        | FMC2_LPC_LA16_N     | LVCMOS25               | AB15                         | H17                        | FMC2_LPC_LA11_N             | LVCMOS25               | AA14                         |
| G21                        | FMC2 LPC LA20 P     | LVCMOS25               | T4                           | H <sub>19</sub>            | FMC2 LPC LA15 P             | LVCMOS25               | Y13                          |
| G22                        | FMC2_LPC_LA20_N     | LVCMOS25               | U <sub>4</sub>               | H <sub>20</sub>            | FMC2_LPC_LA15_N             | LVCMOS25               | AA13                         |
| G <sub>24</sub>            | FMC2_LPC_LA22_P     | LVCMOS25               | U10                          | H22                        | FMC2_LPC_LA19_P             | LVCMOS25               | R <sub>6</sub>               |
| G25                        | FMC2_LPC_LA22_N     | LVCMOS25               | U9                           | H <sub>23</sub>            | FMC2_LPC_LA19_N             | LVCMOS25               | T6                           |
| G27                        | FMC2_LPC_LA25_P     | LVCMOS25               | AA12                         | H <sub>25</sub>            | FMC2_LPC_LA21_P             | LVCMOS25               | V5                           |
| G28                        | FMC2_LPC_LA25_N     | LVCMOS25               | AB12                         | H <sub>26</sub>            | FMC2_LPC_LA21_N             | LVCMOS25               | V <sub>4</sub>               |
| G30                        | FMC2_LPC_LA29_P     | LVCMOS25               | AA11                         | H <sub>28</sub>            | FMC2_LPC_LA24_P             | LVCMOS25               | U6                           |
| G31                        | FMC2_LPC_LA29_N     | LVCMOS25               | AB11                         | H <sub>29</sub>            | FMC2_LPC_LA24_N             | LVCMOS25               | U <sub>5</sub>               |
| G33                        | FMC2_LPC_LA31_P     | LVCMOS25               | AB10                         | H31                        | FMC2_LPC_LA28_P             | LVCMOS25               | AB5                          |
| G34                        | FMC2_LPC_LA31_N     | LVCMOS25               | AB9                          | H32                        | FMC2_LPC_LA28_N             | LVCMOS25               | AB4                          |
| G36                        | FMC2_LPC_LA33_P     | LVCMOS25               | Y11                          | H34                        | FMC2_LPC_LA30_P             | LVCMOS25               | AB7                          |
| G37                        | FMC2_LPC_LA33_N     | LVCMOS25               | Y10                          | H35                        | FMC2 LPC LA30 N             | LVCMOS25               | AB6                          |
| G39                        | VADJ                |                        |                              | H37                        | FMC2_LPC_LA32_P             | LVCMOS25               | Υ4                           |
|                            |                     |                        |                              | H38                        | FMC2_LPC_LA32_N             | LVCMOS25               | AA4                          |
|                            |                     |                        |                              | H40                        | VADJ                        |                        |                              |

*Table 1-29:* **LPC Connections, FMC2 (J4) to SoC U1** *(Cont'd)*

### <span id="page-58-0"></span>**Power Management**

[[Figure 1-2](#page-11-0), callout [25](#page-12-14)]

TheZC702 PCB layout and power system design meets the recommended criteria described in the *Zynq-7000 SoC PCB Design Guide* (UG933) [\[Ref 13\]](#page-76-8).

The ZC702 board power distribution diagram is shown in [Figure 1-29.](#page-59-0)

**EX XILINX** 

<span id="page-59-0"></span>

| 12 V                        | Power Controller 1 (Core)<br>U32<br>PMBus Addr 0b0110100                                                                                                    |                |
|-----------------------------|----------------------------------------------------------------------------------------------------|----------------|
|                             | Switching Regulator<br>1.0V at 10A                                                                                                    | <b>VCCINT</b>  |
|                             | $  -$<br><b>Switching Regulator</b><br>1.0V at 10A<br>U17                                                                                                    | <b>VCCPINT</b> |
|                             | <b>Switching Regulator</b><br>1.8V at 10A                                                                                                    | <b>VCCAUX</b>  |
|                             | <b>Switching Regulator</b><br>1.8V at 10A<br>U18                                                                                                    | <b>VCCPAUX</b> |
|                             | Power Controller 2 (Aux)<br>U33<br>PMBus Addr 0b0110101                                                                                                    |                |
|                             | Switching Regulator<br>2.5V at 10A                                                                                                    | <b>VCCADJ</b>  |
|                             | Switching Regulator<br>1.5V at 10A<br>U19                                                                                                    | VCC1V5         |
|                             | <b>Switching Regulator</b><br>1.8V at 10A                                                                                                    | <b>VCCMIO</b>  |
|                             | Switching Regulator<br>1.0V at 10A<br>U20                                                                                                    | <b>VCCBRAM</b> |
|                             | U34<br>Power Controller 3<br>PMBus Addr 0b0110110                                                                                                    |                |
|                             | Switching Regulator<br>3.3V at 10A                                                                                                    | VCC3V3         |
|                             | $\frac{1}{2} \frac{1}{2} \frac{$<br>Switching Regulator<br>2.5V at 10A<br>U21 | VCC2V5         |
| $\leqslant$ Let $\leqslant$ | Linear Regulator<br>0.75V at 3A<br>U22                                                                                                    | <b>VTTDDR</b>  |
|                             |                                                                                                    |                |

*Figure 1-29:* **Onboard Power Regulators**

The ZC702 board uses power regulators and a PMBus compliant system controller from Texas Instruments to supply core and auxiliary voltages as listed in [Table 1-30](#page-60-0). The Texas Instruments Fusion Digital Power graphical user interface is used to monitor the voltage and current levels of the board power modules.

| Device Type                                 | Reference<br>Designator | Description                                                                   | Power Rail<br>Net Name | Power Rail<br>Voltage | Schematic<br>Page |
|---------------------------------------------|-------------------------|-------------------------------------------------------------------------------|------------------------|-----------------------|-------------------|
| Core voltage controller and regulators      |                         |                                                                               |                        |                       |                   |
| UCD9248PFC                                  | U32                     | PMBus Controller-Core<br>Addr = 52 dec., 0b0110100)                           |                        |                       | 39                |
| PTD08D210W-VoutA                            | U17                     | Dual 10A 0.6V-3.6V Adj. Switching<br>Regulator                                | <b>VCCINT</b>          | 1.00V                 | 40                |
| PTD08D210W-VoutB                            |                         | Dual 10A 0.6V-3.6V Adj. Switching<br>Regulator                                | <b>VCCPINT</b>         | 1.00V                 | 40                |
| PTD08D210W-VoutA                            | U18                     | Dual 10A 0.6V-3.6V Adj. Switching<br>Regulator                                | <b>VCCAUX</b>          | 1.80V                 | 41                |
| PTD08D210W-VoutB                            |                         | Dual 10A 0.6V-3.6V Adj. Switching<br>Regulator                                | <b>VCCPAUX</b>         | 1.80V                 | 41                |
| Auxiliary voltage controller and regulators |                         |                                                                               |                        |                       |                   |
| UCD9248PFC                                  | U33                     | PMBus Controller-Aux<br>Addr = 53 dec., 0b0110101)                            |                        |                       | 42                |
| PTD08D210W-VoutA                            | U19                     | Dual 10A 0.6V-3.6V Adj. Switching<br>Regulator<br>(set to 1.8V, 2.5V or 3.3V) | VADJ                   | 2.50V                 | 43                |
| PTD08D210W-VoutB                            |                         | Dual 10A 0.6V-3.6V Adj. Switching<br>Regulator                                | VCC1V5                 | 1.50V                 | 43                |
| PTD08D210W-VoutA                            | U20                     | Dual 10A 0.6V-3.6V Adj. Switching<br>Regulator                                | <b>VCCMIO PS</b>       | 1.80V                 | 44                |
| PTD08D210W-VoutB                            |                         | Dual 10A 0.6V-3.6V Adj. Switching<br>Regulator                                | <b>VCCBRAM</b>         | 1.00V                 | 44                |
|                                             |                         |                                                                               |                        |                       |                   |
| UCD9248PFC                                  | U34                     | PMBus Controller-Aux<br>Addr = $54$ dec., 0b0110110)                          |                        |                       | 45                |
| PTD08D210W-VoutA                            | U21                     | Dual 10A 0.6V-3.6V Adj. Switching<br>Regulator                                | VCC3V3                 | 3.30V                 | 46                |
| PTD08D210W-VoutB                            |                         | Dual 10A 0.6V-3.6V Adj. Switching<br>Regulator                                | VCC2V5/<br>VCC2V5_PL   | 2.50V                 | 46                |
| Linear regulator                            |                         |                                                                               |                        |                       |                   |
| <b>TPS51200DR</b>                           | U22                     | 3A Tracking Regulator                                                         | VTTDDR_PS              | 0.75V                 | 37                |

<span id="page-60-0"></span>*Table 1-30:* **Onboard Power System Devices**

### **VADJ Voltage Control**

The VADJ rail is set to 2.5V. When the ZC702 board is powered on, the state of the FMC VADJ ON B signal wired to header J12 is sampled by the TI UCD9248 controller U33. If a jumper is installed on J12 signal FMC\_VADJ\_ON\_B is held Low, and the TI controller U33 energizes the VADJ rail at power on.

Because the rail turn on decision is made at power on time based on the presence of the J12 jumper, removing the jumper at J12 after the board is powered up does not affect the 2.5V power delivered to the VADJ rail and it remains on.

A jumper installed at J12 is the default setting.

If a jumper is not installed on J12, signal FMC\_VADJ\_ON\_B is High, and the ZC702 board does not energize the VADJ 2.5V at power on. In this mode you can control when to turn on VADJ and to what voltage level (1.8V, 2.5V or 3.3V only). With VADJ off, the XC7Z020 SoC still configures and has access to the TI controller PMBUS along with the FMC\_VADJ\_ON\_B signal. The combination of these allows the user to develop code to command the VADJ rail to be set to something other than the default setting of 2.5V. After the new VADJ voltage level has been programmed into TI controller U33, the FMC\_VADJ\_ON\_B signal can be driven Low by the user logic and the VADJ rail comes up at the new VADJ voltage level. Installing a jumper at J12 after a ZC702 board powers up in this mode turns on the VADJ rail.

The FMC\_VADJ\_ON\_B signal is sourced by the TCA6416APWR I2C port expander U80 pin 13 (see [Figure 1-18](#page-40-1)).

The I2C port expander IIC\_PORT\_EXPANDER SDA/SCL bus is wired to the PCA9548ARGER I2C bus switch (see [I2C Bus](#page-37-1)).

Documentation describing PMBUS programming for the UCD9248 digital power controller is available at TI [\[Ref 25\].](#page-76-2)

### **Monitoring Voltage and Current**

Voltage and current monitoring and control are available for selected power rails through Texas Instruments' Fusion Digital Power graphical user interface. The three onboard TI power controllers (U32 at address 52 decimal, U33 at address 53 decimal, and U34 at address 54 decimal) are wired to the same PMBus. The PMBus connector, J59, is provided for use with the TI USB Interface Adapter PMBus pod (TI part number EVM USB-TO-GPIO, which can be ordered from the Texas Instruments website [\[Ref 26\]](#page-77-1) and associated TI Fusion Digital Power Designer GUI [\[Ref 27\]](#page-77-2). This is the simplest and most convenient way to monitor the voltage and current values for the power rail listed in [Table 1-31,](#page-62-0) [Table 1-32,](#page-62-1) and [Table 1-33](#page-63-0).

In each of these the three tables (one per controller), the Power Good (PG) On Threshold is the setpoint at or above which the particular rail is deemed "good". The PG Off Threshold is the setpoint at or below which the particular rail is no longer deemed "good". The controller internally OR's these PG conditions together and drives an output PG pin High only if all active rail PG states are "good". The On and Off Delay and rise and fall times are relative to when the board power on-off slide switch SW12 is turned on and off.

[Table 1-31](#page-62-0) defines the voltage and current values for each power rail controlled by the UCD9248 PMBus controller at address 52 decimal (U32).

<span id="page-62-0"></span>*Table 1-31:* **Power Rail Specifications for UCD9248 PMBus Controller at Address 52 Decimal**

|                |              |                |                                     |                            |                              |                           |                      |                     |                                         | Shutdown Threshold <sup>(1)</sup>          |                                         |                         |  |
|----------------|--------------|----------------|-------------------------------------|----------------------------|------------------------------|---------------------------|----------------------|---------------------|-----------------------------------------|--------------------------------------------|-----------------------------------------|-------------------------|--|
| Rail<br>Number | Rail<br>Name | Rail Name      | $\gtrsim$<br><b>TUOV</b><br>Nominal | $\geq$<br>Threshold<br>5 % | $\delta$<br>Threshold<br>ደ £ | (ms)<br>Delay<br>$\delta$ | (ms)<br>Time<br>Rise | (ms)<br>Delay<br>ðf | (ms)<br>Time<br>$F_{\overline{\omega}}$ | $\delta$<br>Fault<br>g<br>O<br><b>TUOV</b> | $\mathfrak{S}$<br>Fault<br>Over<br>TUCI | Fault (°C)<br>Temp Over |  |
|                | Rail #1      | <b>VCCINT</b>  | 1                                   | 0.9                        | 0.85                         | $\overline{0}$            | 5                    | 10                  |                                         | 1.15                                       | 20                                      | 90                      |  |
| 2              | Rail #2      | <b>VCCPINT</b> | 1                                   | 0.9                        | 0.85                         | $\mathbf 0$               | 5                    | 10                  | 1                                       | 1.15                                       | 20                                      | 90                      |  |
| 3              | Rail #3      | <b>VCCAUX</b>  | 1.8                                 | 1.62                       | 1.53                         | $\overline{0}$            | 5                    | 5                   | 1                                       | 2.07                                       | 10.41                                   | 90                      |  |
| $\overline{4}$ | Rail #4      | <b>VCCPAUX</b> | 1.8                                 | 1.62                       | 1.53                         | $\mathbf 0$               | 5                    | 5                   | 1                                       | 2.07                                       | 10.41                                   | 90                      |  |

**Notes:** 

<span id="page-62-2"></span>1. The values defined in these columns are the voltage, current, and temperature thresholds that causes the regulator to shut down if the value is exceeded.

[Table 1-32](#page-62-1) defines the voltage and current values for each power rail controlled by the UCD9248 PMBus controller at address 53 decimal (U33).

<span id="page-62-1"></span>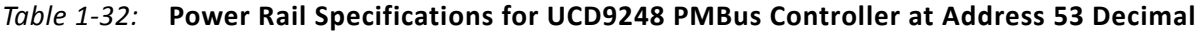

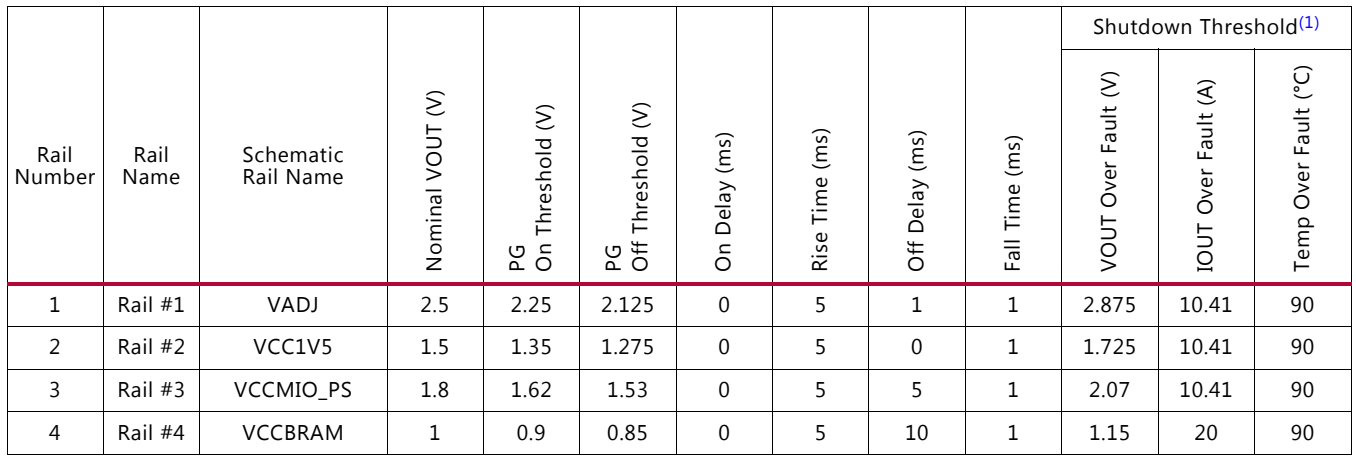

**Notes:** 

<span id="page-62-3"></span>1. The values defined in these columns are the voltage, current, and temperature thresholds that causes the regulator to shut down if the value is exceeded.

[Table 1-33](#page-63-0) defines the voltage and current values for each power rail controlled by the UCD9248 PMBus controller at address 54 decimal (U34).

<span id="page-63-0"></span>*Table 1-33:* **Power Rail Specifications for UCD9248 PMBus Controller at Address 54 Decimal**

|                |              |                        |                      |                                          |                           |                           |                          |                     |                             | Shutdown Threshold <sup>(1)</sup> |                                          |                              |  |
|----------------|--------------|------------------------|----------------------|------------------------------------------|---------------------------|---------------------------|--------------------------|---------------------|-----------------------------|-----------------------------------|------------------------------------------|------------------------------|--|
| Rail<br>Number | Rail<br>Name | Schematic<br>Rail Name | ε<br>VOUT<br>Nominal | $\delta$<br>hreshold<br>ᆮ<br><u>ဗ</u> ခ် | $\gtrsim$<br>eshold<br>25 | (ms)<br>Delay<br>$\delta$ | (ms)<br>ime<br>⊢<br>Rise | (ms)<br>Delay<br>5f | (ms)<br>Time<br><b>Fall</b> | ε<br>Fault<br>Φ<br>O<br>Š         | $\mathfrak{S}$<br>Fault<br>Over<br>TUOIT | (၁)<br>Fault<br>Over<br>Temp |  |
|                | Rail #1      | VCC3V3                 | 3.3                  | 2.97                                     | 2.805                     | $\mathbf 0$               |                          | 4                   |                             | 3.795                             | 10.41                                    | 90                           |  |
|                | Rail #2      | VCC2V5                 | 2.5                  | 2.25                                     | 2.125                     | $\Omega$                  | 5                        | м                   |                             | 2.875                             | 10.41                                    | 90                           |  |

#### **Notes:**

<span id="page-63-2"></span>1. The values defined in these columns are the voltage, current, and temperature thresholds that causes the regulator to shut down if the value is exceeded.

#### **Cooling Fan**

<span id="page-63-1"></span>The XC7Z020 SoC cooling fan connector J61 is wired directly to  $12V<sub>DC</sub>$  as shown in [Figure 1-30](#page-63-1).

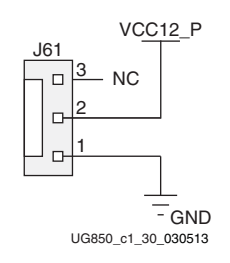

*Figure 1-30:* **Cooling Fan Circuit**

More information about the power system components used by the ZC702 board are available from the Texas Instruments digital power website [\[Ref 25\]](#page-76-2).

### **XADC Analog-to-Digital Converter**

[[Figure 1-2](#page-11-0), callout [26](#page-12-11)]

The XC7Z020 SoC provides an Analog Front End XADC block. The XADC block includes a dual 12-bit, 1 MSPS Analog-to-Digital Converter (ADC) and on-chip sensors. See the *7 Series FPGAs XADC Dual 12-Bit 1MSPS Analog-to-Digital Converter User Guide* (UG480) [\[Ref 9\]](#page-76-9) for details on the capabilities of the analog front end. [Figure 1-31](#page-64-0) shows the XADC block diagram.

<span id="page-64-0"></span>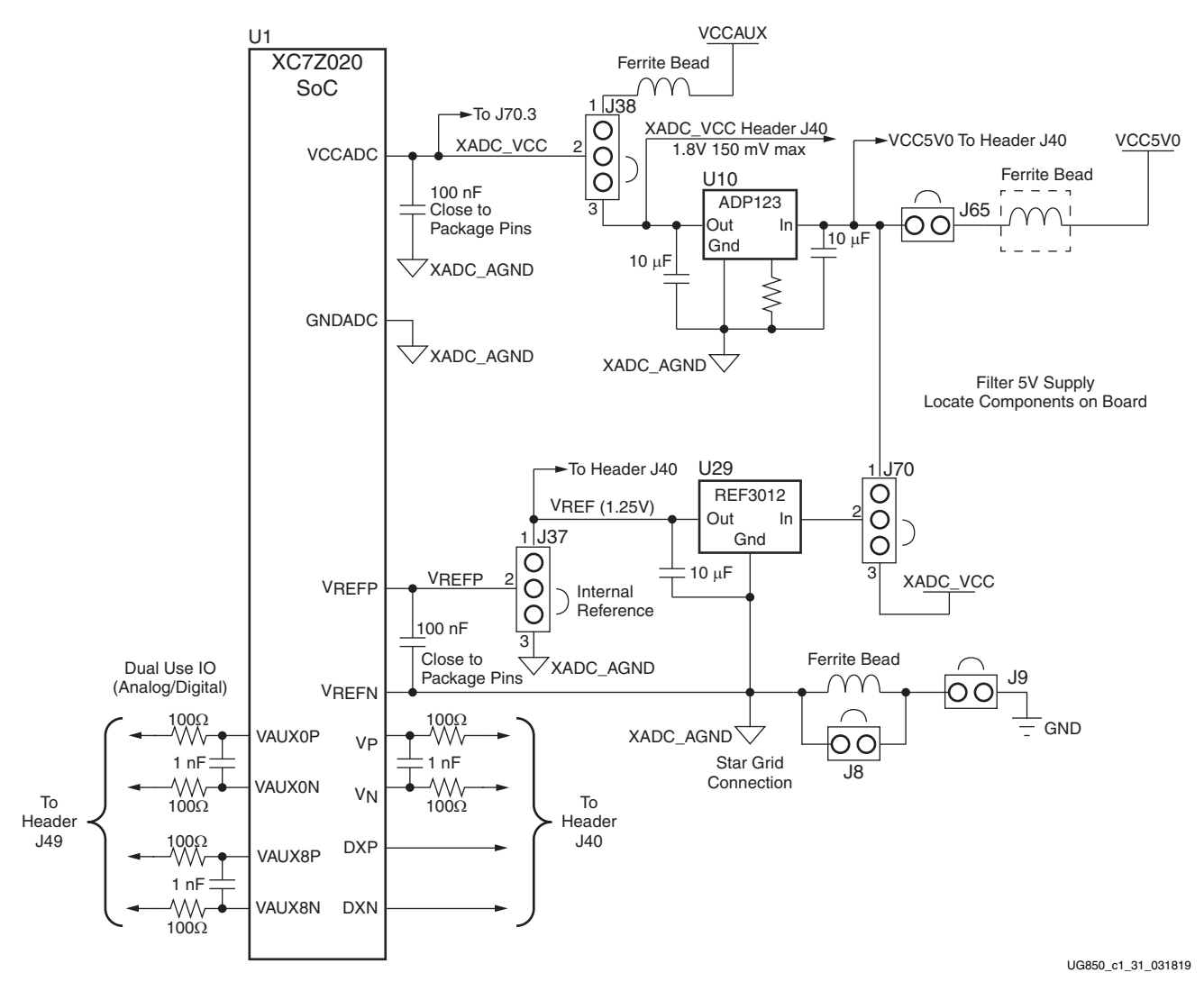

*Figure 1-31:* **XADC Block Diagram**

The ZC702 board supports both the internal XC7Z020 SoC sensor measurements and the external measurement capabilities of the XADC. Internal measurements of the die temperature, VCCINT, VCCAUX, and VCCBRAM are available.

Jumper J37 can be used to select either an external voltage reference (VREF) or on-chip voltage reference for the analog-to-digital converter.

For external measurements an XADC header (J19) is provided. This header can be used to provide analog inputs to the XC7Z020 SoC dedicated VP/VN channel, and to the VAUXP[0]/VAUXN[0], VAUXP[8]/VAUXN[8] auxiliary analog input channels. Simultaneous sampling of Channel 0 and Channel 8 is supported.

A user-provided analog signal multiplexer card can be used to sample additional external analog inputs using the 4 GPIO pins available on the XADC header as multiplexer address lines. [Figure 1-32](#page-65-0) shows the XADC header connections.

<span id="page-65-0"></span>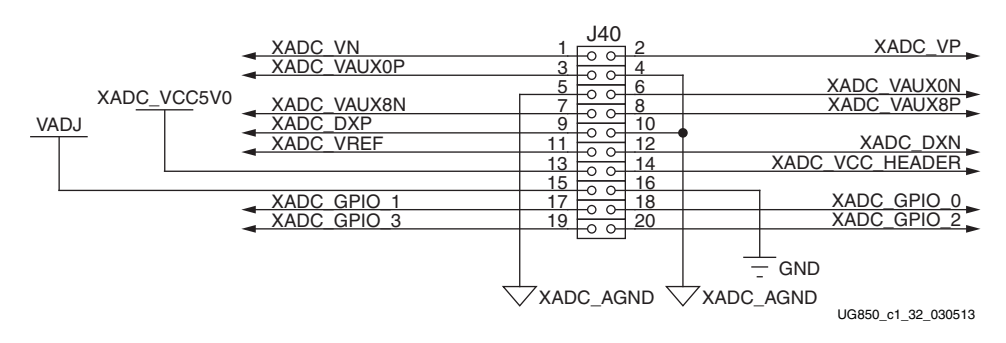

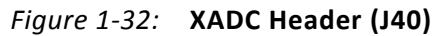

[Table 1-34](#page-65-1) describes the XADC header J40 pin functions.

| <b>Net Name</b>        | <b>J19 Pin</b><br><b>Number</b> | <b>Description</b>                                                                                                    |
|------------------------|---------------------------------|----------------------------------------------------------------------------------------------------|
| VN, VP                 | 1, 2                            | Dedicated analog input channel for the XADC.                                                                                                    |
| XADC_VAUX0P, N<br>3, 6 |                                 | Auxiliary analog input channel 0. Also supports use as I/O inputs when<br>anti alias capacitor is not present.                                                             |
| XADC_VAUX8N, P         | 7,8                             | Auxiliary analog input channel 8. Also supports use as I/O inputs when<br>anti alias capacitor is not present.                                                             |
| DXP, DXN               | 9, 12                           | Access to thermal diode.                                                                                                    |
| XADC_AGND              | 4, 5, 10                        | Analog ground reference.                                                                                                    |
| XADC_VREF              | 11                              | 1.25V reference from the board.                                                                                                    |
| XADC_VCC5V0            | 13                              | Filtered 5V supply from board.                                                                                                    |
| XADC_VCC_HEADER        | 14                              | Analog 1.8V supply for XADC.                                                                                                    |
| VADJ                   | 15                              | VCCO supply for bank which is the source of DIO pins.                                                                                                    |
| GND                    | 16                              | Digital Ground (board) Reference                                                                                                    |
| XADC_GPIO_3, 2, 1, 0   | 19, 20, 17, 18                  | Digital I/O. These pins should come from the same bank. These I/Os<br>should not be shared with other functions because they are required to<br>support 3-state operation. |

<span id="page-65-1"></span>*Table 1-34:* **XADC Header J40 Pinout**

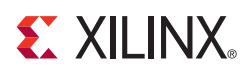

# *Appendix A*

# Default Switch and Jumper Settings

# **Switches**

[[Figure 1-2](#page-11-1), callout [24](#page-12-15)]

Default switch settings are listed in [Table A-1](#page-66-0).

<span id="page-66-0"></span>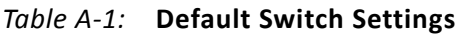

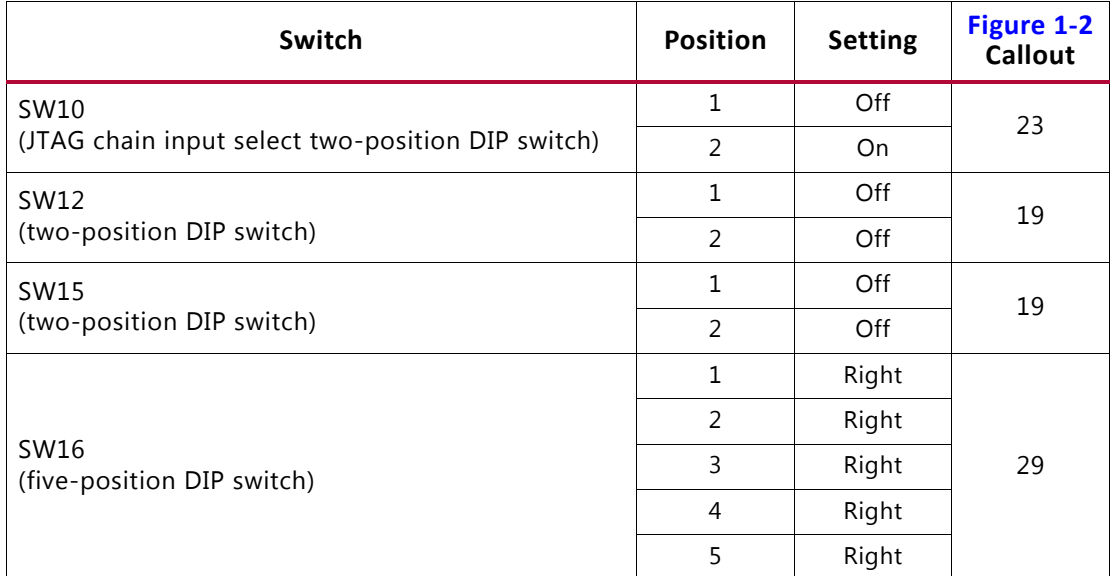

**EX XILINX** 

# **Jumpers**

#### [[Figure 1-2](#page-11-1), callout [24](#page-12-15)]

Default jumper positions are listed in [Table A-2.](#page-67-0) Jumper locations are shown in [Figure A-1.](#page-69-0)

<span id="page-67-0"></span>*Table A-2:* **Default Jumper Settings**

| Callout        | <b>Function</b><br>Jumper |                                                                                                    | <b>Default Position</b> |
|----------------|---------------------------|----------------------------------------------------------------------------------------------------|-------------------------|
|                |                           | HDR_1 X 2                                                                                                    |                         |
| 1              | J5                        | CFGBVS short to GND<br>ZC702 configuration bank 0 is operated at<br>2.5V, therefore the CFGBVS pin is pulled high<br>with a resistor. Jumper J5 should be never<br>installed. | <b>OFF</b>              |
| $\overline{2}$ | J6                        | POR Master Reset                                                                                                    | OFF                     |
| 3              | J7                        | USB 2.0 USB_VBUS_SEL                                                                                                    | $1 - 2$                 |
| 4              | J8                        | XADC GND L3 BYPASS                                                                                                    | <b>OFF</b>              |
| 5              | J9                        | <b>XADC GND</b>                                                                                                    | ON                      |
| 6              | J10                       | ARM HDR J41 PIN 2 TO VADJ                                                                                                    | <b>OFF</b>              |
| 7              | J11                       | UCD9248 U32 ADDR52 RESET_B                                                                                                    | OFF                     |
| 8              | J12                       | <b>FMC VADJ OFF</b>                                                                                                    | ON                      |
| 9              | J13                       | UCD9248 U33 ADDR53 RESET_B                                                                                                    | <b>OFF</b>              |
| 10             | J14                       | UCD9248 U34 ADDR54 RESET_B                                                                                                    | OFF                     |
| 11             | J15                       | CAN BUS COMMON-MODE CANH HDR                                                                                                    | $1 - 2$                 |
| 12             | J43                       | ETHERNET PHY HDR                                                                                                    | $1 - 2$                 |
| 13             | J44                       | USB 2.0 USB_RESET_B                                                                                                    | OFF                     |
| 14             | J53                       | CAN BUS COMMON-MODE CANL HDR                                                                                                    | $1 - 2$                 |
| 15             | <b>J56</b>                | JTAG HDR J58 PIN 2 3.3V SEL                                                                                                    | <b>OFF</b>              |
| 16             | J65                       | XADC_VCC5V0 = VCC5V0                                                                                                    | ON                      |
|                |                           | HDR_1 X 3                                                                                                    |                         |
| 17             | J20                       | MIO3/QSPI_IO1                                                                                                    | OFF                     |
| 18             | J21                       | MIO2/QSPI_IO0                                                                                                    | OFF                     |
| 19             | J22                       | MIO4/QSPI_IO2                                                                                                    | <b>OFF</b>              |
| 20             | J25                       | MIO5/QSPI_IO3                                                                                                    | <b>OFF</b>              |
| 21             | J26                       | MIO6/QSPI_CLK                                                                                                    | OFF                     |
| 22             | J27                       | PS_SRST_B                                                                                                    | $1 - 2$                 |
| 23             | J28                       | PS_POR_B                                                                                                    | $1 - 2$                 |
| 24             | J30                       | ETHERNET PHY HDR                                                                                                    | $1 - 2$                 |

| <b>Callout</b> | Jumper | <b>Function</b>          | <b>Default Position</b> |
|----------------|--------|--------------------------|-------------------------|
| 25             | J31    | ETHERNET PHY HDR         | <b>NONE</b>             |
| 26             | J32    | ETHERNET PHY HDR         | <b>NONE</b>             |
| 27             | J33    | USB 2.0 MODE             | $2 - 3$                 |
| 28             | J34    | <b>USB 2.0 J1 ID SEL</b> | $1 - 2$                 |
| 29             | J35    | USB 2.0 J1 VBUS CAP SEL  | $1 - 2$                 |
| 30             | J36    | USB 2.0 J1 GND SEL       | $1 - 2$                 |
| 31             | J37    | XADC VREP SEL            | $1 - 2$                 |
| 32             | J38    | XADC_VCC SEL             | $2 - 3$                 |
| 33             | J70    | XADC_VREF SOURCE SEL     | $2 - 3$                 |

*Table A-2:* **Default Jumper Settings** *(Cont'd)*

### **EX XILINX**

<span id="page-69-0"></span>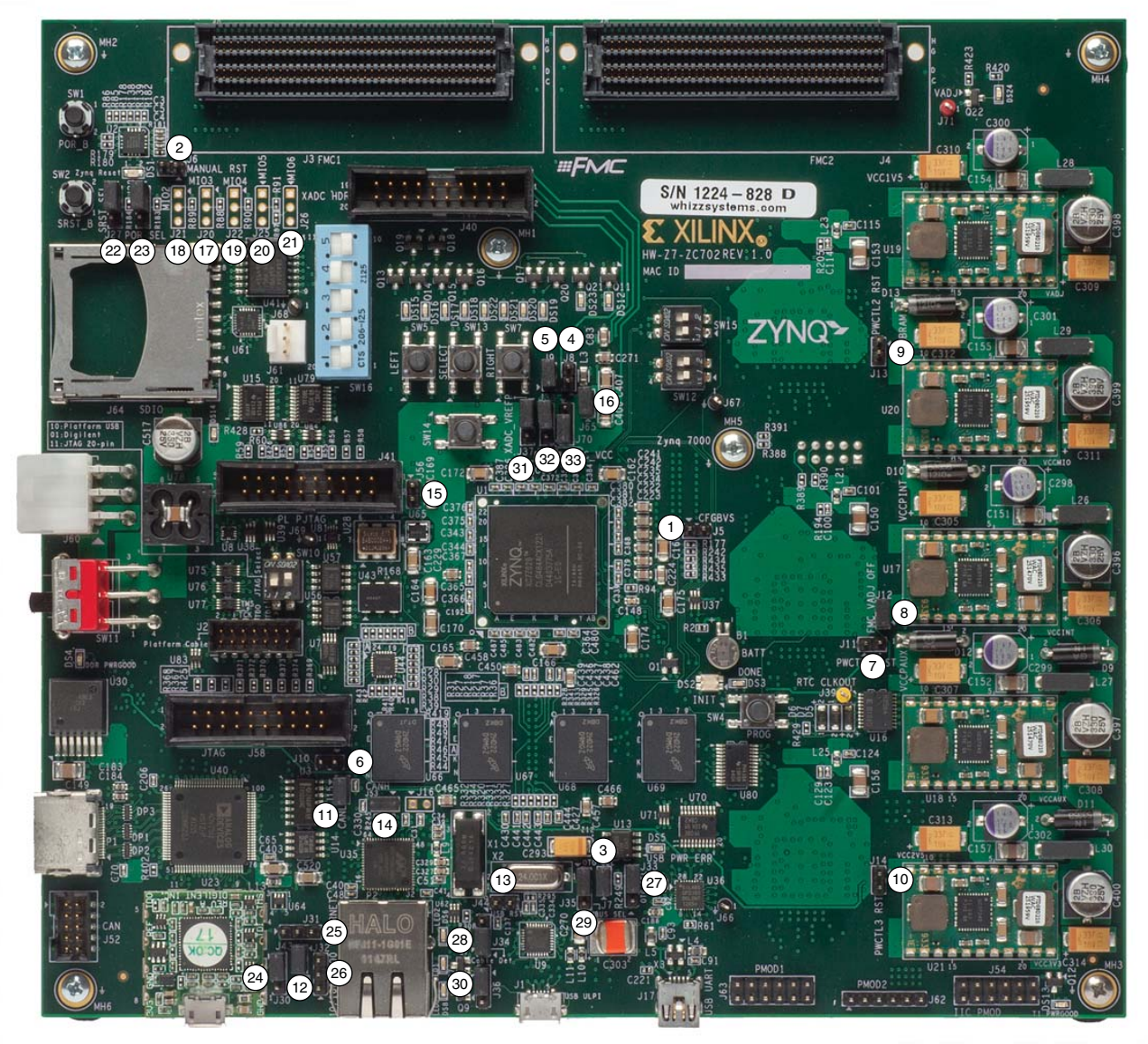

[Figure A-1](#page-69-0) shows jumper locations described in this table.

UG850\_a1\_01\_011415

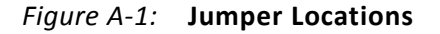

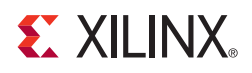

# VITA 57.1 FMC Connector Pinouts

[Figure B-1](#page-70-1) shows the pinout of the FPGA mezzanine card (FMC) low pin count (LPC) connector defined by the VITA 57.1 FMC specification. For a description of how the ZC702 board implements the FMC specification, see [FPGA Mezzanine \(FMC\) Card Interface](#page-53-1) and [LPC Connectors J3 and J4](#page-53-2).

<span id="page-70-1"></span><span id="page-70-0"></span>

|                 | κ                      | J                      | н                  | G             | F                      | Е                      | D                    | c               | в                      | А                      |
|-----------------|------------------------|------------------------|--------------------|---------------|------------------------|------------------------|----------------------|-----------------|------------------------|------------------------|
| $\mathbf{1}$    | NC                     | <b>NC</b>              | VREF A M2C         | <b>GND</b>    | <b>NC</b>              | <b>NC</b>              | PG C <sub>2M</sub>   | <b>GND</b>      | <b>NC</b>              | <b>NC</b>              |
| $\overline{2}$  | NC                     | <b>NC</b>              | <b>PRSNT M2C L</b> | CLK1 M2C P    | <b>NC</b>              | NC                     | <b>GND</b>           | DP0 C2M P       | NC                     | NC                     |
| 3               | $\overline{\text{NC}}$ | NC                     | <b>GND</b>         | CLK1 M2C N    | NC                     | $\overline{\text{NC}}$ | <b>GND</b>           | DP0 C2M N       | $\overline{\text{NC}}$ | NC                     |
| 4               | <b>NC</b>              | <b>NC</b>              | CLK0 M2C P         | <b>GND</b>    | <b>NC</b>              | <b>NC</b>              | <b>GBTCLK0 M2C P</b> | <b>GND</b>      | <b>NC</b>              | <b>NC</b>              |
| 5               | NC                     | NC                     | CLK0 M2C N         | <b>GND</b>    | <b>NC</b>              | NC                     | <b>GBTCLK0 M2C I</b> | <b>GND</b>      | $\overline{NC}$        | NC                     |
| 6               | NC                     | NC                     | <b>GND</b>         | LA00 P CC     | NC                     | NC                     | <b>GND</b>           | DP0 M2C P       | $\overline{\text{NC}}$ | NC                     |
| 7               | <b>NC</b>              | <b>NC</b>              | <b>LA02 P</b>      | LA00 N CC     | <b>NC</b>              | <b>NC</b>              | <b>GND</b>           | DP0 M2C N       | <b>NC</b>              | <b>NC</b>              |
| 8               | NC                     | NC                     | <b>LA02 N</b>      | <b>GND</b>    | NC                     | NC                     | LA01 P CC            | <b>GND</b>      | NC                     | NC                     |
| 9               | $\overline{\text{NC}}$ | $\overline{NC}$        | <b>GND</b>         | <b>LA03 P</b> | NC                     | $\overline{NC}$        | LA01 N CC            | <b>GND</b>      | $\overline{\text{NC}}$ | $\overline{\text{NC}}$ |
| 10              | NC                     | <b>NC</b>              | LA04 P             | <b>LA03 N</b> | NC                     | NC                     | <b>GND</b>           | <b>LA06 P</b>   | $\overline{NC}$        | NC                     |
| 11              | NC                     | <b>NC</b>              | <b>LA04 N</b>      | <b>GND</b>    | <b>NC</b>              | NC                     | <b>LA05 P</b>        | <b>LA06 N</b>   | NC                     | NC                     |
| 12              | $\overline{\text{NC}}$ | $\overline{\text{NC}}$ | <b>GND</b>         | LA08 P        | NC                     | $\overline{\text{NC}}$ | <b>LA05 N</b>        | <b>GND</b>      | $\overline{\text{NC}}$ | NC                     |
| 13              | $\overline{NC}$        | $\overline{NC}$        | <b>LA07 P</b>      | <b>LA08 N</b> | <b>NC</b>              | $\overline{\text{NC}}$ | <b>GND</b>           | <b>GND</b>      | $\overline{\text{NC}}$ | $\overline{NC}$        |
| 14              | NC                     | NC                     | <b>LA07 N</b>      | <b>GND</b>    | <b>NC</b>              | NC                     | <b>LA09 P</b>        | <b>LA10 P</b>   | NC                     | <b>NC</b>              |
| 15              | NC                     | NC                     | <b>GND</b>         | LA12 P        | NC                     | $\overline{\text{NC}}$ | <b>LA09 N</b>        | <b>LA10 N</b>   | $\overline{\text{NC}}$ | NC                     |
| 16              | <b>NC</b>              | <b>NC</b>              | <b>LA11 P</b>      | <b>LA12 N</b> | <b>NC</b>              | $\overline{NC}$        | <b>GND</b>           | <b>GND</b>      | $\overline{NC}$        | <b>NC</b>              |
| 17              | NC                     | <b>NC</b>              | <b>LA11 N</b>      | <b>GND</b>    | NC                     | NC                     | <b>LA13 P</b>        | <b>GND</b>      | NC                     | NC                     |
| 18              | $\overline{\text{NC}}$ | $\overline{\text{NC}}$ | <b>GND</b>         | LA16 P        | NC                     | $\overline{\text{NC}}$ | <b>LA13 N</b>        | LA14 P          | $\overline{\text{NC}}$ | NC                     |
| 19              | <b>NC</b>              | <b>NC</b>              | <b>LA15 P</b>      | <b>LA16 N</b> | NC                     | <b>NC</b>              | <b>GND</b>           | LA14 N          | $\overline{NC}$        | <b>NC</b>              |
| 20              | NC                     | <b>NC</b>              | <b>LA15 N</b>      | <b>GND</b>    | <b>NC</b>              | NC                     | LA17 P CC            | <b>GND</b>      | <b>NC</b>              | NC                     |
| $\overline{21}$ | $\overline{\text{NC}}$ | $\overline{\text{NC}}$ | <b>GND</b>         | LA20 P        | NC                     | $\overline{\text{NC}}$ | LA17 N CC            | <b>GND</b>      | $\overline{\text{NC}}$ | $\overline{\text{NC}}$ |
| $\overline{22}$ | $\overline{\text{NC}}$ | $\overline{NC}$        | <b>LA19 P</b>      | <b>LA20 N</b> | NC                     | $\overline{\text{NC}}$ | <b>GND</b>           | LA18 P CC       | $\overline{NC}$        | $\overline{NC}$        |
| $\overline{23}$ | NC                     | <b>NC</b>              | <b>LA19 N</b>      | <b>GND</b>    | NC                     | NC                     | <b>LA23 P</b>        | LA18 N CC       | NC                     | NC                     |
| $\overline{24}$ | $\overline{\text{NC}}$ | NC                     | <b>GND</b>         | <b>LA22 P</b> | NC                     | $\overline{\text{NC}}$ | LA23 N               | <b>GND</b>      | $\overline{\text{NC}}$ | NC                     |
| 25              | <b>NC</b>              | <b>NC</b>              | <b>LA21 P</b>      | <b>LA22 N</b> | <b>NC</b>              | $\overline{\text{NC}}$ | <b>GND</b>           | <b>GND</b>      | $\overline{\text{NC}}$ | <b>NC</b>              |
| 26              | NC                     | NC                     | <b>LA21 N</b>      | <b>GND</b>    | <b>NC</b>              | NC                     | <b>LA26 P</b>        | <b>LA27 P</b>   | NC                     | <b>NC</b>              |
| 27              | $\overline{\text{NC}}$ | $\overline{\text{NC}}$ | <b>GND</b>         | $LA25$ P      | NC                     | $\overline{\text{NC}}$ | <b>LA26 N</b>        | <b>LA27 N</b>   | $\overline{\text{NC}}$ | $\overline{\text{NC}}$ |
| 28              | $\overline{\text{NC}}$ | $\overline{NC}$        | LA24 P             | $LA25$ N      | NC                     | $\overline{NC}$        | <b>GND</b>           | <b>GND</b>      | $\overline{NC}$        | <b>NC</b>              |
| 29              | <b>NC</b>              | <b>NC</b>              | <b>LA24 N</b>      | <b>GND</b>    | <b>NC</b>              | NC                     | <b>TCK</b>           | <b>GND</b>      | <b>NC</b>              | NC                     |
| 30              | NC                     | NC                     | <b>GND</b>         | $LA29$ $P$    | NC                     | NC                     | <b>TDI</b>           | <b>SCL</b>      | NC                     | NC                     |
| $\overline{31}$ | $\overline{\text{NC}}$ | $\overline{NC}$        | <b>LA28 P</b>      | <b>LA29 N</b> | NC                     | $\overline{NC}$        | <b>TDO</b>           | <b>SDA</b>      | $\overline{\text{NC}}$ | $\overline{\text{NC}}$ |
| 32              | $\overline{\text{NC}}$ | NC                     | <b>LA28 N</b>      | <b>GND</b>    | <b>NC</b>              | NC                     | 3P3VAUX              | <b>GND</b>      | <b>NC</b>              | NC                     |
| 33              | $\overline{\text{NC}}$ | $\overline{NC}$        | <b>GND</b>         | LA31 P        | NC                     | $\overline{\text{NC}}$ | <b>TMS</b>           | <b>GND</b>      | NC                     | $\overline{\text{NC}}$ |
| $\overline{34}$ | <b>NC</b>              | NC                     | <b>LA30 P</b>      | <b>LA31 N</b> | <b>NC</b>              | $\overline{NC}$        | <b>TRST L</b>        | GA <sub>0</sub> | $\overline{\text{NC}}$ | <b>NC</b>              |
| 35              | <b>NC</b>              | <b>NC</b>              | <b>LA30 N</b>      | <b>GND</b>    | <b>NC</b>              | <b>NC</b>              | GA <sub>1</sub>      | <b>12P0V</b>    | NC                     | <b>NC</b>              |
| $\overline{36}$ | $\overline{\text{NC}}$ | $\overline{\text{NC}}$ | <b>GND</b>         | LA33 P        | $\overline{\text{NC}}$ | $\overline{\text{NC}}$ | 3P3V                 | <b>GND</b>      | $\overline{\text{NC}}$ | $\overline{\text{NC}}$ |
| $\overline{37}$ | $\overline{\text{NC}}$ | $\overline{NC}$        | LA32 P             | <b>LA33 N</b> | NC                     | $\overline{NC}$        | <b>GND</b>           | <b>12P0V</b>    | $\overline{NC}$        | NC                     |
| 38              | $\overline{\text{NC}}$ | <b>NC</b>              | <b>LA32 N</b>      | <b>GND</b>    | <b>NC</b>              | $\overline{NC}$        | 3P3V                 | <b>GND</b>      | $\overline{\text{NC}}$ | <b>NC</b>              |
| 39              | NC                     | <b>NC</b>              | <b>GND</b>         | <b>VADJ</b>   | NC                     | $\overline{\text{NC}}$ | <b>GND</b>           | 3P3V            | <b>NC</b>              | <b>NC</b>              |
| 40              | $\overline{\text{NC}}$ | NC                     | <b>VADJ</b>        | <b>GND</b>    | NC                     | $\overline{NC}$        | 3P3V                 | <b>GND</b>      | $\overline{NC}$        | <b>NC</b>              |
|                 |                        |                        |                    |               |                        |                        |                      |                 |                        | UG850 aB 01 081612     |

*Figure B-1:* **FMC LPC Connector Pinout**

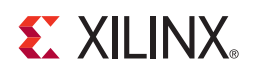

# *Appendix C*

# Xilinx Design Constraints

# **Overview**

The ZC702 Xilinx® Design Constraints (XDC) template provides for designs targeting the ZC702 board. Net names in the constraints correlate with net names on the latest ZC702 board schematic. You must identify the appropriate pins and replace the net names below with net names in your RTL.

See the *Vivado Design Suite User Guide: Using Constraints* (UG903) [\[Ref 12\]](#page-76-10) for more information.

The FMC LPC connectors J3 and J4 are connected to 2.5V VADJ banks. Because different FMC cards implement different circuitry, the FMC bank I/O standards must be uniquely defined by each customer.

*Note:* The ZC702 ucf/xdc files are under the Documentation tab of the [Zynq-7000 SoC ZC702](https://www.xilinx.com/products/boards-and-kits/ek-z7-zc702-g.html#documentation)  [Evaluation Kit product page](https://www.xilinx.com/products/boards-and-kits/ek-z7-zc702-g.html#documentation). Click the **Board Files** check box, find the **XTP185 ZC702 Schematics** entry, and expand the **Associated File(s)** list.
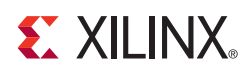

# *Appendix D*

# Board Specifications

# **Dimensions**

Width: 7.750 in. (19.685 cm)

Length: 7.150 in. (18.161 cm)

# **Environmental**

#### **Temperature**

Operating: 0°C to +45°C

Storage: –25°C to +60°C

#### **Humidity**

10% to 90% non-condensing

#### **Operating Voltage**

 $+12$  V<sub>DC</sub>

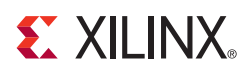

*Appendix E*

# Regulatory and Compliance Information

### **Overview**

This product is designed and tested to conform to the European Union directives and standards described in this section.

Refer to the ZC702 board master answer record concerning the CE requirements for the PC Test Environment: [ZC702 Evaluation Kit – Master Answer Record 47864](http://www.xilinx.com/support/answers/47864.htm)

The [Zynq-7000 ZC702 Declaration of Conformity](http://www.xilinx.com/support/documentation/boards_and_kits/zc702_zvik/xtp299-zc702-ce-declaration-of-conformity.pdf) is online.

### **CE Directives**

2006/95/EC, *Low Voltage Directive (LVD)*

2004/108/EC, *Electromagnetic Compatibility (EMC) Directive*

# **CE Standards**

EN standards are maintained by the European Committee for Electrotechnical Standardization (CENELEC). IEC standards are maintained by the International Electrotechnical Commission (IEC).

#### **Electromagnetic Compatibility**

EN 55022:2010, *Information Technology Equipment Radio Disturbance Characteristics – Limits and Methods of Measurement*

EN 55024:2010, *Information Technology Equipment Immunity Characteristics – Limits and Methods of Measurement*

Ţ

**IMPORTANT:** *This is a Class A product. In a domestic environment, this product can cause radio interference, in which case the user might be required to take adequate measures.*

#### **Safety**

IEC 60950-1:2005, *Information technology equipment – Safety, Part 1: General requirements* EN 60950-1:2006, *Information technology equipment – Safety, Part 1: General requirements*

# **Markings**

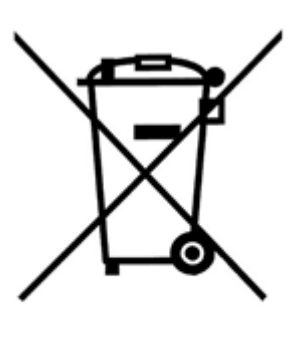

In August of 2005, the European Union (EU) implemented the EU WEEE Directive 2002/96/EC and later the WEEE Recast Directive 2012/19/EU requiring Producers of electronic and electrical equipment (EEE) to manage and finance the collection, reuse, recycling and to appropriately treat WEEE that the Producer places on the EU market after August 13, 2005. The goal of this directive is to minimize the volume of electrical and electronic waste disposal and to encourage re-use and recycling at the end of life.

Xilinx has met its national obligations to the EU WEEE Directive by registering in those countries to which Xilinx is an importer. Xilinx has also elected to join WEEE Compliance Schemes in some countries to help manage customer returns at end-of-life.

If you have purchased Xilinx-branded electrical or electronic products in the EU and are intending to discard these products at the end of their useful life, please do not dispose of them with your other household or municipal waste. Xilinx has labeled its branded electronic products with the WEEE Symbol to alert our customers that products bearing this label should not be disposed of in a landfill or with municipal or household waste in the EU.

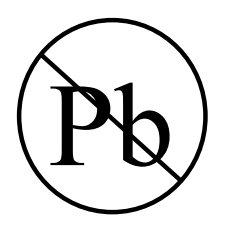

This product complies with Directive 2002/95/EC on the restriction of hazardous substances (RoHS) in electrical and electronic equipment.

 $\in$   $\epsilon$ 

This product complies with CE Directives 2006/95/EC, *Low Voltage Directive (LVD)* and 2004/108/EC, *Electromagnetic Compatibility (EMC) Directive.*

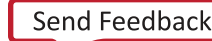

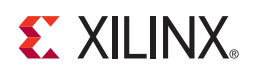

# *Appendix F*

# Additional Resources

## **Xilinx Resources**

For support resources such as Answers, Documentation, Downloads, and Forums, see the [Xilinx Support website.](http://www.xilinx.com/support)

For continual updates, add the Answer Record to your [myAlerts](http://www.xilinx.com/support/myalerts).

## **Solution Centers**

See the [Xilinx Solution Centers](http://www.xilinx.com/support/solcenters.htm) for support on devices, software tools, and intellectual property at all stages of the design cycle. Topics include design assistance, advisories, and troubleshooting tips.

## **References**

The most up to date information related to the ZC702 board and its documentation is available on the following websites.

**[ZC702 Evaluation Kit](http://www.xilinx.com/products/boards-and-kits/ek-z7-zc702-g.htm)** 

[ZC702 Evaluation Kit – Master Answer Record 47864](http://www.xilinx.com/support/answers/47864.htm)

These Xilinx documents provide supplemental material useful with this guide:

- 1. *Zynq-7000 SoC Data Sheet: Overview* ([DS190\)](http://www.xilinx.com/support/documentation/data_sheets/ds190-Zynq-7000-Overview.pdf)
- 2. *Zynq-7000 SoC Technical Reference Manual* ([UG585\)](http://www.xilinx.com/support/documentation/user_guides/ug585-Zynq-7000-TRM.pdf)
- 3. *Zynq-7000 SoC (Z-7007S, Z-7012S, Z-7014S, Z-7010, Z-7015, and Z-7020): DC and AC Switching Characteristics* ([DS187](http://www.xilinx.com/support/documentation/data_sheets/ds187-XC7Z010-XC7Z020-Data-Sheet.pdf))
- 4. *7 Series FPGAs Memory Interface Solutions v1.8 User Guide* ([UG586\)](https://www.xilinx.com/cgi-bin/docs/ipdoc?c=mig_7series;v=v1_8;d=ug586_7Series_MIS.pdf)
- 5. *7 Series FPGAs Memory Resources User Guide* ([UG473](http://www.xilinx.com/support/documentation/user_guides/ug473_7Series_Memory_Resources.pdf))
- 6. VITA FMC Marketing Alliance VITA 57.1 base standard: [www.vita.com/standards](https://www.vita.com/standards)
- 7. *Tri-Mode Ethernet MAC LogiCORE IP Product Guide* ([PG051\)](https://www.xilinx.com/cgi-bin/docs/ipdoc?c=tri_mode_ethernet_mac;v=latest;d=pg051-tri-mode-eth-mac.pdf)
- 8. *7 Series FPGAs Configuration User Guide* ([UG470\)](http://www.xilinx.com/support/documentation/user_guides/ug470_7Series_Config.pdf)
- 9. *7 Series FPGAs XADC Dual 12-Bit 1MSPS Analog-to-Digital Converter User Guide* ([UG480](http://www.xilinx.com/support/documentation/user_guides/ug480_7Series_XADC.pdf))
- 10. *Zynq-7000 SoC Packaging and Pinout Product Specification* ([UG865\)](www.xilinx.com/support/documentation/user_guides/ug865-Zynq-7000-Pkg-Pinout.pdf)
- 11. *AMS101 Evaluation Card User Guide* ([UG886](https://www.xilinx.com/support/documentation/boards_and_kits/ams101/ug886-ams101-eval-card.pdf))
- 12. *Vivado Design Suite User Guide: Using Constraints* ([UG903](https://www.xilinx.com/cgi-bin/docs/rdoc?v=latest;d=ug903-vivado-using-constraints.pdf))
- 13. *Zynq-7000 SoC PCB Design Guide* ([UG933\)](http://www.xilinx.com/support/documentation/user_guides/ug933-Zynq-7000-PCB.pdf)

The following websites provide supplemental material useful with this guide:

- 14. Micron Technology: [www.micron.com](http://www.micron.com) (N25Q128A11ESF40G, MT41J256M8HX-15E)
- 15. Standard Microsystems Corporation: [www.smsc.com/](http://www.smsc.com/) (USB3320)
- 16. SanDisk Corporation: <www.sandisk.com>
- 17. SD Association:<www.sdcard.org>
- 18. SiTime: [www.sitime.com](http://www.sitime.com/) (SiT8103, SiT9102)
- 19. Silicon Labs: [www.silabs.com](http://www.silabs.com) (Si570, Si5324C)
- 20. Marvell Semiconductor: [www.marvell.com](http://www.marvell.com) (88E1116R)
- 21. Analog Devices: [www.analog.com/en/index.html](http://www.analog.com/en/index.html) (ADV7511KSTZ-P, ADP123)
- 22. Epson Electronics America: <www.eea.epson.com>and [www.eea.epson.com/portal/pls/portal/docs/1/1413485.PDF](http://www.eea.epson.com/portal/pls/portal/docs/1/1413485.PDF) (RTC-8564JE)
- 23. Digilent: [www.digilentinc.com](http://www.digilentinc.com) and [www.digilentinc.com/Products/Catalog.cfm?NavPath=2,401&Cat=9](http://www.digilentinc.com/Products/Catalog.cfm?NavPath=2,401&Cat=9) (Pmod Peripheral Modules)
- 24. NXP Semiconductors: [ics.nxp.com](http://ics.nxp.com) (TJA01040)
- 25. Texas Instruments: <www.ti.com>, www.ti.com/fusiondocs, [www.ti.com/ww/en/analog/digital-power/index.html](http://www.ti.com/ww/en/analog/digital-power/index.html) and (UCD9248PFC, PTD08A010W, PTD08A020W, PTD08D210W, LMZ12002, TL1962ADC, TPS51200DR, PCA9548)
- 26. Texas Instruments EVM USB-TO-GPIO: [www.ti.com/xilinx\\_usb](http://www.ti.com/xilinx_usb).
- 27. Texas Instruments TI Fusion Digital Power Designer GUI, downloadable from: <http://www.ti.com/fusion-gui>
- 28. Samtec: [www.samtec.com.](www.samtec.com) (SEAF series connectors)
- 29. Integrated Device Technology: <www.idt.com> (ICS844021I)

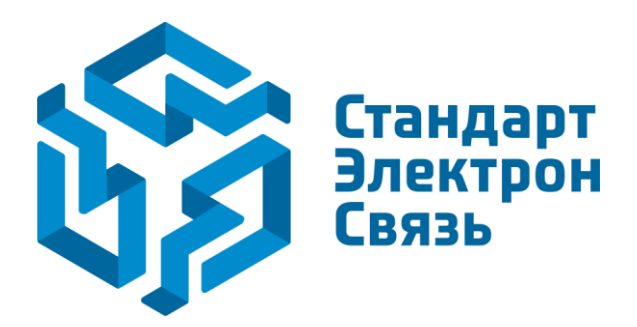

Мы молодая и активно развивающаяся компания в области поставок электронных компонентов. Мы поставляем электронные компоненты отечественного и импортного производства напрямую от производителей и с крупнейших складов мира.

Благодаря сотрудничеству с мировыми поставщиками мы осуществляем комплексные и плановые поставки широчайшего спектра электронных компонентов.

Собственная эффективная логистика и склад в обеспечивает надежную поставку продукции в точно указанные сроки по всей России.

Мы осуществляем техническую поддержку нашим клиентам и предпродажную проверку качества продукции. На все поставляемые продукты мы предоставляем гарантию .

Осуществляем поставки продукции под контролем ВП МО РФ на предприятия военно-промышленного комплекса России , а также работаем в рамках 275 ФЗ с открытием отдельных счетов в уполномоченном банке. Система менеджмента качества компании соответствует требованиям ГОСТ ISO 9001.

Минимальные сроки поставки, гибкие цены, неограниченный ассортимент и индивидуальный подход к клиентам являются основой для выстраивания долгосрочного и эффективного сотрудничества с предприятиями радиоэлектронной промышленности, предприятиями ВПК и научноисследовательскими институтами России.

С нами вы становитесь еще успешнее!

#### **Наши контакты:**

**Телефон:** +7 812 627 14 35

**Электронная почта:** [sales@st-electron.ru](mailto:sales@st-electron.ru)

**Адрес:** 198099, Санкт-Петербург, Промышленная ул, дом № 19, литера Н, помещение 100-Н Офис 331